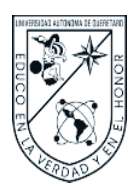

**Universidad Autónoma de Querétaro Facultad de Ingeniería Maestría en Diseño e innovación** 

Diseño de una estrategia para la validación de la

implementabilidad de un sistema de evaluación en

línea de la lengua inglesa

Que como parte de los requisitos para obtener el Grado de

Maestro en Diseño Estratégico

Presenta Carlos Villarreal Sosa Dirigido por: Dr. Aurelio Domínguez González<br>
Leopold Bonzález<br>
1980 - Conzález Bonzález<br>
1980 - Conzález Presenta<br><u>Villarreal Sos</u><br>igido por:

Presidente: Dr. Aurelio Domínguez González Secretario: Mtro. Artemio Soto-mayor Olmedo **Vocal: Dra. Sandra Hernández López**  Suplente: Mtra. Esperanza Trenado Sánchez Mt Suplente: Mtra. Ana Elena Barroso Velázquez SuplentDiseño de una estategia para la validación de la<br>
implementabilidad de un sistema de evaluación en<br>
línea de la lengua inglésa<br>
Que como parte de los requisitos para obtenere el Grado de<br>
Mexico en Diseño Estratóglico<br>
Pre

Centro Universitario, Querétaro, Qro.

#### **i. AGRADECIMIENTOS.**

Para la conclusión de este trabajo, se ha requerido del esfuerzo, el conocimiento y la paciencia de muchas personas. En primer lugar, al Dr. Aurelio Domínguez González, director y colaborador del presente trabajo, quien me ha apoyado y alentado de manera personal e institucional en todo momento y con el cual, hombro con hombro, comenzamos la gran aventura de este proyecto, que si bien no ha concluido, ha llegado a una de sus múltiples paradas.

Al Dr. Manuel Toledano Ayala, quien como Director de la Facultad de Ingeniería ha apoyado no solo personal pero también Institucionalmente al desarrollo del proyecto y de mi persona también.

A los miembros de mi sínodo:

Mtra. Esperanza Trenado Sánchez, Dra. Sandra Hernández López, Mtra. Ana Elena Barroso Velázquez y al Mtro. Artemio Soto-mayor Olmedo, quienes con su apoyo, sus consejos y críticas contribuyeron a la elaboración del presente trabajo.

Mi gratitud a mis compañeros maestros MEC. Adriana Luna Martínez y LLM Franz Joseph Becker Rubio y todos y cada uno de mis colaboradores alumnos de la Facultad de Ingeniería de las carreras de Ingeniería Civil, Automatización, Industrial y Manufactura, Doctorado en Ciencias de la Ingeniería e Instrumentación y Control y Maestrías en Diseño e Innovación por su tiempo y su dedicación en la realización de la experimentación realizada en este proyecto. A todos y cada uno: Muchas gracias chicos!!!

Al Coordinador de la Maestría Diseño e Innovación y maestro Jorge Arturo García Pitol y a mis maestros de la Maestría quienes contribuyeron en gran medida a mi formación y al desarrollo del presente trabajo de Investigación, particularmente a la Dra. Magdalena Mendoza sin cuyo aliento y compromiso, el resultado habría sido incierto.

A mis alumnos y exalumnos por su comprensión y apoyo.

Al Dr. Luis Alberto Morales Hernández y a las autoridades del Campus San Juan del Río.

A mis colaboradores y amigos maestros y maestras en la Coordinación de Idiomas de la Facultad de Ingeniería.

A mis padres por su ejemplo y por su apoyo moral totalmente incondicional.

Por último, a la Facultad de Ingeniería como un todo y a la Universidad Autónoma de Querétaro, para quienes espero ser un digno profesional graduado.

#### **Muchas Gracias por todo!!!**

# ÍNDICE.

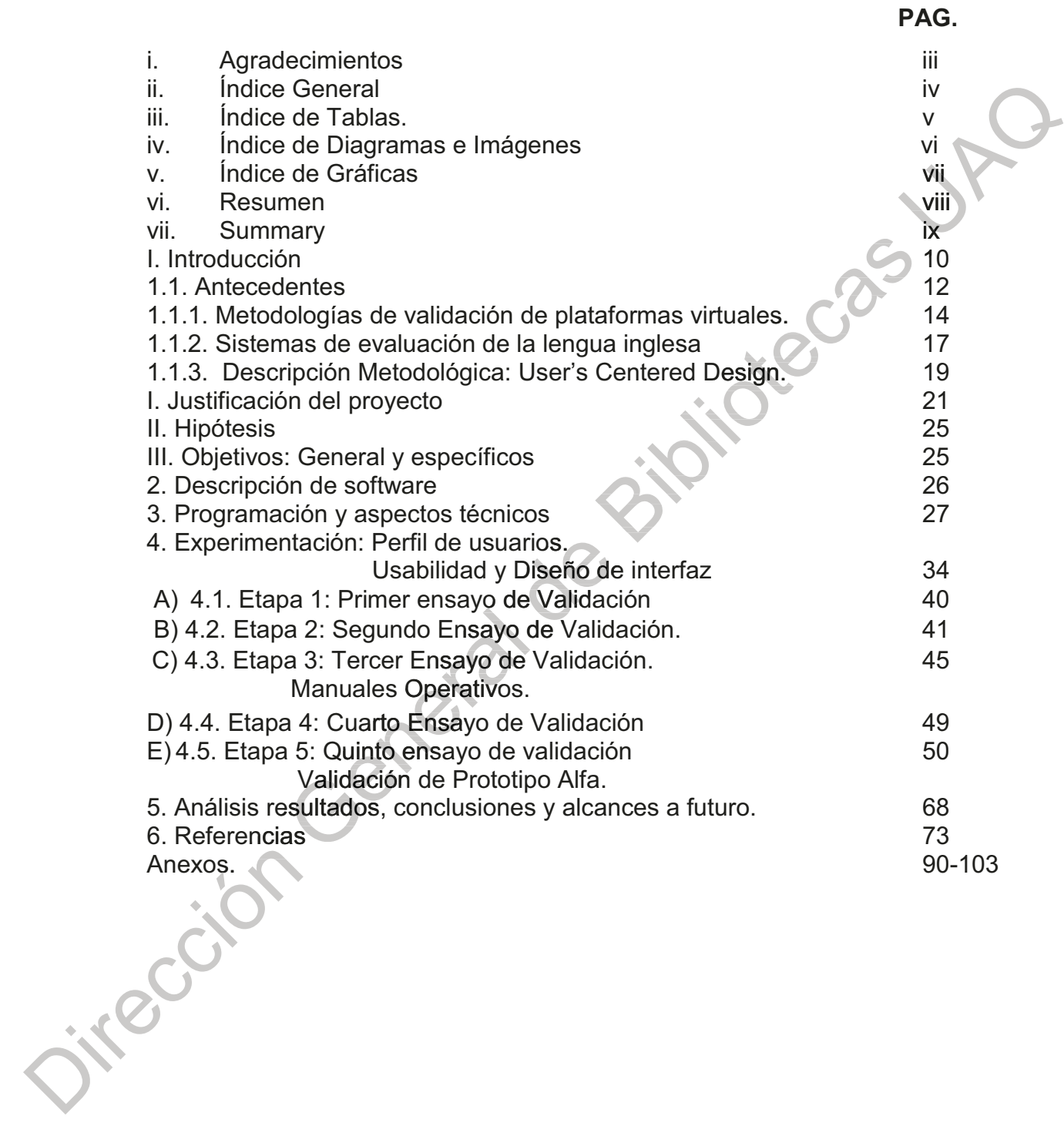

# Índice de Tablas.

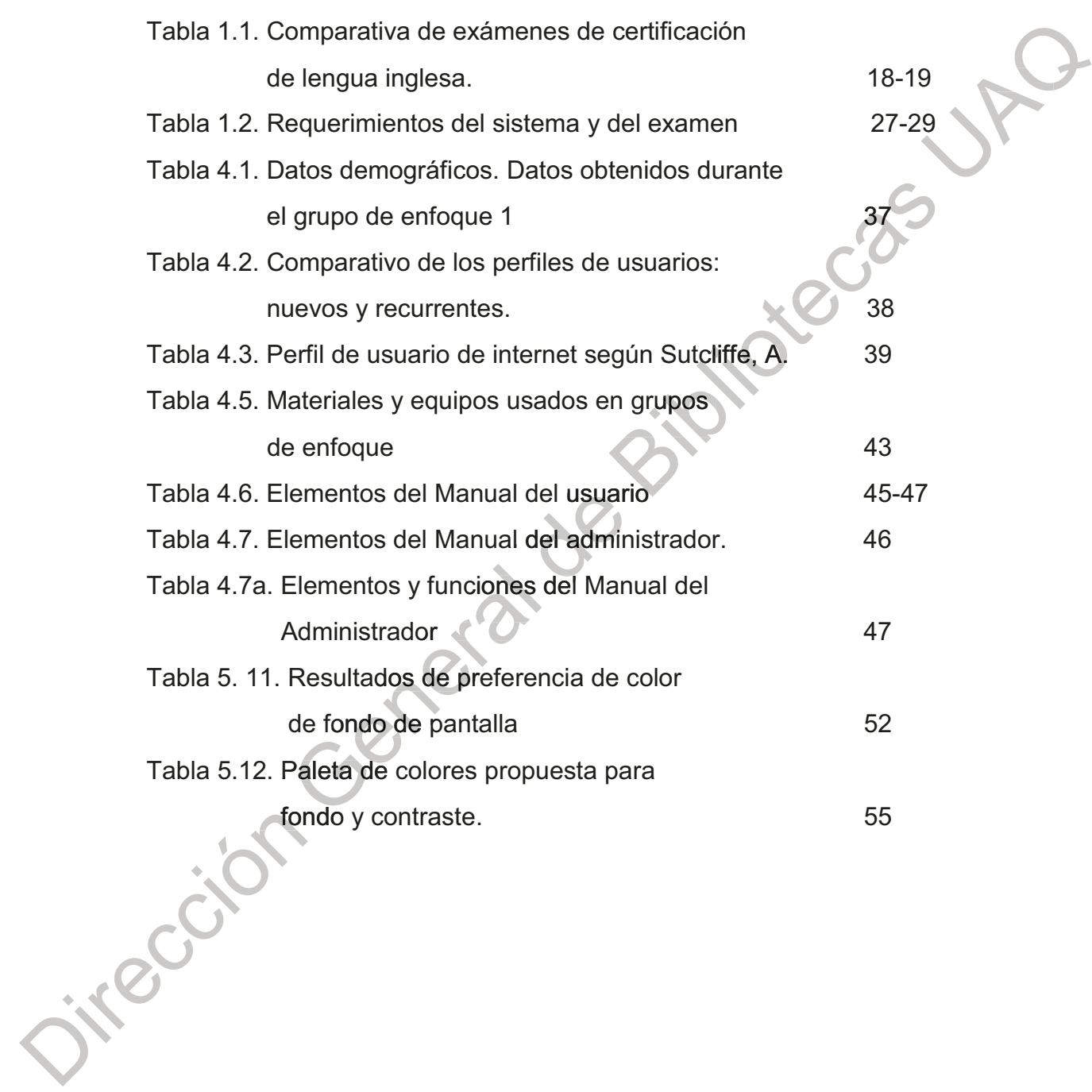

## Índice de Diagramas e Imágenes

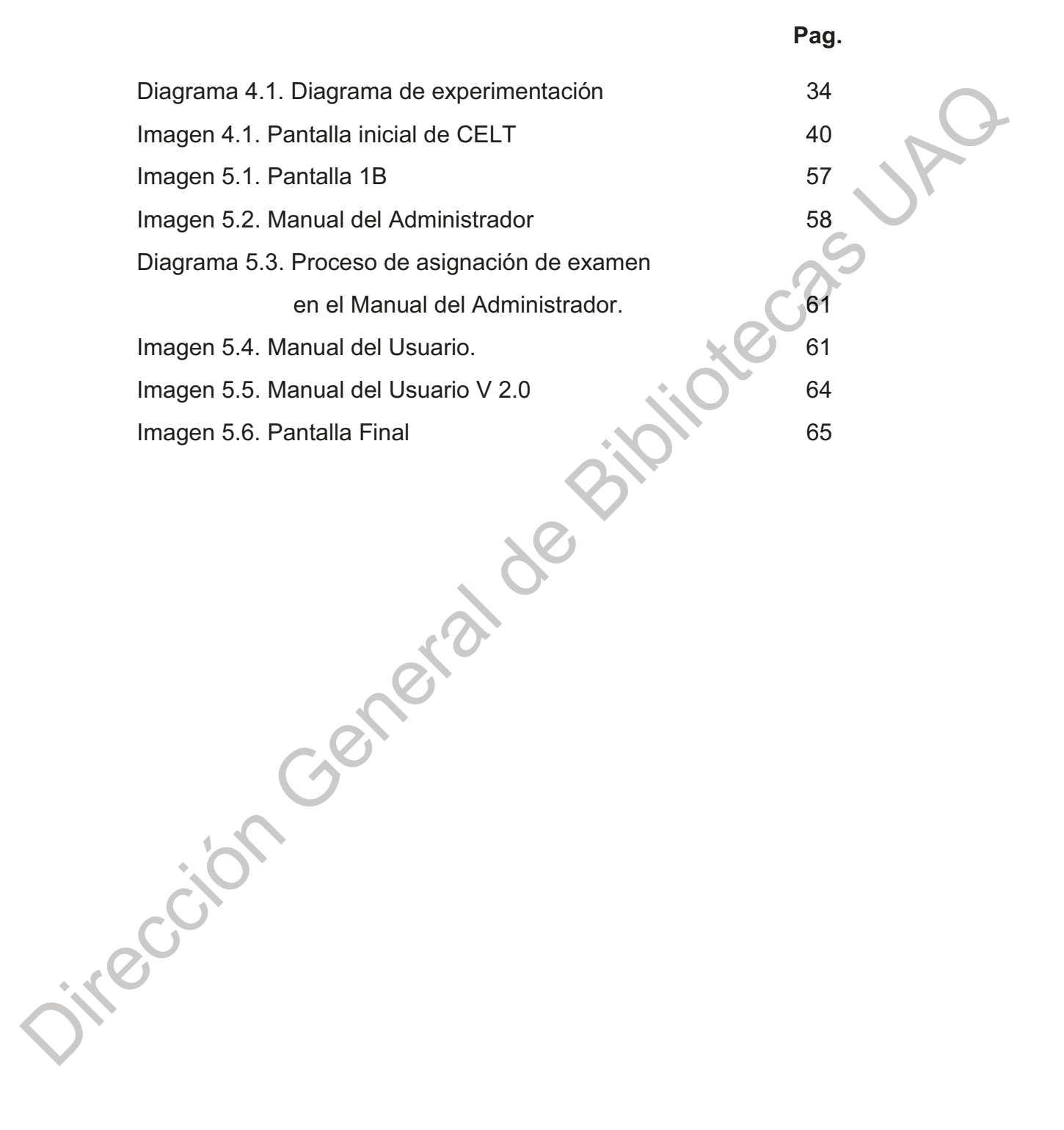

# Índice de Gráficas.

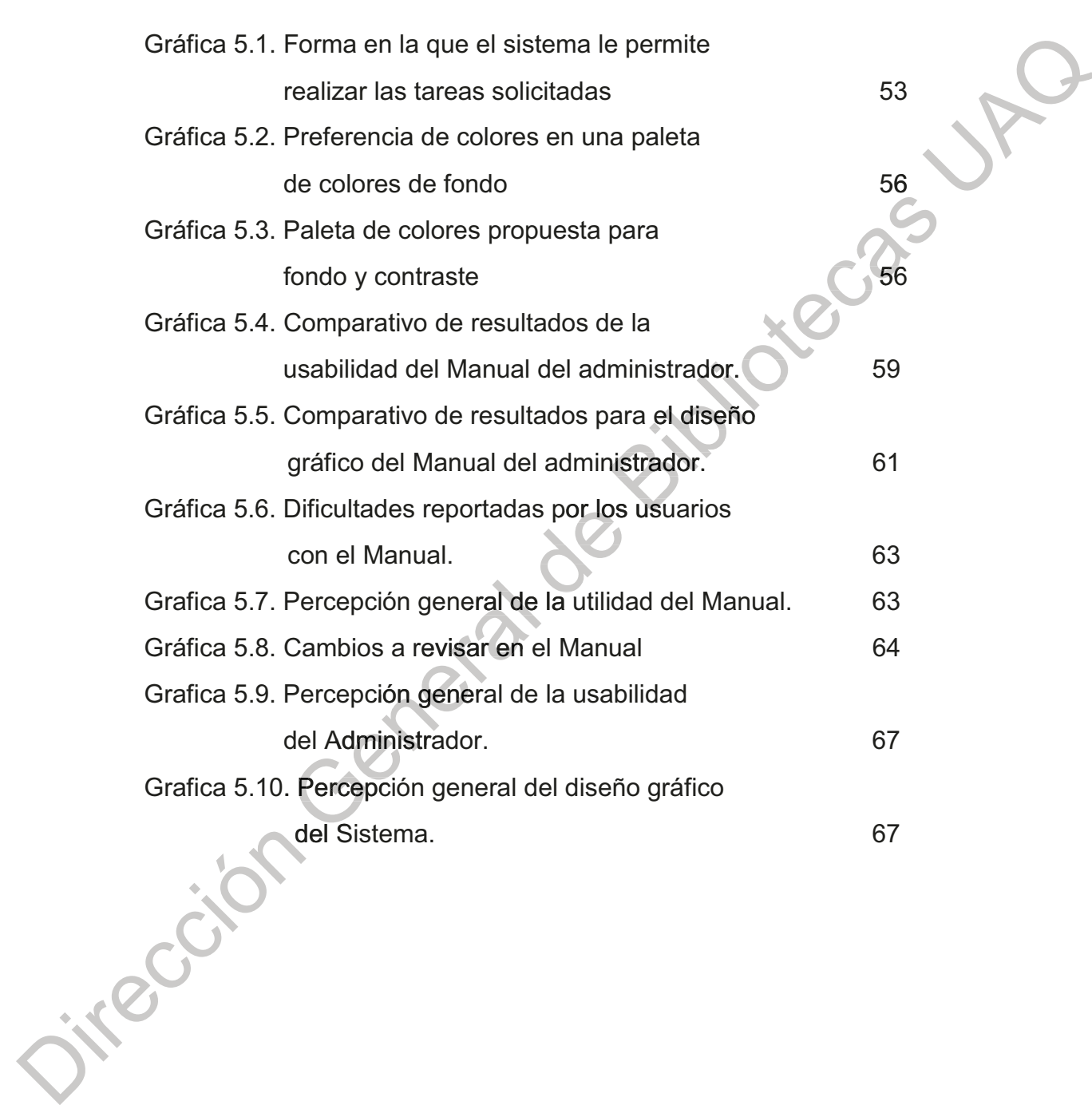

#### i. Resumen

La lengua inglesa ha sido establecida, por diversos organismos internacionales como la Organización para la Cooperación y el Desarrollo Económico (OCDE), el Consejo Europeo (CE), el Foro Económico Mundial (FEM), el Fondo Monetario Internacional (FMI) y el Banco Interamericano de Desarrollo (BID) y nacionales como el Instituto Mexicano para la Competitividad (IMCO) entre otros, como la lengua de la globalización, y como un importante indicador de la capacidad de innovación al interior de las empresas, gobiernos y mercados. Siendo esta lengua una materia curricular en los programas de estudio de muchas de las carreras impartidas por la Universidad Autónoma de Querétaro esta adquiere una gran importancia y por ello la necesidad de tener instrumentos de evaluación confiables para medir esta competencia. En el presente trabajo se planteará que a través de diseñar una estrategia para la fácil implementabilidad del Sistema de Evaluación en Línea (SELLI) de la Facultad de Ingeniería en otros campi con presencia de ésta, realizando algunos cambios (diseño gráfico, desarrollo de manuales de operación), con el fin de resolver la problemática relacionada a derechos de autor y evaluaciones más confiables, veraces y rápidas de los alumnos de la Facultad de Ingeniería de Universidad Autónoma de Querétaro cumpliendo con los estándares vigentes tanto al interior como al exterior de la universidad. Dicha estrategia se fundamentará a través del rediseño de la interfaz a través del uso de metodologías cualitativas de la experiencia usuario-interfaz, usando grupos control conformados por alumnos-usuarios de internet de Ingeniería de nivel Licenciatura considerándolos dentro de la clasificación de usuarios de internet establecida por Alistair Sutcliffe (1988) (usuario inexperto, principiante, habilitado y experto), asesoría técnica en sistemas de redes (a través de la creación de manuales operativos) y capacitación del personal administrativo. Teniendo como objetivos finales reducir el tiempo de evaluación, hacer eficientes y simples los procesos administrativos, evitando molestias a los usuarios desde el registro hasta la obtención de los resultados y a un menor costo comparado con el examen comercial de referencia.

Palabras clave: (evaluación lengua inglesa, interfaz gráfica, usabilidad, implementabilidad). Jiteco

#### **ii. SUMMARY**

The English Language has been established, by different international and national organizations, such as the Cooperation and Economic Development Organization (CDEO), the European Council (EC), the World Economic Forum (WEF), the International Monetary Fund (IMF), the Inter-American Development Bank (IDB), among the national organizations we find the Mexico's Competitiveness Institute (MCI), as the Language of globalization, and as an important indicator of the innovative capacity inside the companies and industries, governments and business markets. Being the English language a curricular subject in the study programs in many of the careers given by the Universidad Autónoma de Querétaro this language acquired a great importance and for this reason it came the necessity of developing and using reliable evaluating instruments for this secondary labor competence. In the present work, it will be proposed that through the design of an strategy to facilitate the implementability of the English Language Online Evaluating System of the Engineering faculty at the other campi where E F is present with the end of solving the issues related to copy right protection and having more reliable, trustable and fast evaluation results of the Engineering faculty's students of the Universidad Autónoma de Querétaro fulfilling the actual valid standards at both inside and outside the afore mentioned institution. This strategy will be founded on the interface re-design based upon qualitative methodologies for data collecting of the user-interface experience, using control groups of students-users within the classification of users stablished by Alistair Sutcliffe (1988) (inexpert, beginner, skilled and expert user), net systems technical assessment through the development of operative manuals for the system and administrative personnel training. Having as final objectives the reduction of evaluating time, making the administrative processes simple, and efficient, preventing the users from issues, from the registration to the procurance of their results, considering a lower cost compared with a commercial exam of reference.

Key words: (English Language evaluation, graphic interface, usability, implementability). Jireccio

#### I. Introducción.

La enseñanza de la lengua inglesa en el sistema de Educación Pública Superior mexicano, tiene su origen en diferentes edictos provenientes de organizaciones internacionales entre las que se encuentran la ONU (Organización de las Naciones Unidas), UNESCO (Organización de las Naciones Unidas para la Educación la Ciencia y la Cultura), OCDE (Organización de Comercio y Desarrollo Económico), UE (Unión Europea), de las cuales México es un país miembro.

Las políticas en cuestión de Educación que se han implementado en las instituciones de educación superior mexicanas, obedecen a las políticas emanadas de estas organizaciones para ser aplicadas y evaluadas en todos los países miembros.

En 1953, la UNESCO publicó el informe de expertos sobre el empleo de las Lenguas vernáculas en la enseñanza, el documento de la UNESCO sobre temas lingüísticos en educación establece que la educación plurilingüe (lengua materna, lengua regional o nacional y lengua extranjera) es: "la única forma de responder a las exigencias de la participación en el plano mundial y nacional, así como de atender las necesidades específicas de comunidades distintas en cuanto a su cultura y su lengua.

Mientras que la OCDE (Organización para el Comercio y el Desarrollo Económico) establece como idiomas globales oficiales el inglés y el francés. (OCDE, 2008).

Es a través del Marco de Referencia Europeo para las Lenguas (MREL), perteneciente al Consejo de Europa quien establece cual debe ser: "la calidad de la comunicación entre los europeos se debe a que la mejora de la comunicación produce una mayor movilidad y un contacto más directo, lo que, a su vez, provoca una mayor comprensión y una colaboración más intensa." (Consejo Europeo,  $2001$ ).

En México, lo anterior se lleva a cabo a través del Programa Nacional de inglés (PRONI), programa adscrito a la Dirección General de Desarrollo Curricular, el cual tiene como principal objetivo contribuir a asegurar la calidad de los aprendizajes en la educación básica y la formación integral de todos los grupos de la población mediante el fortalecimiento de los procesos de enseñanza y aprendizaje de una lengua extranjera (inglés) en las escuelas públicas.

Es en este contexto en dónde se establece como competencia laboral a la lengua inglesa, de ahí el énfasis que se le ha dado en los últimos tiempos dentro de los programas educativos en todos los niveles. El Instituto Mexicano para la Competitividad, a través del articulista Luis Mauricio Torres (2015), expresa que: "En el siglo XX se nos olvidó invertir en elevar el nivel de conocimiento del inglés entre los mexicanos. Ahora, en pleno siglo XXI, no podemos perder más tiempo". De acuerdo con el autor, en el mismo artículo aclara que no existen datos sobre el porcentaje de población bilingüe ni el nivel de estos en México (IMCO, 2015).

Para determinar el nivel de dominio de la lengua inglesa del individuo no solo en el ámbito académico, sino también en el laboral, se requieren de exámenes de certificación

#### 1. Antecedentes

En particular para la lengua Inglesa se cuentan con diferentes certificaciones internacionales, teniendo tres como las principales, TOEFL (Test Of English as a Foreign Language), IELTS (International Language Testing System) y Cambridge English (First Certificate), y dos Nacionales (CENI y ExaVer) todas con registro de marca vigentes, siendo el principal objetivo de estas, la evaluación de las competencias lingüísticas en inglés, entendiéndose por competencias lingüísticas al conjunto de habilidades y destrezas que integran el conocimiento, comprensión, análisis, síntesis, valoración y expresión de mensajes orales y escritos adecuados a las diferentes intenciones comunicativas, para responder de forma apropiada a situaciones de diversa naturaleza en diferentes tipos de entorno. Los ámbitos de las competencias son: La comprensión lectora, producción oral (comprensión y uso del lenguaje hablado) y producción escrita (composición de textos), y competencia plurilingüe y pluricultural. (Bazarra, L. y Casanova, O. 2010).

Otros proyectos similares son reportados por Jesús García Laborda (2004) entre los cuales, los más importantes sistemas que contemplan las cuatro destrezas tradicionales de aprendizaje de idiomas, se encuentran los siguientes:

The Castle Toolkit (Universidad de Leicester, Reino Unido) que comenzó siendo simplemente una herramienta para crear exámenes y en el momento presente está terminando su segunda versión (2.0). Como en otros proyectos, las preguntas que se plantean son de selección múltiple.

Paris (Universidad Politécnica de Valencia) es el único que se ha desarrollado totalmente en España hasta el momento. A diferencia de la herramienta anterior, permite dar respuestas escritas, pero manifiesta dos problemas para lenguas extranjeras. Por un lado, evalúa solamente la destreza escrita y, por otro, las respuestas libres hacen que deba tener un corrector evaluador posterior y, en este caso, las facilidades para la corrección no son tan buenas y los resultados no aparecen claramente marcados en una hoja posterior para el examinando (lo que sería ideal para saber los conocimientos lingüísticos del estudiante de manera precisa).

The Well Project (proyecto conjunto de varias universidades del Reino Unido) fue un proyecto específico para lenguas extranjeras que se decidió cerrar en el año 2002. La herramienta tenía una batería multilingüe de 10.000 preguntas en francés, español, inglés, alemán y portugués, que distribuía un comité de examen antes de la administración del mismo.

El mejor proyecto concluido y en funcionamiento de acuerdo a García Laborda, es Dialang, desarrollado por varias universidades europeas para exámenes de diagnóstico en 12 idiomas. Dialang es un examen de diagnóstico sencillo y funcional que está formado por una batería de preguntas de selección múltiple que facilita la labor a muchos profesores (Alderson 2000).

De menor importancia se pueden considerar los proyectos Goethe (Goethe Institute) de exámenes fijos en 22 idiomas, y el del Center for Computer Assisted Assesment que en realidad funciona como un buscador de herramientas de exámenes más que como un examen en sí mismo. Best Plus es también un examen oral pero simplemente aporta las imágenes y vídeos que sirven de soporte para las preguntas que hace el examinador que dirige la prueba presencialmente (García Laborda, Jesús, 2004).

#### 1.1. Metodologías de validación de plataformas virtuales.

En lo que se refiere a metodologías de validación para plataformas virtuales, entre otras, en la revisión bibliográfica se encontraron las siguientes:

García Laborda, J. y Magal Arroyo, T. (2017) de la Universidad de Valencia, España, han desarrollado un sistema de evaluación en línea (PREVALEX) y establecen que:

La validación de plataformas de examen, como los mismos exámenes, es un proceso complejo que conlleva gran cantidad de pruebas y medidas y, además, exige la participación de equipos interdisciplinares.

Los métodos utilizados son:

1. La evaluación Cognitive Walkthroughs. Método desarrollado por Lewis (Lewis et al., 1990), en el que se simulan los problemas de los usuarios de forma escalonada y pormenorizada, sobre todo, analizándolos paso a paso, tarea a tarea, desde un punto de vista cognitivo. Para ello, se utilizan perfiles de usuarios expertos.

Su aplicación se realiza en los primeros estadios de formalización del programa, herramienta o entorno telemático cuando aún es simplemente un prototipo.

- 2. La evaluación heurística. Es un método planteado durante los años 90 por Nielsen y Molich (1990) y Nielsen y Mack (1994), en el que un experto aplica unos principios o criterios de usabilidad sobre el programa, herramienta o entorno telemático ya desarrollado.
- 3. Prueba de usuarios convencionales. Se hicieron siguiendo diversas metodologías de análisis de plataformas de entornos telemáticos creados o necesidad de valoración adaptados intencionadamente según la (funcionalidad, ergonomía visual, manejo de contenidos, etc.) (Jeffries et al., 1991). Los perfiles de usuario son bastante amplios y, según sus circunstancias, se valoran o no los conocimientos previos sobre el soporte y/o la plataforma.

En la Universidad de Córdoba, Colombia, se ha desarrollado un sistema gestor de contenidos educativos (REDA Unicor). Para la validación de esta plataforma, establecieron cuatro etapas dentro de las cuales destaca lo siguiente:

El proceso de validación se llevó a cabo por expertos ingenieros de sistema, Licenciados en Informática y Medios Audiovisuales e Ingenieros en Informática; algunos con estudios de postgrado relacionados con el área del conocimiento. La labor de los expertos consistió en valorar en la plataforma las siguientes características: fácil navegación, aspectos qenerales como identificación de la página, interfaz amigable, que el sitio se visualice bien en los diferentes navegadores e incluso en dispositivos móviles.

En la etapa IV de este proyecto: se realizó la presentación de informes de seguimiento.

Para poder ejercer un correcto seguimiento del proyecto y la validación de la plataforma se hizo necesario aplicar un formato de evaluación experta en el que se evidencio la aceptación de expertos con respecto a la plataforma, dado que en los aspectos evaluados se aprecia la usabilidad de la plataforma web para la gestión de recursos educativos digitales abiertos.

En Cuba, Isasi-Genix, Alina; Gómez-Acosta, Martha Inés; Stuart-Cárdenas, Mavis Lis. (2012), desarrollaron una plataforma para administración (DESOFT) establecen como pasos importantes en la implementación de un sistema informático lo siguiente:

- · Diseño y Desarrollos específicos: Obtener, basado en el análisis de requerimientos y de los procesos de negocio del cliente, el diseño de los procesos que se utiliza al trabajar con la solución. En algunos casos, esto implicará cierta reingeniería de procesos y la participación de consultores especializados será muy valiosa para poder utilizar las mejores prácticas del sector.
- Implementación y puesta en marcha: Parametrizar los requerimientos y los procesos diseñados en la fase anterior, trabajar con los datos reales que deberán validar los usuarios.

Explotación soporte y mantenimiento: Asegurar la asimilación y correcto funcionamiento de la nueva solución. En ella se deberán realizar las correcciones de posibles incidencias y se continuará apoyando a los usuarios para una óptima explotación diaria de la solución.

La definición de los procesos que conforman el servicio de Implementación de herramientas informáticas, se realizó a partir del análisis y la participación de un grupo de expertos conformado por: directivos, especialistas y técnicos de gran experiencia y dominio de la actividad que realizan. Además, tuvo como precedente las metodologías estudiadas.

Para la definición formal del proceso de implementación de herramientas informáticas, se abordan los siguientes aspectos con especial atención:

1. Definición de fases del proceso de implementación.

2. Definición de tareas para cada fase.

3. Definición de roles y responsabilidades, así como la relación rol-fase.

4. Métricas para medir el proceso.

5. Tipos de problemas más comunes.

Los mismos sirvieron de base para la elaboración de un Procedimiento para la implementación de herramientas Informáticas en DESOFT Habana.

### 1.2. Sistemas de evaluación de la lengua inglesa

En la Universidad Autónoma de Querétaro (UAQ) se ha establecido como requisito de egreso el resultado obtenido en un examen conocido comercialmente (550 puntos TOEFL ITP), para la mayoría de las escuelas y facultades que la componen y sus respectivas unidades de posgrado.

En la Facultad de Ingeniería (FI), a través de cambios en los mapas curriculares de las carreras que se imparten, este requisito se incluye como parte de la evaluación del nivel 8 (de un programa formado por 8 niveles), el cual, al ser acreditado, queda cubierto el requisito de titulación.

Para las evaluaciones semestrales departamentales se desarrolló un examen (tipo TOEFL ITP) en una plataforma instalada en un servidor local cuya principal característica es que los exámenes se estructuran seleccionando, de manera aleatoria, los reactivos para cada una de las secciones que conforman el examen (140 reactivos en total midiendo dos habilidades: comprensión auditiva y lectora y manejo de estructuras gramaticales) y la escala es directamente proporcional a los resultados que se obtienen con el TOEFL ITP, proporcionando de manera inmediata el resultado a los alumnos y quedando un registro en una base de datos que puede ser consultada por el administrador del sistema, que actualmente cuenta con el registro de derechos de autor (Productos UAQ, FIN-2017-04). En la tabla 1 se pueden observar las ventajas que tiene el exame3n de certificación de la lengua inglesa (CELT) de la FI, comparado con otros exámenes existentes en el mercado:

**Bench-Marking CELT.** 

Tabla 1.1. Comparativa de exámenes de certificación de lengua inglesa.

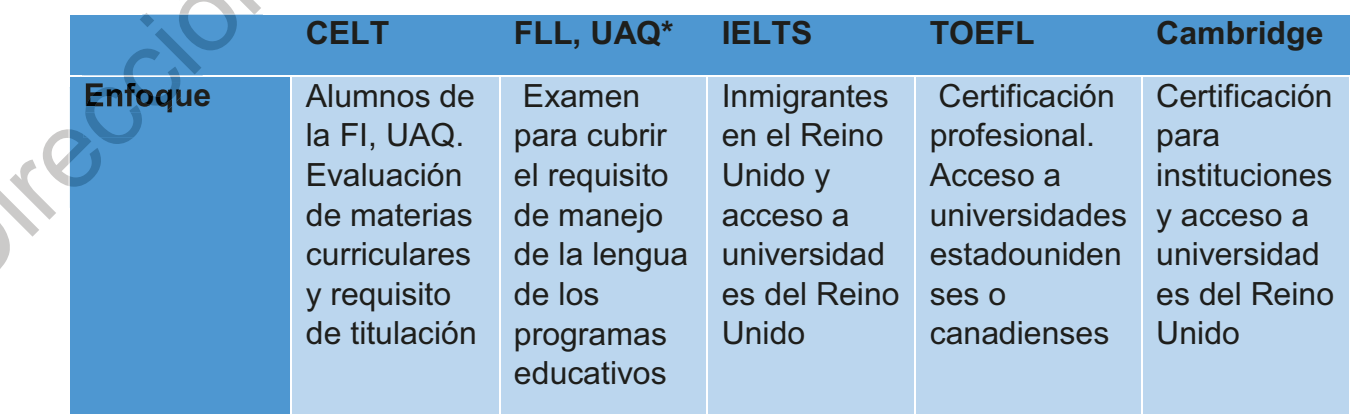

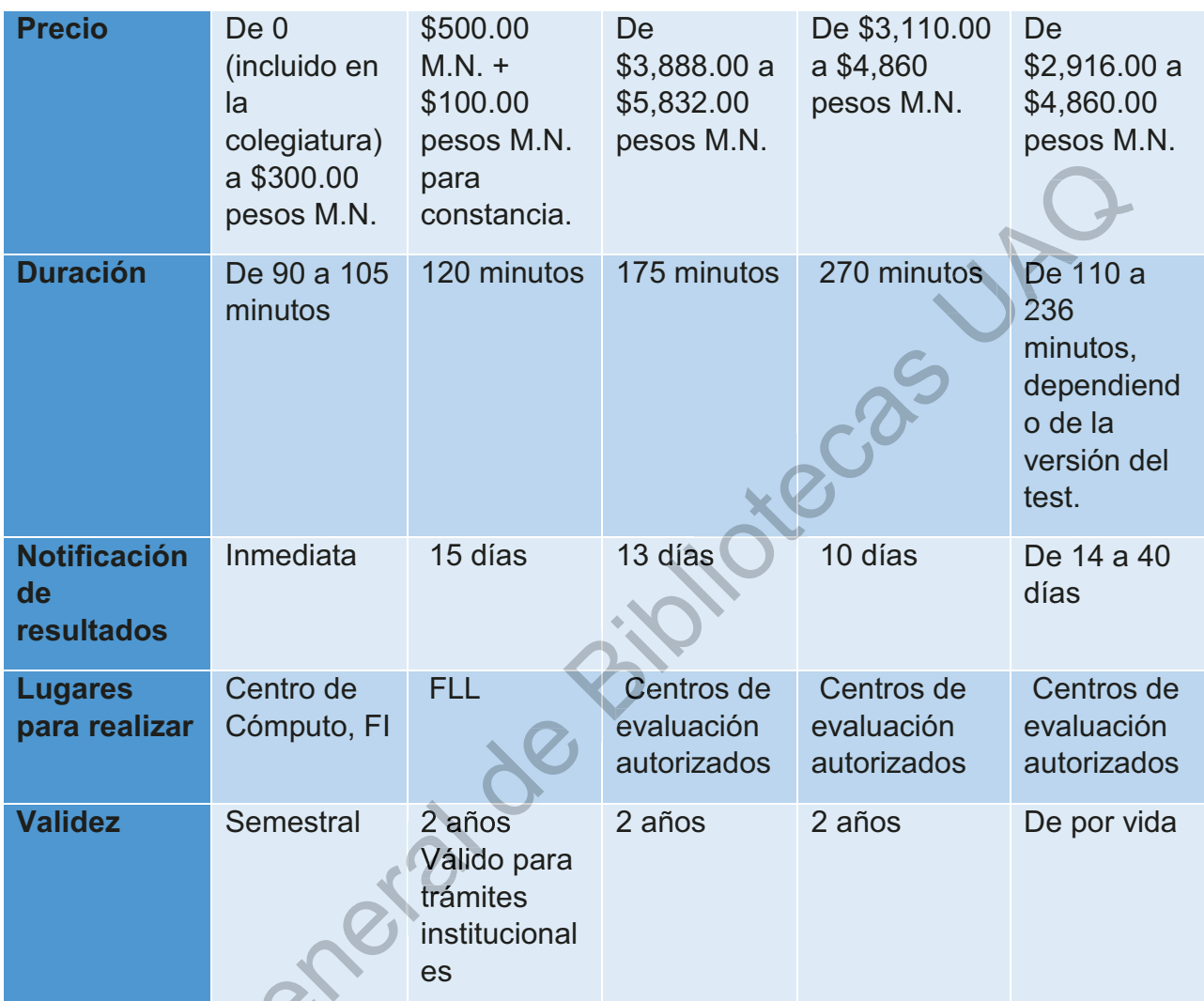

(Fuente: Elaboración propia) \*Facultad de lenguas y Letras UAQ. Cotización al día 17 de sep. 2019 US DI: \$19.44

# 1.3. Descripción metodológica: User-Centered Design

El aproximamiento del diseño centrado en el usuario comprende un juego de pasos, métodos y herramientas diseñados para asistir a ingenieros y desarrolladores a agregar el concepto de usabilidad en el diseño de sistemas interactivos. Esto, con el fin de hacer que el diseño sea relevante para el usuario de una manera orientada. Métodos y herramientas individuales pueden ser revisados y utilizados de manera constante en un proceso de diseño iterativo (Rauterberg, Mathias, 2003).

Para realizar la validación del diseño gráfico de la interfaz y la usabilidad del sistema se usarán los siguientes métodos y herramientas para la obtención de datos cualitativos:

- Entrevistas: técnicas de colecta de datos, cuyo propósito principal es obtener participantes fundamentada en información de  $\log$ las. percepciones, las creencias, las opiniones, los significados y las actitudes de los usuarios (Vargas Jiménez, I, 2012).
- Encuestas: La técnica de la encuesta es ampliamente utilizada como procedimiento de investigación, ya que permite obtener y elaborar datos de modo rápido y eficaz. Esta técnica utiliza un conjunto de procedimientos estandarizados de investigación mediante los cuales se recoge y analiza una serie de datos de una muestra de casos representativa de una población o universo más amplio, del que se pretende explorar, describir, predecir y/o explicar una serie de características (Casas Anguita, J., Repullo Labradora J.R. y Donado Campos, J. 2002; Martínez Negrete, E. 2012).
- Grupos de enfoque: La técnica de grupos focales es un espacio de opinión para captar el sentir, pensar y vivir de los individuos, provocando autoexplicaciones para obtener datos cualitativos del usuario (Hamui-Sutton, Alicia y Varela-Ruiz, Margarita. 2013), también se considera la utilización de los fundamentos de la teoría del color y tipología.

Los datos colectados en los ejercicios de entrevista, encuesta y/o grupo

focal serán analizados cualitativamente. La investigación cualitativa ofrece al investigador métodos y herramientas viables y confiables para hacer de una investigación una fuente de información para la toma de decisiones. La decisión de usar o no un tipo de investigación se harán no solo por los gustos del investigador sino según las necesidades a satisfacer, poniendo en juego el tiempo, los recursos y los resultados esperados.

Al mismo tiempo habrá que tener el criterio suficiente para poder decidir en qué momento se puede combinar una metodología cualitativa con la cuantitativa (Cira de Pelekais, 2000). En el caso de la presente investigación se determinará el Alfa de Crombach para determinar la fiabilidad del instrumento a utilizar para la colecta de datos (aplicable solo a escalas de Likert) y la obtención de las medias y modas de los datos obtenidos para determinar los niveles y porcentajes de percepción.

#### I. Justificación

En la Universidad Autónoma de Querétaro, se utiliza como requisito de titulación el examen tipo TOEFL ITP/PBT,

En la Facultad de Ingeniería de U.A.Q. no existen datos respecto al fraude acadêmico, en diversos estudios en diferentes países se reporta el mismo fenómeno.

El fraude es un conjunto de conductas inapropiadas. En Colombia, Martínez y Ramírez (2018), establecen que: "El fraude académico ocurre cuando el indicador es sujeto de corrupción por parte de los estudiantes, mientras que: Sierra y Hyman (2008) consideran el fraude "como una acción consciente para

usar ayudas o información prohibida en un examen o en un trabajo escrito"; Mullens (2000) y Eshet y otros autores (2014), definen la deshonestidad académica como: "cualquier acción que le dé a un estudiante una ventaja no ganada o merecida sobre otro"; mientras que Genereaux y McLeod (1995) definen el fraude como: "el intento y/o la ejecución de acciones por parte de los estudiantes para obtener un resultado académico a través del uso de medios prohibidos o no autorizados". En la Facultad de Ingeniería de U.A.Q. no existen datos o evidencias al respecto, sin embargo, es un fenómeno que sin duda, se da, de acuerdo a diversos estudios llevados a cabo en diferentes países reportan el mismo fenómeno.

En el año 2015 la situación del programa de inglés de la FI se encontraba estancado, con un alto índice de reprobación y con el fraude académico en aumento. Siendo ambas situaciones de alta prioridad se decidió mejorar los procesos de evaluación y transversalizar el programa unificando criterios metodológicos.

El proceso para lograr dichos objetivos se puede establecer en 4 diferentes etapas:

- a) 1<sup>a</sup>. Etapa (2015). Se dio continuidad al sistema que ya estaba establecido y se realizó el estudio, de manera empírica, de la situación en búsqueda de soluciones que fueran viables, factibles y pertinentes.
- b) 2<sup>a</sup>. Etapa (2015-2016). Para el proceso metodológico se estableció que los cursos de lengua inglesa fuesen complementados con la preparación de los

alumnos para el examen TOEFL ITP/PBT, que ya era usado para dicho propósito pero que presentaba el inconveniente de que, al ser material comercial, era de fácil adquisición para los alumnos. Otro inconveniente era la reproducción de audio para la evaluación de la comprensión auditiva ya que, al realizarse en los salones de clase con equipos de reproducción de cd portátiles, la calidad de audio era baja por lo que los resultados no eran confiables. En ese momento se decidió combinar las secciones de los exámenes con los que contaba la Coordinación para dificultar la comisión de fraude. Solución que resultó ser paliativa.

c) 3<sup>ª</sup>. Etapa (2016). En esta etapa, se modificó la logística de la evaluación, los exámenes se comenzaron a aplicar en las instalaciones del centro de cómputo de la FI, lugar en el que se comenzó a utilizar un sistema de audio envolvente (donado por la Dirección de investigación y Posgrado de FI, DIPFI). Con esto, la percepción auditiva se incrementó debido al mejoramiento en la reproducción de audio. Esto permitió, así mismo, establecer mecanismos de vigilancia durante el proceso de evaluación, inhibiendo aún más el fraude académico.

Simultáneamente se consideraron otras opciones principalmente en el mejoramiento de la reproducción de audio, que hiciera más eficiente el rendimiento de los alumnos durante la evaluación. Se presentaros dos opciones:

La primera opción consistía en un módulo de reproducción de audio profesional con veinte canales, es decir, veinte entradas para dispositivos personales de audio (auriculares). Esta opción se descartó debido al costo, a la instalación del sistema y a que resolvía solamente la tercera parte del examen, lo que dejaba las otras dos con las dificultades logísticas correspondientes.

4<sup>a</sup>. Etapa (2016): Diseño y desarrollo de una plataforma para soportar un examen tipo TOEFL ITP. En el cual la reproducción de audio se individualizó con el uso de auriculares y tener continuidad con el resto de las secciones completando el examen. Esto ha limitado significativamente el fraude académico. Para ello se formó un grupo multidisciplinar dividido en dos equipos, uno encargado del diseño y desarrollo de la plataforma y otro encargado de seleccionar y desarrollar nuevos contenidos. Se realizaron los testeos en octubre de este año y se aplicó la primera evaluación general en noviembre siquiente.

Por todo lo anterior en el presente, el CELT (Certification of the English Language test) es un sistema que solo se aplica en la FI campus CU, para su uso en otras unidades pertenecientes a la misma, nos enfrentamos con la manera en la que se debe adecuar la interfaz gráfica y la usabilidad del sistema para replicarlo en otro campo de investigación dentro de la misma FI. Para ello, se encontró en la literatura diversas maneras en las que esto se ha llevado a cabo.

En el presente trabajo se pretende determinar la implementabilidad del sistema a través del establecimiento de los parámetros y de la mejora de la interfaz-usuario del CELT, el cual será usado para determinar el nivel de dominio

de las competencias lingüísticas (comprensión auditiva, lectora y estructuras con una batería de 140 reactivos divididos en tres secciones) en los alumnos de la Facultad de Ingeniería de una manera segura y confiable.

#### II. Hipótesis

El diseño de una estrategia para la implementabilidad del examen CELT desarrollado en la Facultad de Ingeniería puede ser garantizada por el rediseño de la interfaz gráfica y por los manuales de operación medidos a través del incremento de percepción de los usuarios tanto alumnos como expertos.

#### III. Objetivos

Objetivo general

Desarrollar una estrategia centrada en el usuario para el rediseño e implementación de una plataforma que permita la evaluación de competencias lingüísticas en inglés en Fi, UAQ

## Objetivos específicos.

a.- Determinar el perfil (es) de los usuarios (identificar su entorno y necesidades), obtener los datos socio-demográficos del grupo "target", y metodología: User Centered Design (Diseño centrado en el usuario).

b.- Desarrollar una estrategia que permita el rediseño de la interfaz gráfica, la usabilidad del sistema y el establecimiento de los requerimientos mínimos que necesita el sistema para su funcionamiento óptimo.

c.- Desarrollar y actualizar los manuales de usuario y del administrador que

faciliten la usabilidad del sistema.

d.- Realizar los cambios de la interfaz gráfica de acuerdo a los datos obtenidos de los usuarios con el apoyo de programadores expertos.

e. Implementar y validar el rediseño de la interfaz.

#### 2. Descripción del software.

CELT ha sido desarrollado para hacer más eficiente la evaluación de las competencias lingüísticas de la lengua inglesa.

La base del diseño del software se encuentra en la selección aleatoria de los ítems de un examen de acuerdo a los estándares establecidos en el sistema junto con el tiempo de duración de cada sección y el cálculo del resultado y su reporte al final del mismo, todo este sistema se encuentra vinculado con el sistema del administrador, quien es el encargado de la programación de examenes, activación de usuarios en el sistema, apertura de grupos, etc. A lo largo del tiempo, la plataforma CELT no ha sido actualizada debido a que su desempeño ha sido adecuado, sin embargo, la queja constante a lo largo del tiempo ha sido la interfaz gráfica que, en la percepción de los usuarios, es demasiado cansada para la vista, la estructura de la sección 2 (gramática) en algunos casos les ha parecido confusa. Otros problemas más que se han presentado en el período 2017-1 al 2019-1 están relacionados con factores externos como: caída del servidor, perdida de energía eléctrica, problemas de hardware y de conectividad tanto a la red Ethernet como a la Wi-fi.

#### 3. Programación y aspectos técnicos.

#### Aspectos técnicos.

#### A) LISTA DE REQUERIMIENTOS.

La lista de requerimientos se establece en base a las especificaciones que tiene el Centro de Cómputo de FI y los requerimientos de la plataforma y que se han considerados como óptimos para el buen funcionamiento de la plataforma, y a través del testeo realizado, se determinó que para el mencionado centro, considerando que tiene aproximadamente 200 computadoras, y que en momentos un gran número de estas en funcionamiento, bajo estas condiciones el número máximo de usuarios para la plataforma, antes de que la transmisión y descarga de los archivos de audio se ralentice se determinó en 80 usuarios.

En la Tabla 3.2. Se enlistan los requerimientos tanto del sistema como del examen.

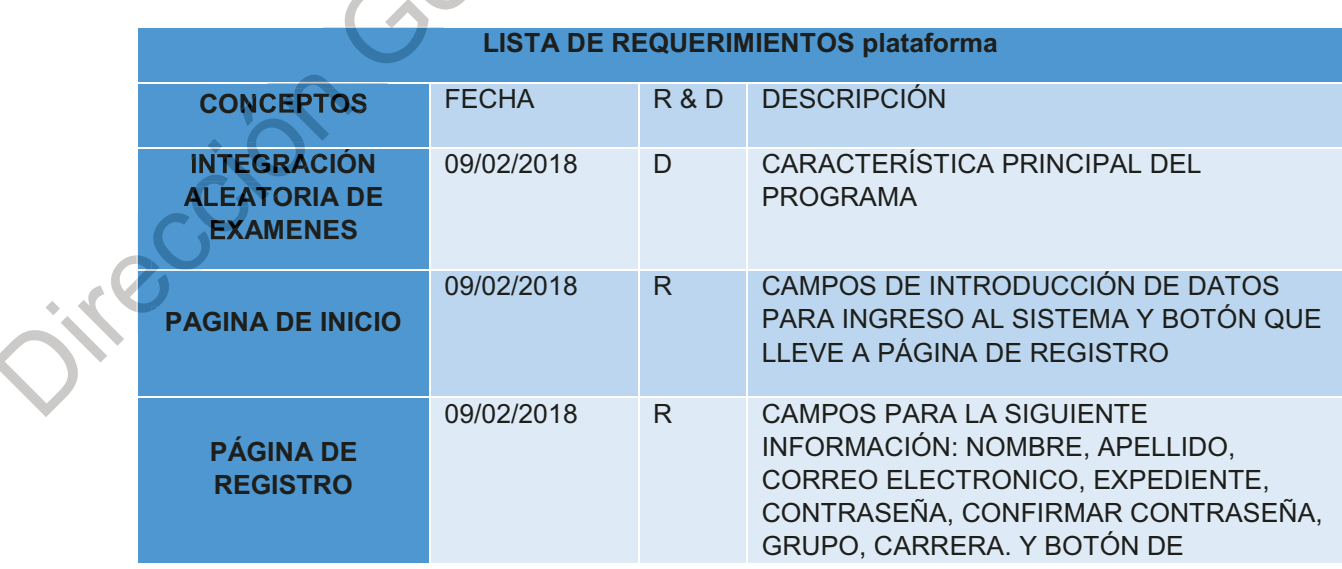

Tabla 1.2. Requerimientos del sistema y del examen

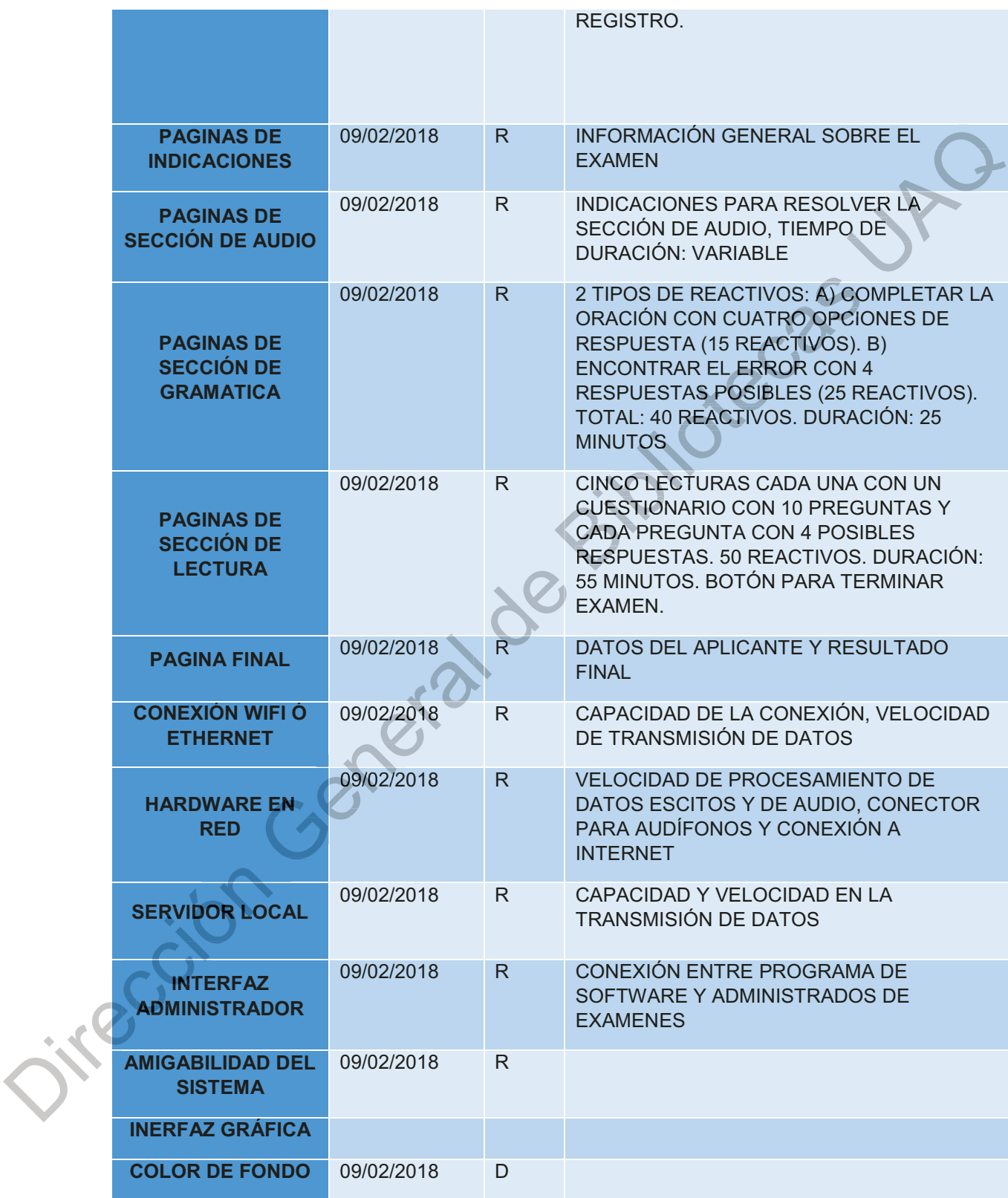

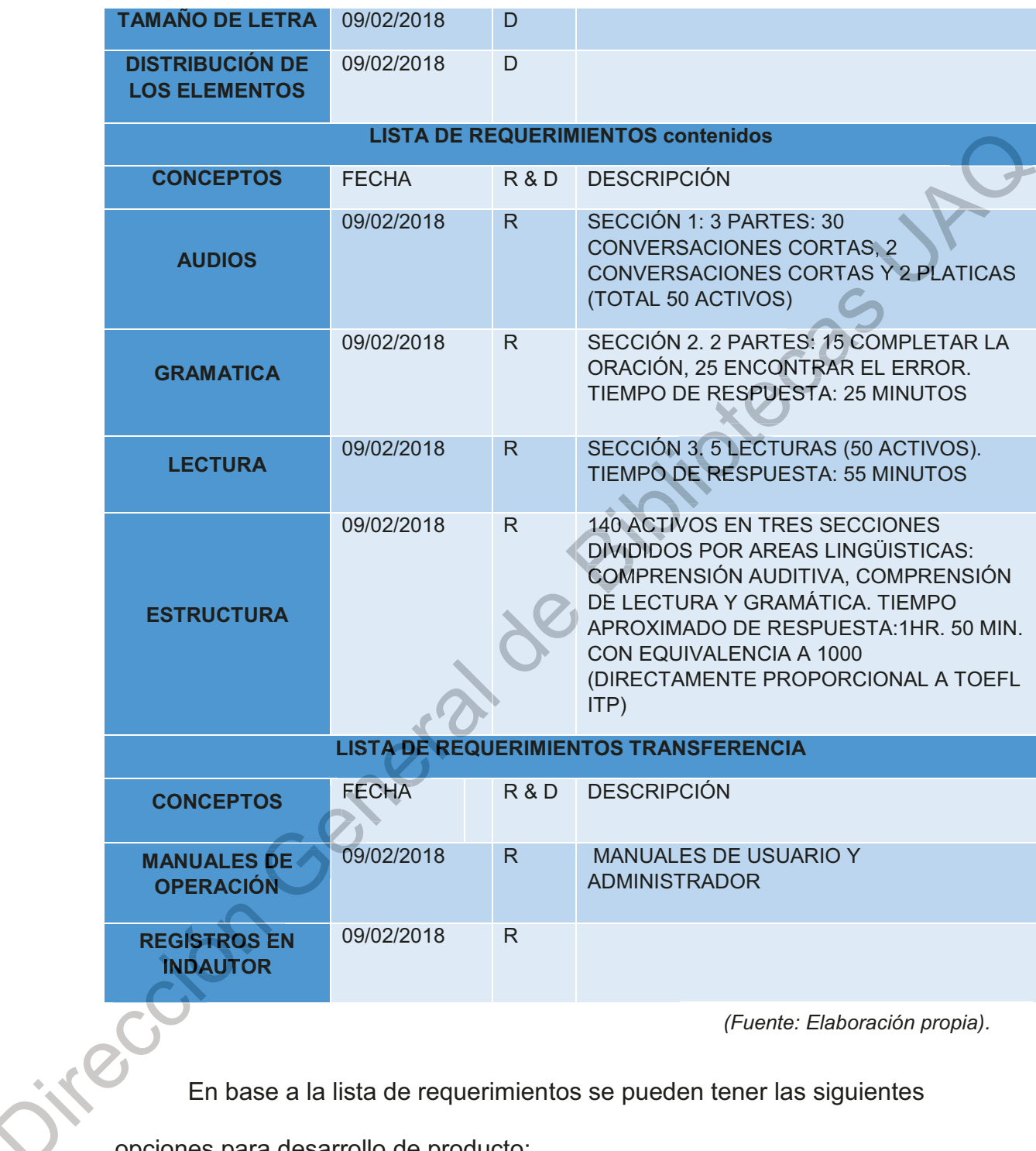

(Fuente: Elaboración propia).

En base a la lista de requerimientos se pueden tener las siguientes

opciones para desarrollo de producto:

#### • Examen en papel.

Siguiendo el modelo original de un examen comercial, con los mismos requerimientos:

Examen impreso en papel, dividido en tres secciones que corresponden a dos habilidades comunicativas (comprensión de lenguaje escrito y hablado) y una sección de conocimiento y manejo de la gramática inglesa. Tiempo aproximado de examen: 2 horas, divididas de la siguiente manera: 55 minutos para la sección de lectura. 25 para la de gramática, más el tiempo que dura la pista de audio (aprox. 30 minutos).

Procedimiento: se inicia el examen con una serie de indicaciones y se activa el reproductor de audio (si es en aula un aparato reproductor de cd's o el sistema de "teatro en casa" si se realiza en el laboratorio de idiomas).

Al terminar la pista se solicita que pasen a la siguiente sección de gramática y se cronometran 25 minutos, al término de los cuales se solicita nuevamente a los alumnos que pasen a la tercera sección y se cronometran 55 minutos, al término de los cuales se recogen los exámenes.

Sobre las hojas de respuestas se realiza la revisión y posteriormente con el uso de una tabla de conversión se obtienen los puntajes.

Material: 1 examen impreso, 1 hoja de respuestas por alumno y cd con las pistas de audio.

Equipo: reproductor de cd's como se mencionó anteriormente.

Personal: se requiere la presencia del maestro(a) y es este quien hace la revisión y obtención de puntajes los cuales le son informados al alumno con posterioridad.

Este sistema tiene los inconvenientes siguientes:

- a. Es un formato fácilmente comparable con el existente comercial, lo que podría entrar en conflicto con las leyes sobre derecho de autor.
- b. Se presta a continuar con los intentos de copiado y/o de obtención de las hojas de resultados por algún medio no lícito.
- c. Se requiere más tiempo de trabajo hora/hombre, lo que reduce en forma real el valor del salario de los docentes. Aumentan los gastos operativos de la Coordinación de idiomas.
- d. Los resultados pueden ser manipulables, es decir, no muy confiables.

Como consecuencia de lo anterior, el aprovechamiento real y la evaluación de los alumnos de la Facultad de Ingeniería tendrían un sesgo muy importante. Este sistema no tiene ninguna ventaja con respecto al uso.

#### Desarrollo de una aplicación en memorias extraíbles (USB ó CD)

Este sistema permite una mayor flexibilidad, principalmente en el tiempo de aplicación. El formato del examen sería el mismo al descrito con anterioridad. La diferencia estriba en que primeramente se tendría que desarrollar un software tipo app a través de la cual un alumno pueda realizar el examen, se puede incluir en él la tabla de conversiones para obtener los resultados de manera inmediata.

Material y equipo: se requerirían una gran cantidad de memorias USB o Cd's con la app para proveerle de una a cada alumno, estar pendientes del termino de los exámenes para registrar los resultados y recuperar los dispositivos de almacenamiento. En cuanto a equipo se requerirían computadoras con dispositivos lectores tanto de USB como Cd.

Este sistema tendría los siguientes inconvenientes:

- a. Alto costo de los dispositivos (debido a la cantidad).
- b. Rigidez del sistema, ya que solo permitiría soportar un examen.
- c. Más confiable que el anterior, pero se corre el riesgo de la pérdida o sustracción de alguno de los dispositivos y que los alumnos copien durante el mismo.
- d. Menor tiempo de trabajo hora/hombre en revisión y obtención de puntajes, pero se requeriría de mayor número de personal para realizar una vigilancia cuidadosa del proceso.
- e. Se requeriría de un equipo de programadores.
- f. Aumento en los costos de producción del sistema y de operación para la Coordinación de Idiomas.

Este sistema tiene más ventajas, sobre todo en la percepción de salario del docente, tiempo de aplicación, pero presenta también los mismos riesgos que el sistema anteriormente descrito, por lo que los resultados de la evaluación estarían sesgados.

# Desarrollo de un sistema de evaluación en línea para soportar el examen.

Este sistema es ideal ya que al desarrollarse con más funciones permite tener mayor control y seguridad; el examen soportado por la plataforma tiene las mismas características mencionadas anteriormente. Las especificaciones para este sistema son más complejas por las siguientes características:

- a. Registro único ligado a un administrador. Almacenamiento del histórico de resultados por alumno.
- b. Selección aleatoria de reactivos para cada una de las secciones y partes del examen, establecimiento de los tiempos de respuesta para cada una de ellas.
- c. Permitir la utilización de servidores de internet con mayor capacidad de memoria lo que facilita la transmisión y almacenamiento de datos.
- d. Carga en el sistema de un mayor número de reactivos, lo que junto con la aleatoriedad de la selección de reactivos, hace casi imposible que dos alumnos tengan el mismo examen al mismo tiempo.
- e. No tiene conflicto de intereses (derechos de autor) con ningún examen existente de acuerdo al estado del arte.
- f. Los resultados del examen se entregan de manera inmediata y queda un registro en la base de datos.
- q. Otras.

Este sistema no requiere de materiales. Requiere de equipos de cómputo con conexión a internet (wi-fi o Ethernet) y reproductor de audio (hardware y software).

Este sistema representa muchas más ventajas en los siguientes procesos: tiempo de aplicación del examen, menor personal de supervisión (1 maestro por grupo), resultados mucho más confiables, mayor variedad de reactivos en las tres secciones.

El principal inconveniente sería que alguien accesara al sistema de manera

Ilegal. Para evitarlo se han implementado dos medidas de seguridad para el administrador: Solo pocas personas tienen acceso libre al sistema a través de una contraseña personalizada y permiso restringido a la base de datos de los resultados almacenados.

En conjunto, este sistema da resultados confiables, ha sido registrado en el Instituto Nacional de Derechos de Autor para la plataforma.

#### 4. Experimentación.

Para la obtención y colecta de datos, y debido que la metodología de User-Centered Design (Diseño centrado en el usuario) es un proceso iterativo, la investigación se dividió en 5 etapas, cada una de ellas dirigida a obtener información relacionada a:

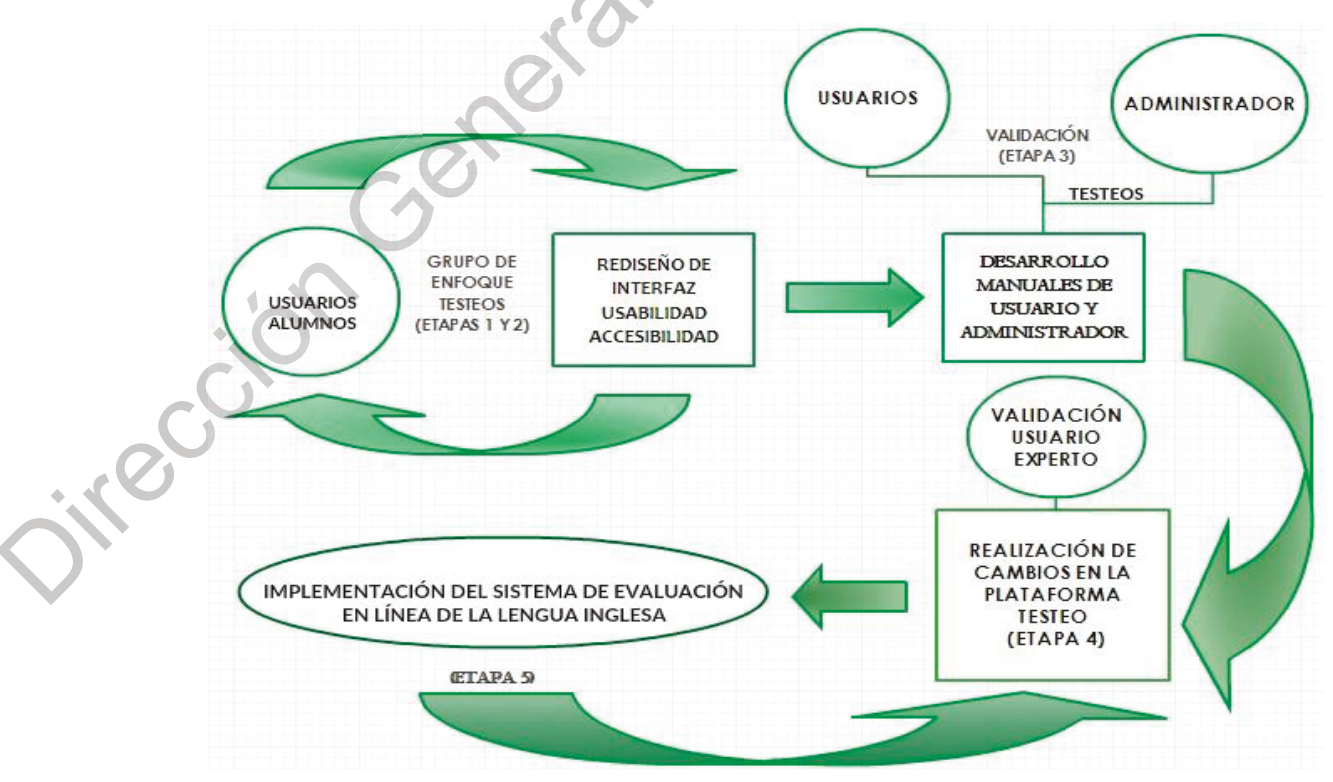

Diagrama 4.1. Diagrama de experimentación.

(Fuente: Elaboración propia)

Los ejercicios de grupos de enfoque se dirigieran a establecer los perfiles de usuarios, para determinar la percepción que tienen estos del objeto de la investigación (diseño de interfaz, usabilidad, accesibilidad) y realizar la validación de los objetivos.

A través de la información obtenida en los ejercicios de grupo de enfoque se definirán los pasos a seguir, de manera iterativa, hasta llegar a resultados definitivos dentro de la presente investigación, entre estos pasos los más importantes serán todos los aspectos que determinen las modificaciones que se deben realizar y que servirán de base para la realización de otros procesos de validación de la implementabilidad de la plataforma como lo es el desarrollo de los manuales de operación (usuario y administrador) y su validación por otros dos grupos: el de expertos y el de administradores. Para finalmente realizar la validación de la usabilidad (amigabilidad) del sistema.

## **Recursos Materiales y Participantes:**

Para la realización de los grupos de enfogue se requerirán (de acuerdo al tipo de datos a recolectar), lo siguiente:

- De 3 a 4 moderadores para la realización de los grupos de enfoque: Preferentemente alumnos de la misma Facultad de Ingeniería.
- Instalaciones: C.C. (centro de cómputo) del campo de investigación. (computadoras, dispositivos para grabar audio, y audio y video)
- Cuestionarios, mapa de viaje, consentimientos informados, y
- presentaciones.
- Software: Exel, Words, Minitab 16 (graficación) y SPSS (IBM).

En el caso de los cuestionarios con escalas de Likert se determinó el Alfa de Cronbach para la fiabilidad, tanto para el cuestionario de usabilidad como de diseño gráfico, obteniéndose los resultados siguientes:

> Estadísticos de fiabilidad N de Alfa de elementos Cronbach 897  $17$

Usabilidad y Diseño Grafico

### Alumnos de nuevo ingreso a la Fl.

El determinar el perfil (es) de los diferentes tipos de usuarios es determinante para el proceso de diseño de interfaces y validaciones de sistemas, tales como usabilidad, navegabilidad y amigabilidad, entre otros, para la identificación de su entorno y necesidades dentro de un proceso de diseño, obtener los datos socio-demográficos del grupo de estudio, a través del uso de la metodología User-centered Design (Diseño centrado en el usuario) y sus herramientas como el grupo de enfoque con el objetivo de obtener datos de los usuarios tanto principiantes como recurrentes y expertos y administradores que sean utilizados en el proceso de diseño gráfico de la interfaz y la "usabilidad" del software.

Para determinar el perfil de los usuarios de nuevo ingreso a la FI se siquieran los siquientes pasos:

Paso 1: Definir el objetivo del grupo de enfoque, escribe el planteamiento del problema, ya sea que sea sobre el desarrollo de un producto, la introducción de un nuevo producto o cambios en un proyecto.

Paso 2: Realizar una lista de las preguntas que se van a realizar y cerciorarse que estén enfocadas en el objetivo. Priorizar las preguntas, comenzar con las más importantes.

Paso 3: Normalmente las sesiones de los "grupo de enfoques" tienen una duración de una o dos horas. Programar la fecha, la hora de inicio y la hora en la que la sesión terminará.

Paso 4: Buscar y reservar alguna sala de conferencia, en esta escribe los nombres de los integrantes en el lugar que se sentaran. Paso 5: Hacer del conocimiento de los participantes lo referente al consentimiento informado (Anexos 1 y 2).

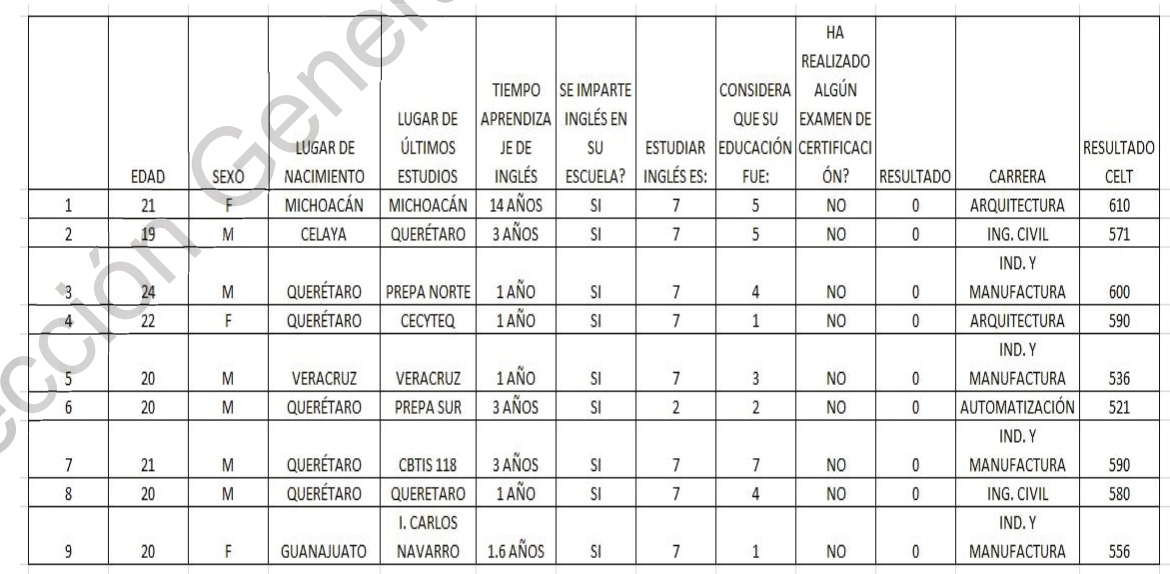

ife

Tabla 4.1. Datos demográficos. Datos obtenidos durante el grupo de enfoque 1

(Fuente: Elaboración propia)
El total de los participantes manifestaron ser usuarios expertos de computadoras e internet.

#### • Alumnos recurrentes

Así denominados por haber tenido al menos una experiencia previa con la plataforma. Este grupo se conformará con alumnos de 8<sup>avo.</sup> Semestre o más, cursando la materia de Inglés VIII.

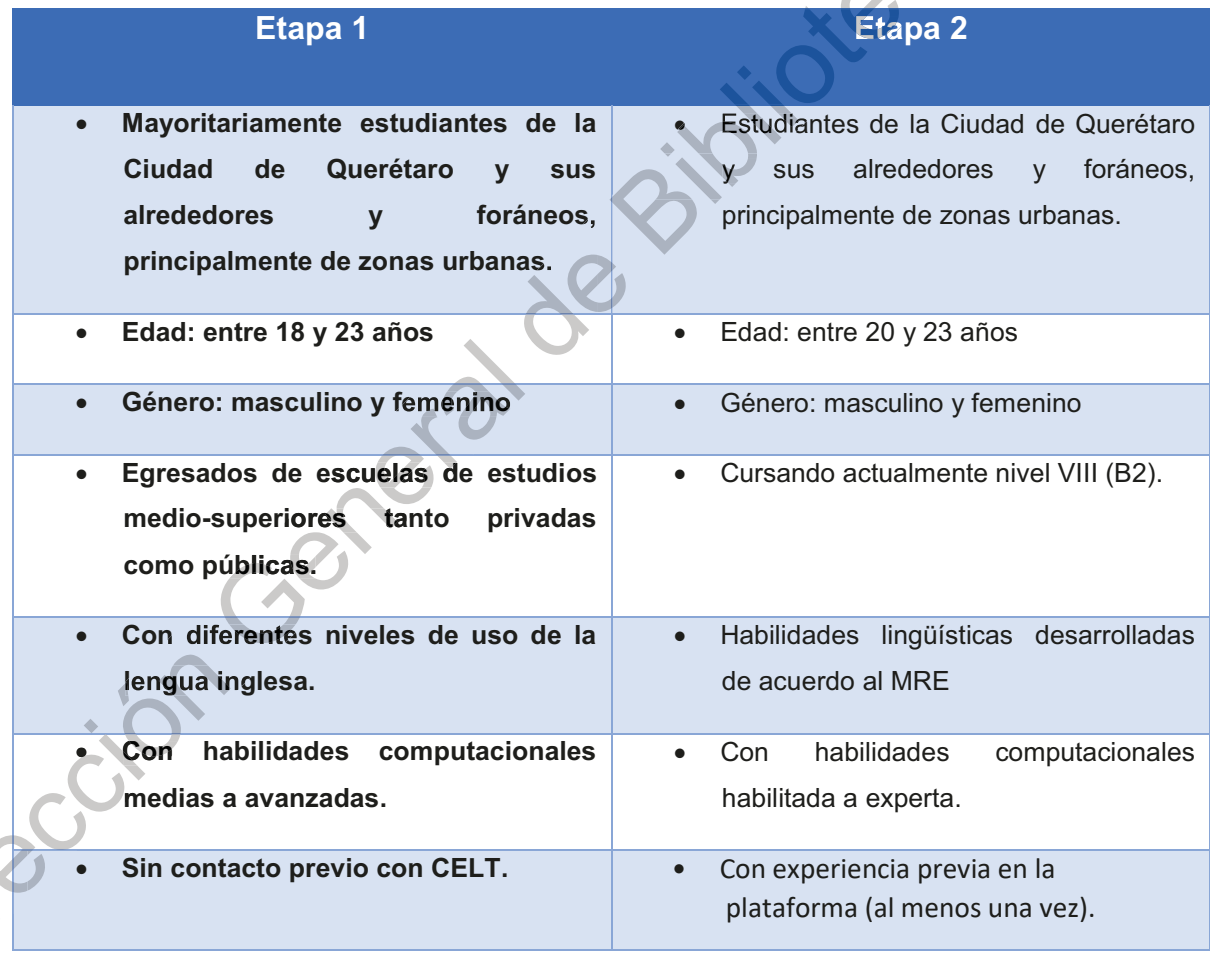

Tabla 4.2. Comparativo de los perfiles de usuarios: nuevos y recurrentes.

(Fuente: Elaboración propia).

#### **Usuarios expertos.**  $\bullet$

Para estos perfiles de usuarios se elegirán a profesionales en informática de dos diferentes áreas: la Dirección de innovación y tecnologías de la información y de la Departamento de desarrollo de la Información.

### • El usuario Administrador.

Será elegido entre el personal de FI, campus San Juan del Río.

### Perfil de usuario de Internet

En función de su forma de interacción con plataformas virtuales, los tipos de usuarios se pueden diferenciar entre:

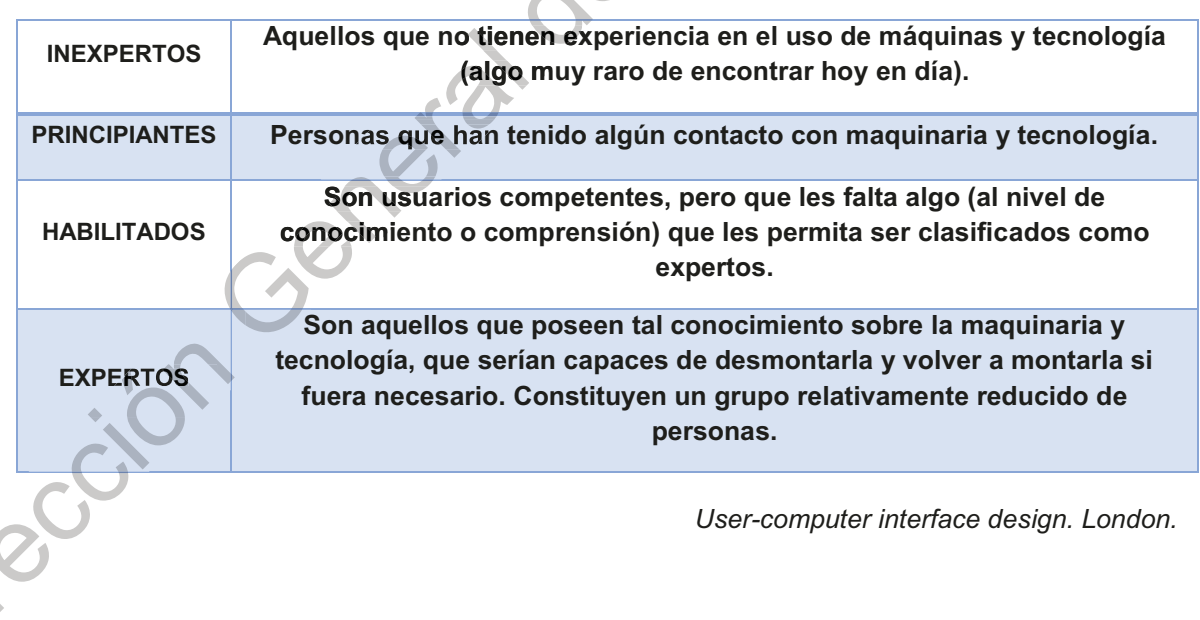

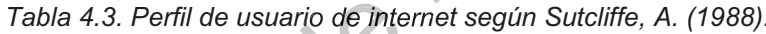

### A) 4.1. Etapa 1: Primer ensayo de Validación

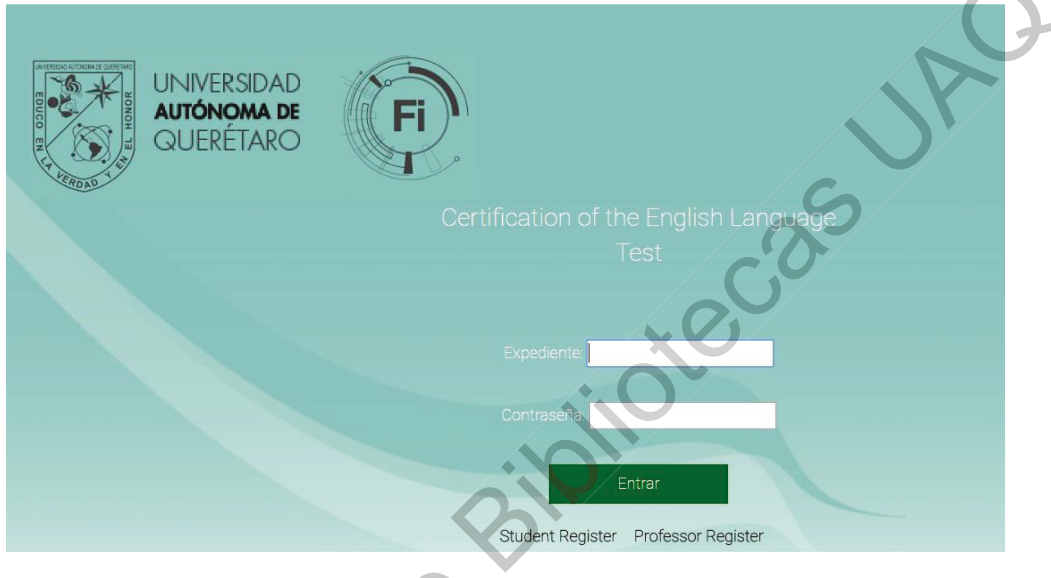

### Pantalla inicial.

Imagen 4.1. Pantalla inicial de CELT

Pasos para realizar un grupo de enfoque:

Pasos para conducir un grupo de enfoque:

Paso 1: Definir el objetivo del grupo de enfoque, es decir, hacia a dónde se va a dirigir el ejercicio (tipo de datos a recolectar), ya sea que sea sobre el desarrollo de un producto, la introducción de un nuevo producto o cambios en un proyecto.

Paso 2: Realizar una lista de las preguntas que se van a realizar y cerciorase que estén enfocadas en el objetivo. Priorizar las preguntas, comenzar con las más importantes.

Paso 3: Normalmente las sesiones de los grupos de enfoque tienen una duración de una o dos horas. Programar la fecha, la hora de inicio y la hora en la que la sesión terminará.

Paso 4: Buscar y reservar alguna sala de conferencia, en esta escribir los nombres de los integrantes en el lugar que se sentaran y cuando estos estén en el momento de la sesión, ofrecerles bebidas (las cuales deben depender de qué hora del día sea). Es muy probable que los integrantes tengan la boca seca después de hablar y discutir los temas. Ubicar dónde se encuentran los baños a los que los integrantes pueden ir. No olvidar que es importante, ya que los participantes pueden perder tiempo buscando el baño.

Perfil de Usuario: Dirigida a alumnos de primer semestre en las diferentes carreras de la Facultad de Ingeniería, en el período 2018-1, egresados de instituciones de educación pública media superior sin experiencia en exámenes de certificación de la Lengua Inglesa. (Anexos 1 y 2).

B) 4.2. Etapa 2: Segundo Ensayo de Validación.

Ensayo sobre Diseño Gráfico de Interfaz y Distribución de Información.

El objetivo del ensayo es el de determinar si el diseño de la interfaz del proyecto es o no adecuado en los siguientes aspectos:

A) Color del fondo de pantalla

B) Colores y elementos de contraste en la pantalla

C) Distribución de los elementos: Logos, nombre del examen y botones de ingreso y registro.

D) Accesibilidad al examen comparado con otros sistemas conocidos en línea.

https://www.testden.com/challenge/free-toefl.asp (Página web: www.magoosh.com

Metodología.

Para determinar el diseño de la interfaz gráfica se utilizará la metodología de "User-centered design" (diseño centrado en el usuario), realizándose grupos de enfoque con el objetivo de obtener datos cualitativos sobre el diseño gráfico de la interfaz y la "usabilidad" del software. Para ello se siguieron los siguientes pasos:

Paso 1: Definir el objetivo del grupo de enfoque, determinar la usabilidad de la página de ingreso y registro, la percepción visual por parte del usuario, y la facilidad de acceso al sistema.

Paso 2: Hacer una lista de las preguntas que se van a realizar y cerciorarse que estén enfocadas en el objetivo. Priorizar las preguntas, comienza con las más importantes.

Paso 3: La sesión del "grupo de enfoque" (grupo de enfoque) tendrá una duración de 30 a 40 minutos. Se realizará el miércoles 11 de abril del 2018, a las 14:00 horas, en el Laboratorio de Idiomas de la Coordinación de Idiomas de la Facultad de ingeniería.

Checar las condiciones ambientales antes del inicio de la sesión, la condición de los participantes y de las instalaciones.

Previo a la realización del ejercicio se realizará una junta con el equipo de apoyo conformado por los siguientes miembros:

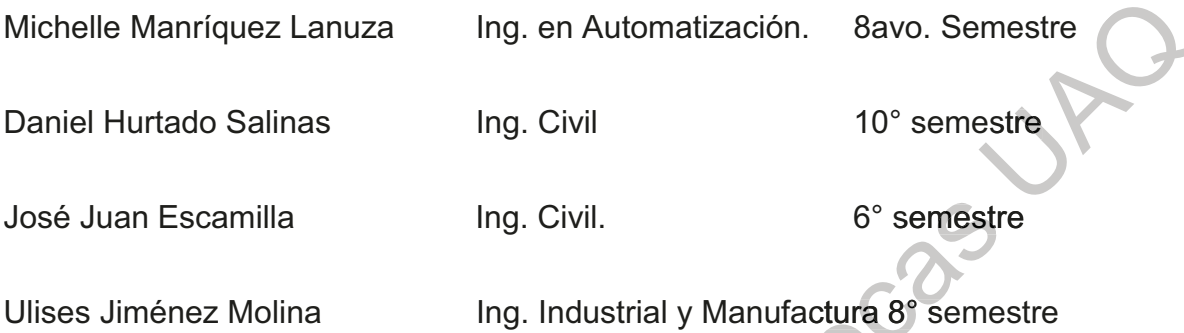

Con el objetivo de definir los pasos a seguir durante el ejercicio, revisar la logística, preparar los equipos de cómputo, instalar los archivos correspondientes, verificar la conexión a internet, que se cuente con el material necesario: cuestionarios, plumas y/o lápices, hojas blancas, funcionamiento del equipo de grabación de audio/video (etc).

Con el equipo de apoyo se realizará una primera evaluación de la propuesta de pantallas para eliminar al menos el 50% del total, al tiempo que se familiarizan con ellas y se realizará una lluvia de ideas con el objetivo de detectar puntos débiles y posibles mejoras al procedimiento.

#### **Materiales y equipos:**

Tabla 4.5. Materiales y equipos usados en grupos de enfoque

Laboratorio de Idiomas, F.I.

Equipo de Cómputo:

Monitor: Hp LE 185lw

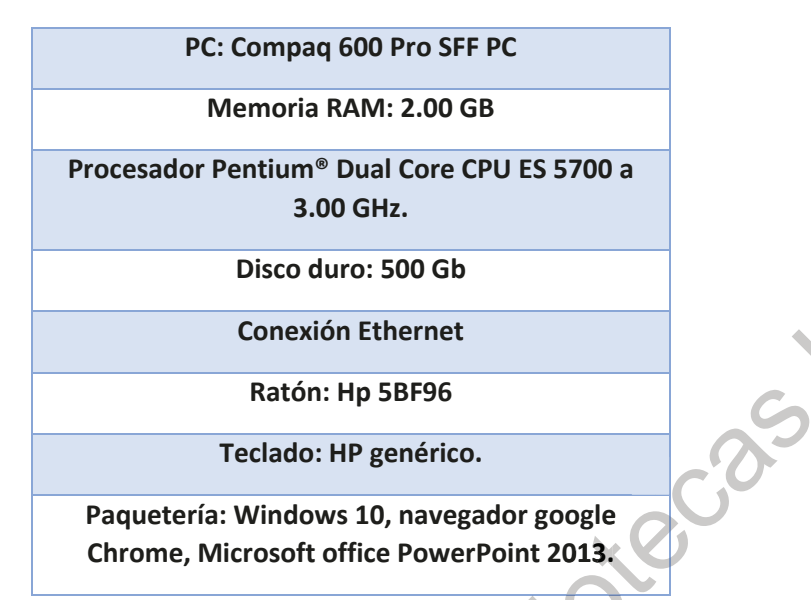

(Fuente: Elaboración propia).

Preparar los equipos de cómputo, instalar los archivos correspondientes, verificar la conexión a internet, que se cuente con el material necesario: cuestionarios, plumas y/o lápices, hojas blancas, funcionamiento del equipo de grabación de video.

### Tipografía recomendada

Para títulos, enlaces o párrafos cortos, no para textos largos. Se utilizarán, de acuerdo a resultados previos los tipos: Times New Roman y Arial tamaños 10 y 12 respectivamente.

Se agregarán los logos de la Universidad y de la Facultad de Ingeniería, para su fácil identificación en el ángulo superior izquierdo y los botones de ingreso (rectangulares) y registro (circulares) en la parte media y hacia abajo del lado derecho de la pantalla y el nombre del examen centrado

Para obtener datos de accesibilidad se usarán tres sistemas diferentes:

- 1) CELT.
- 2) Examen en línea: https://www.testden.com/challenge/free-toefl.asp
- 3) Examen en línea: www.magoosh.com

Se les proporciona el cuestionario junto con una hoja blanca para anotar observaciones. (Anexo 3)

### C)4.3. Etapa 3: Tercer Ensayo de Validación

## Manuales Operativos del usuario y administrador.

#### **Manuales operativos.**

Se ha establecido que a través de desarrollar y actualizar los manuales de usuario y del administrador se facilitará no solo la usabilidad del sistema sino también su implementabilidad; los manuales van a contener, para cada caso, lo siguiente:

 $1 -$ 

irecci

Manual del usuario: Descripción y función de los elementos:

Tabla 4.6. Elementos del Manual del usuario

Pantalla de inicio Pantalla de registro  $\bar{a}$ Pantalla de indicaciones Pantalla de sección de comprensión auditiva Pantalla de indicaciones  $\overline{a}$ 

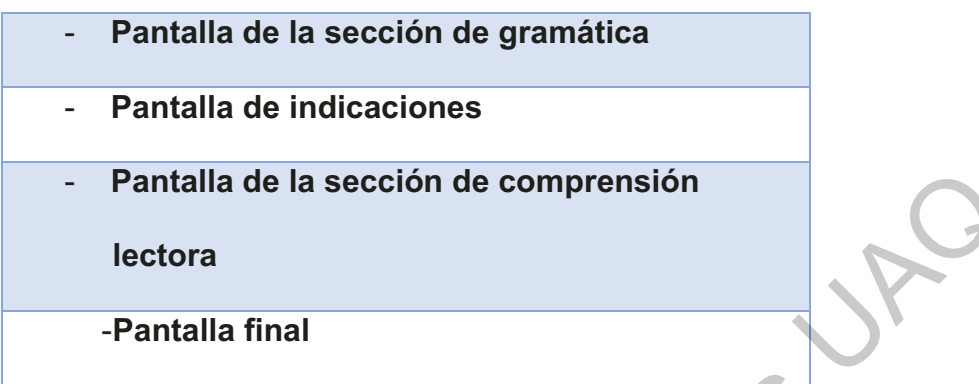

```
(Fuente: Elaboración propia).
```
## Manual del administrador: Descripción y función de los elementos:

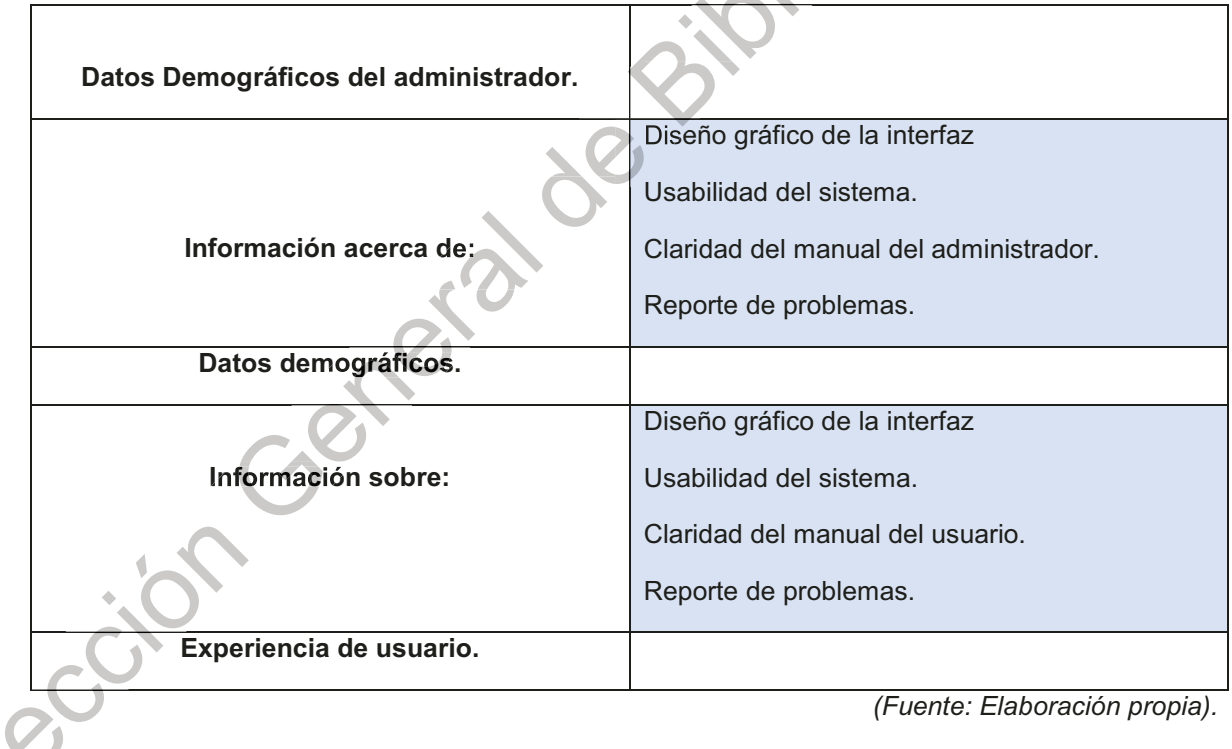

Tabla 4.7. Elementos del Manual del administrador.

Descripción y función del menú del administrador:

Tabla 4.7a. Elementos y funciones del Manual del administrador.

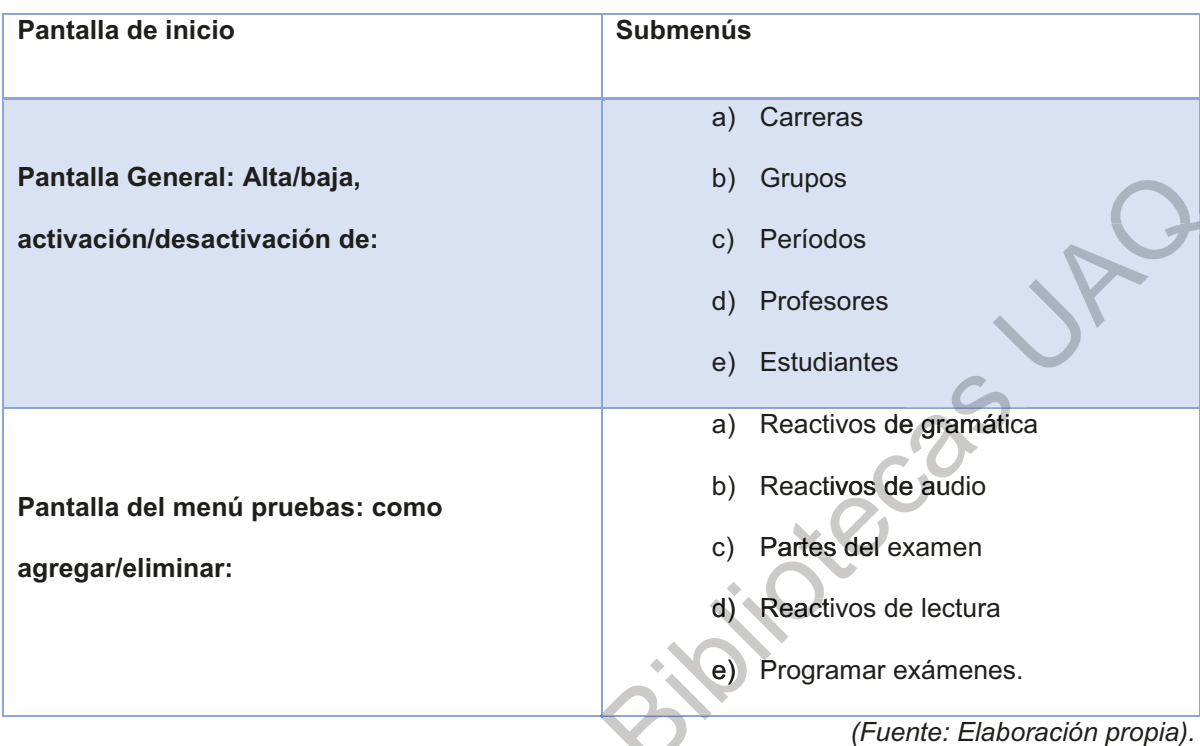

2.- Se aplicarán cuestionarios tanto a administradores como a usuarios. Los cuestionarios consideran lo siguiente:

3.- Considerando los resultados de los cuestionarios, se modificarán las pantallas de los sistemas (administrador y usuario) y los manuales.

4.- Aplicar cuestionarios una vez que han sido modificados tanto el software como los manuales y aplicados en el campo de investigación dentro de la Facultad de Ingeniería.

Programación: realizar los cambios de la interfaz gráfica de acuerdo a los datos obtenidos de los usuarios.

Ensayo sobre Diseño Gráfico de Interfaz y Distribución de Información.

El objetivo del ensayo es el de determinar el diseño de la interfaz del proyecto en los siguientes aspectos:

E) Color y contraste del fondo de pantalla y los elementos gráficos

F) Tipología

G) Accesibilidad al sistema

H) Usabilidad del sistema

Esta validación se realizará con el administrador elegido para la FI, campus San Juan del Río durante la realización de la quinta etapa.

### **Manual del Usuario:**

Esta validación se realizará con usuarios inexpertos en la plataforma previo a la realización de su examen semestral. Se instalará el archivo del manual en las computadoras para que lo lean previamente, realizaran la evaluación y al final se les pedirá que respondan a la encuesta de claridad del manual (Anexo 6-A). Material y equipo.

El ejercicio se realizará en el mes de junio del 2019 en las instalaciones del Centro de Cómputo de la FI.

El equipo de trabajo está conformado por:

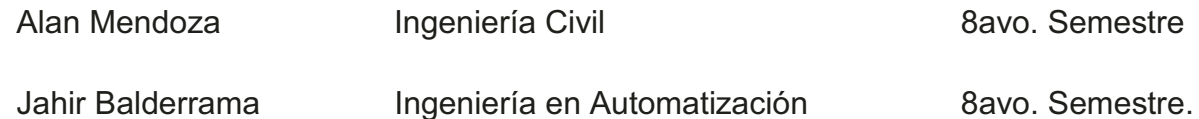

#### D) 4.4. Etapa 4: Cuarto Ensayo de Validación

El cuarto ensayo de validación de la usabilidad del sistema de administración y diseño del manual se realizará con expertos en el área de informática y desarrollo de software de Rectoría (DITI) y Facultad de Ingeniería (Departamento de Tecnologías de la Información), respectivamente.

El procedimiento se realizará de la siguiente manera:

1.- Se les proporcionará el usuario y contraseña para accesar la plataforma del administrador.

2. Se les proporcionará el manual del administrador y el cuestionario y el formato de consentimiento informado correspondiente formado por 17 ítems con las siguientes escalas de Likert (Anexo 6):

A. confusa - muy relevante preguntas de 1 a 9

B. seguro que si - seguro que no preguntas 10 y 11

C. totalmente en desacuerdo - totalmente de acuerdo 6 preguntas

D. 4 preguntas abiertas

E. 1 pregunta dicotómica (si-no).

Durante ésta etapa, se terminarán de realizar los cambios de la interfaz en la plataforma portable, dejándola lista para el ejercicio a realizarse en FI, campus San Juan del Río.

### E) 4.5. Etapa 5: Quinto ensayo de validación

Validación del administrador: a realizarse en el Campus San Juan del Río de la

FI.

El procedimiento se realizará de la siguiente manera:

1.- Se le proporcionará el usuario y contraseña para accesar la plataforma del administrador.

2. Se le proporcionará el manual del administrador y el cuestionario y el formato de consentimiento informado correspondiente formado por 17 ítems con las siguientes escalas de Likert (Anexo 6):

A. confusa - muy relevante preguntas de 1 a 9

B. seguro que si - seguro que no preguntas 10 y 11

C. totalmente en desacuerdo – totalmente de acuerdo 6 preguntas

D. 4 preguntas abiertas

E. 1 pregunta dicotómica (si-no).

Validación del diseño de Interfaz y Usabilidad.

Este ejercicio de grupo de enfoque se realizará en el centro de cómputo, y tiene como objetivo la validación del manual del usuario. Se contará con la participación de alumnos de nivel VIII de inglés, y principiantes en el uso de la plataforma.

Se les proporcionará el manual para que lo leyeran.

Al término de la lectura, los alumnos realizarán un examen SELLI y al final se les proporcionará un cuestionario tanto de usabilidad y diseño gráfico del manual como de satisfacción (percepción de la interfaz gráfica y la usabilidad del sistema).

### 5. Análisis de resultados, conclusiones y alcances a futuro.:

### Primer Ensayo de Validación (Etapa 1).

Observaciones:

Las siguientes observaciones corresponden a un "grupo de enfoque" de 9 personas el día 20 de febrero del 2018, iniciado a las 10:00 a.m. y finalizado a las  $12:30 p.m.$ 

A continuación, se enlistan las condiciones bajo las cuales se realizó la prueba:

La prueba se realizó en un laboratorio con equipo de cómputo ubicado en el Centro de Cómputo de la F.I.

El área se mantuvo ventilada, mas no había corriente de aire.

La sala estaba iluminada.

El ejercicio se llevó a cabo bajo en las siguientes condiciones: clima templado con día soleado.

Como observaciones adicionales tuvimos que:

Como requisito para realizar este procedimiento fue necesario que el individuo no tuviese experiencia alguna con la evaluación CELT.

Al inicio del ejercicio comenzamos con 8 individuos el noveno llego con 10 minutos de retraso.

En el primer segmento de la prueba se revisaron algunos aspectos gráficos de la plataforma, y se hizo evidente la presencia de los logos y los cuadros tipo formulario entre los voluntarios.

Aproximadamente una tercera parte del grupo se mostró dudoso cuando se cuestionó ¿Dónde se encuentra el botón para nuevo registro?

Cuando pasamos a la etapa de la aplicación de la evaluación CELT los individuos se mostraron curiosos al inicio, pero conforme avanzó el examen se observó una gran insistencia con la pregunta ¿Qué hago si se trabo el examen? Esto sucedió únicamente en la sección de comprensión auditiva (listening).

Al final del examen (aplicación del CELT) los individuos examinados tuvieron un semblante de desconcierto, por lo que a manera de comentario se les pregunto: ¿Te fue difícil realizar este examen?, y los pocos comentarios que surgieron se orientaron principalmente a la dificultad que percibieron a raíz del grado de dificultad que representa el examen para ellos.

De acuerdo a los datos obtenidos para la percepción del color del fondo de pantalla, en la tabla 10 no se obtuvieron datos determinantes hacia los colores propuestos:

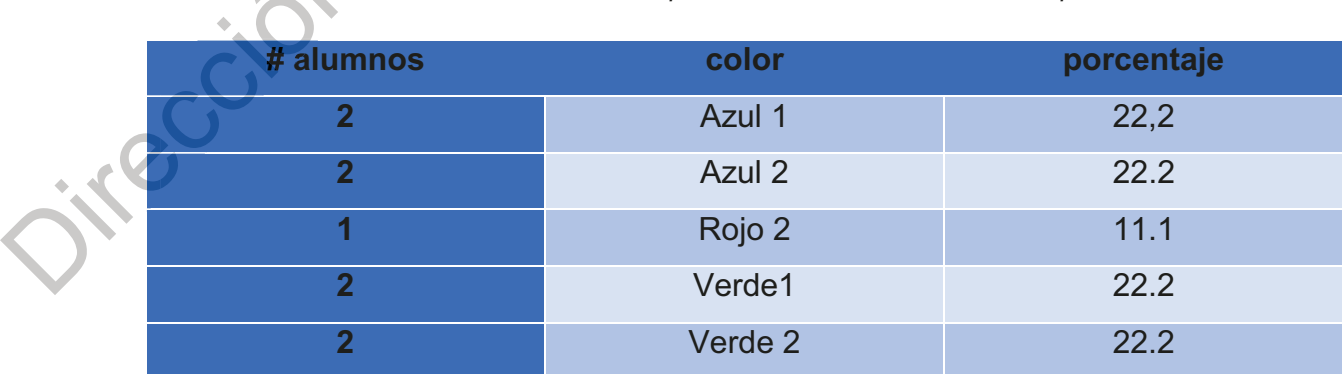

Tabla 5. 11. Resultados de preferencia de color de fondo de pantalla

(Elaboración propia)

mientras que, en la gráfica 1, en una escala de confusa a muy relevante, encontramos percepción relevante hacia la usabilidad del sistema:

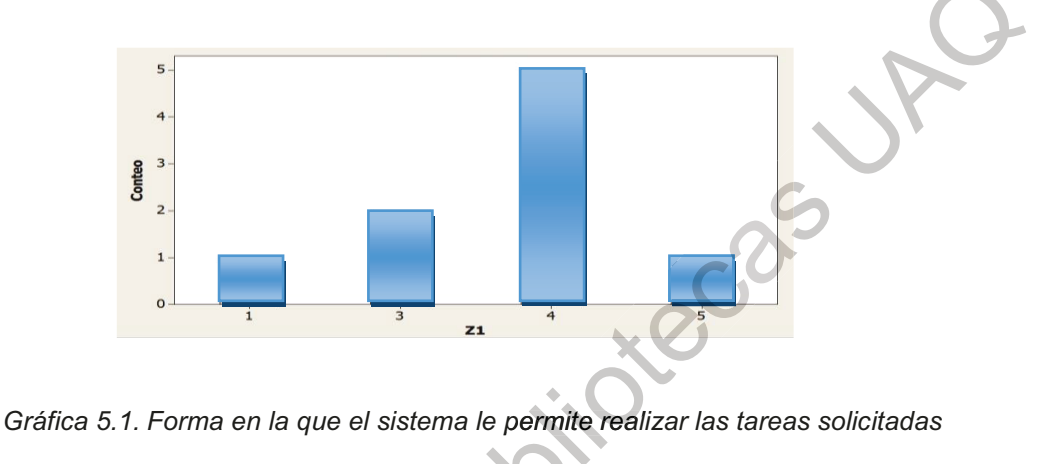

Forma en la que el sistema le permite realizar las tareas solicitadas

Confusa 1 3 Muy relevante 5

De las gráficas se puede concluir que:

1.- El sistema es suficientemente amigable, dados los resultados obtenidos en las preguntas del cuestionario de la primera etapa; la percepción medida por la escala de "Likert" (de confuso a muy relevante), se obtuvieron resultados similares al menos en 10 preguntas (navegabilidad, apariencia de la interfaz, representatividad de iconos, estructura y organización, los nombres y descripciones que aparecen en el sistema son claros y representativos, fácil realización de tareas, etc.) lo cual está de acuerdo a lo que se esperaba y buscaba. Los datos demográficos evidencian la aleatoriedad de la muestra. El desarrollo de los manuales, ayudará al mejoramiento del producto final y dar la calidad en la implementabilidad del sistema requerida (Anexo 5).

De igual manera, la información obtenida, sirvió de base para la preparación de un segundo ejercicio de grupo de enfoque, el propósito es la obtención de información más detallada del diseño de la interfaz del SELLI, en este ejercicio se incluyeron aspectos como la accesibilidad al sistema.

#### Segundo Ensayo de Validación (Etapa 2).

#### Resultados junta con grupo de apoyo:

23 de marzo del 2018.

Objetivo: En una lluvia de ideas se trabajó en la selección de las pantallas para disminuir el número de estas como un primer proceso de selección, resultando en un total de 9 pantallas de 32 a utilizar en el ejercicio. Se acordó la forma en la que se realizará el ejercicio considerando los siguientes factores: preparación de los equipos de cómputo con las páginas propuestas abiertas y los archivos correspondientes instalados, método de registro de la sesión (se opta por la grabación en audio y video), recepción de participantes, inicio, desarrollo, comentarios y cierre.

Se calcula un total de 30 a 40 minutos la duración del ejercicio.

11 de abril del 2018.

# Ejercicio: Grupo de enfoque.

Tal como se planeó en la junta se realizó la instalación de los archivos y de las pantallas de inicio de la plataforma, se checó el estado de la conexión a Internet de los equipos de cómputo, se checó el sistema y ubicación del equipo de grabación de la sesión y se hicieron pruebas de audio. A las 2:00 pm comenzaron a llegar los participantes, se les invitó a pasar a la sala. La distribución de los participantes se dejó al azar formando 3 grupos de 5 personas cada grupo.

Inicio: se acordó dar una breve información sobre el ejercicio, presentación de los moderadores y distribución de los cuestionarios y la hoja de Consentimiento Informado.

#### Resultados:

Para este segundo ejercicio (iteración de testeos) los datos obtenidos fueron mucho más precisos. Para la identificación del color de fondo de la interfaz se utilizó una paleta de 9 colores, para el contraste de los elementos otra paleta de 9 colores:

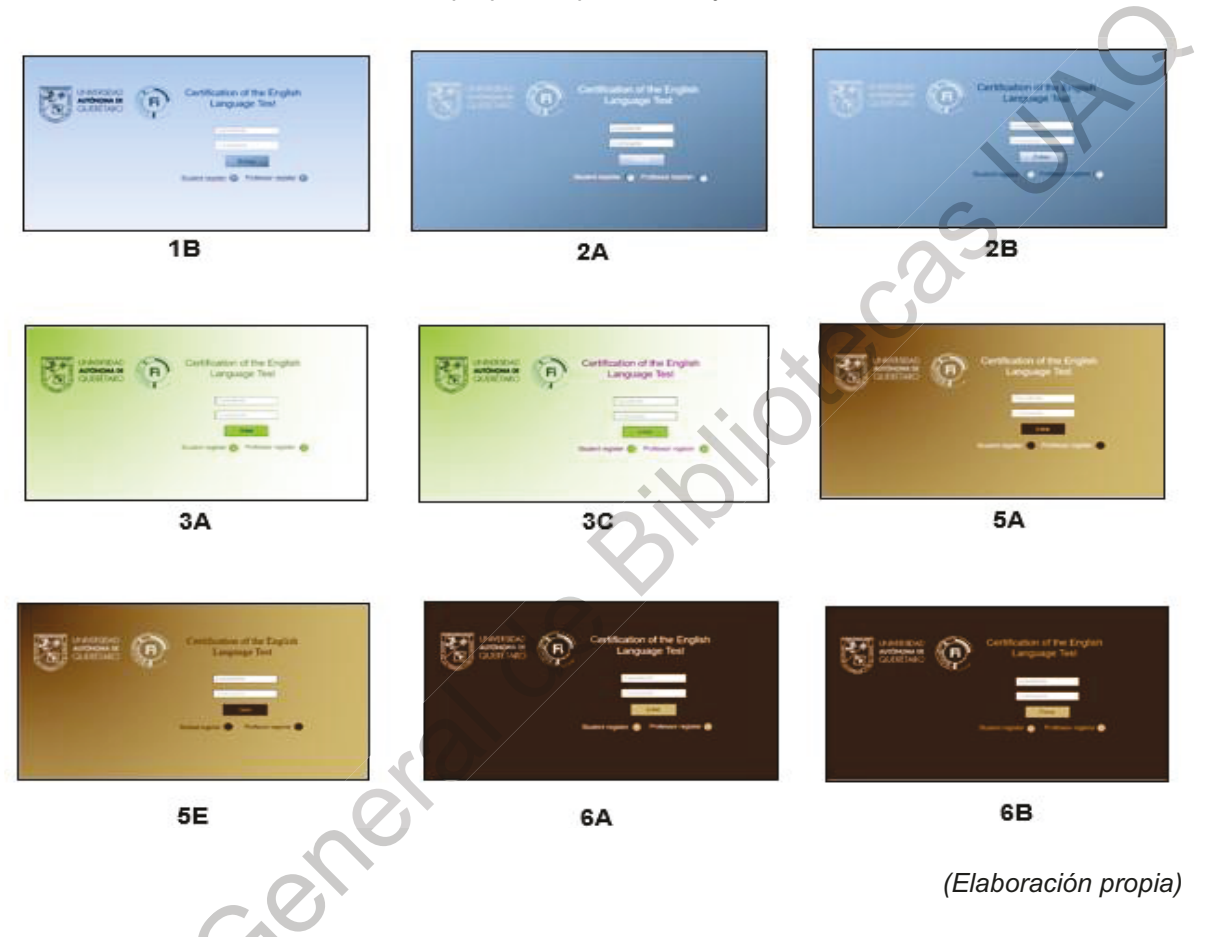

Tabla 5.12. Paleta de colores propuesta para fondo y contraste.

los resultados se aprecian en las gráficas 5.2. y 5.3.

Jireccio

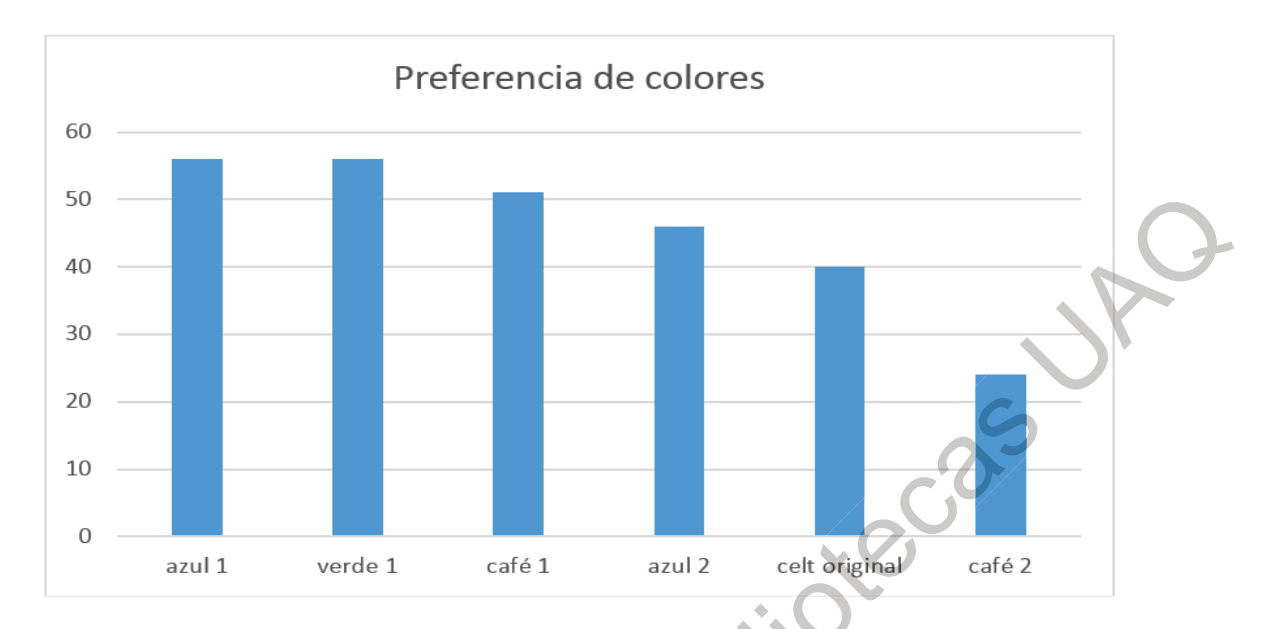

Gráfica 5.2. Preferencia de colores en una paleta de colores de fondo

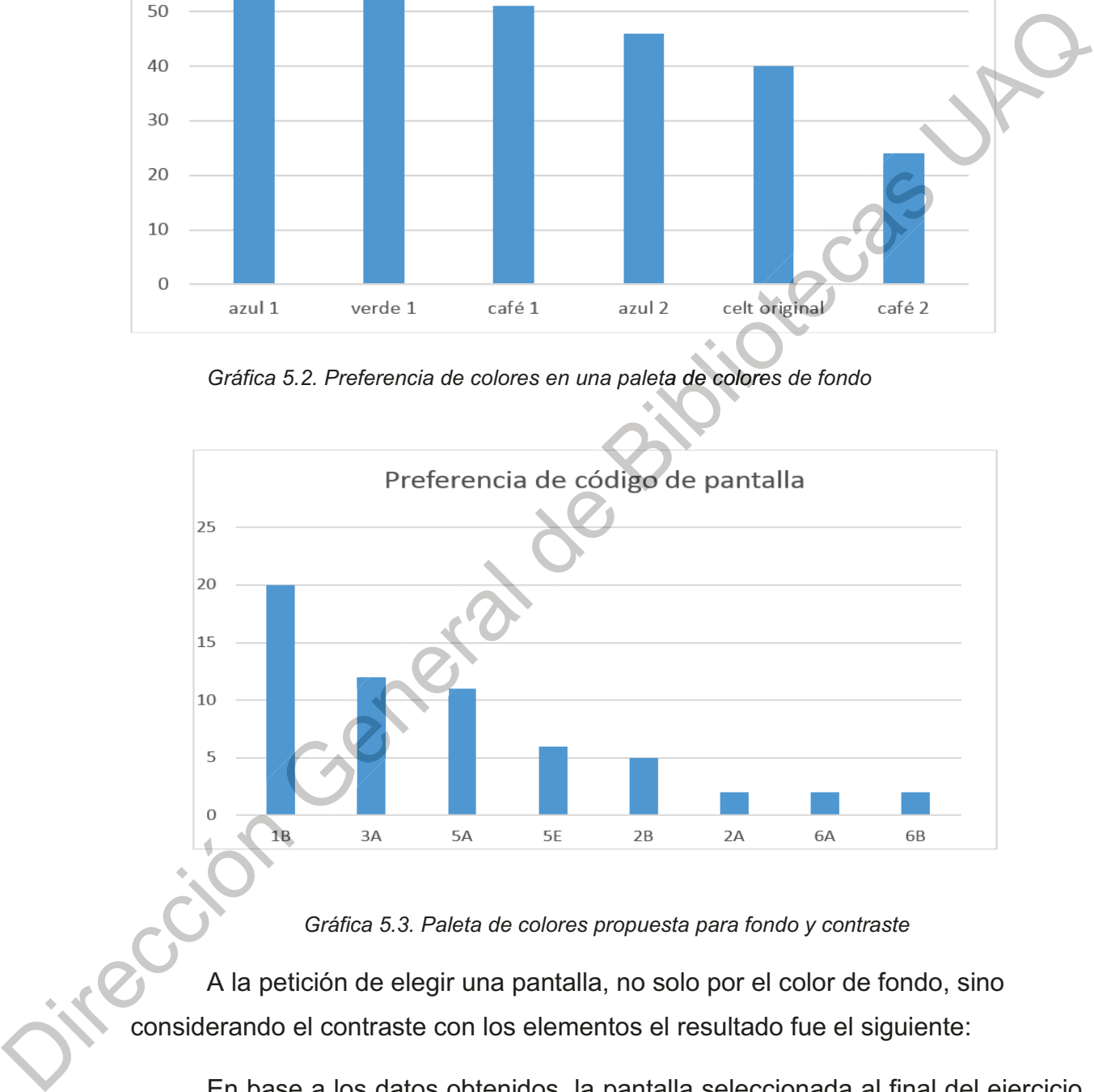

Gráfica 5.3. Paleta de colores propuesta para fondo y contraste

A la petición de elegir una pantalla, no solo por el color de fondo, sino considerando el contraste con los elementos el resultado fue el siguiente:

En base a los datos obtenidos, la pantalla seleccionada al final del ejercicio en relación con color de fondo, contraste y distribución de los elementos de la interfaz gráfica es:

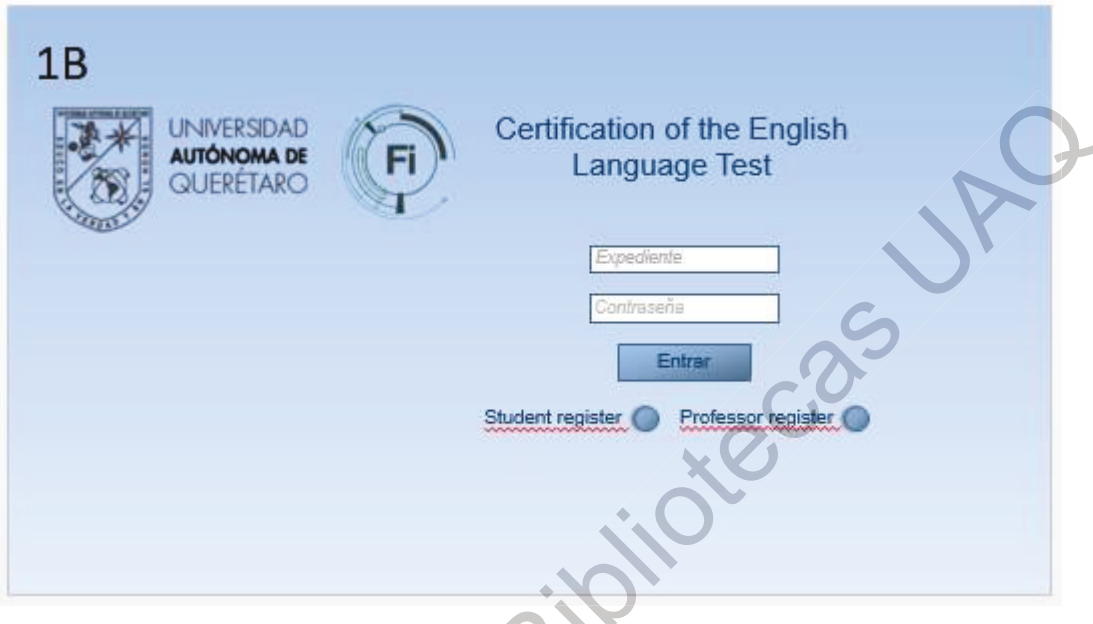

Imagen 5.1. Pantalla 1B

De acuerdo a los datos presentados en las gráficas, los cambios que podrían realizarse en cuanto a la posición dentro de la pantalla serían los logos y los botones de registro, aunque la percepción general es que están bien ubicados  $(anexo<sub>5</sub>)$ .

Finalmente, la experiencia de accesibilidad con los tres sistemas propuestos fue diferente en:

- 1) La apariencia de testden no es agradable y contiene junto con Magoosh mucha información lo que las hace confusas.
- 2) Ambas páginas web solicitan mucha información y confirmación vía correo electrónico para obtener el registro de ingreso.

3) Con SELLI, los participantes expresaron que a pesar de ser cansado visualmente y que los tipos no son agradables. En general, el registro y el ingreso es más sencillo.

Resultados de los grupos de enfoque 1 y 2.

En base a los datos obtenidos se pudo diseñar una estrategia que permita el rediseño de la interfaz gráfica, la usabilidad del sistema y el establecimiento de los requerimientos mínimos que necesita el sistema para su funcionamiento óptimo. Las modificaciones sobre la plataforma serán realizadas por la DITI, UAQ. Los datos fueron recolectados usando cuestionarios, paletas de colores, páginas de internet (accesibilidad) y mapa de viaje, para experiencia de usuarios. (Anexos  $2 y 3$ ).

# Tercer Ensayo de Validación (Etapa 3).

En la realización de los manuales se contó con el apoyo de:

Guillermo Morales Arias

Ingeniería Civil

8avo.Semestre

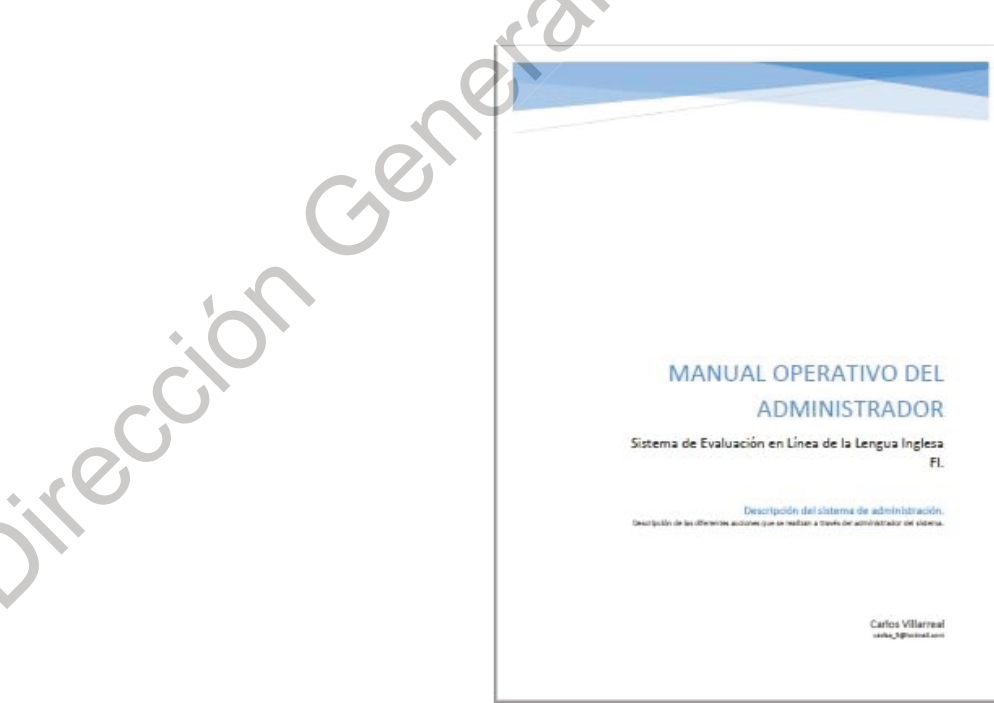

#### Imagen 5.2. Manual del Administrador

Para el tercer ensayo para la validación del manual del administrador, se les entregó un cuestionario a expertos de dos áreas: La Dirección de Innovación y Tecnologías de la Información (DITI, UAQ) y del Departamento de Desarrollo de Tecnologías (DDT, FI).

Los resultados obtenidos para la plataforma del administrador son consistentes a lo largo del cuestionario realizado a expertos de DITI y DDT respectivamente, lo cual está de acuerdo a lo que se esperaba y buscaba. A través de estos se puede determinar que la usabilidad es relevante, que el diseño gráfico es agradable al usuario y que el manual del administrador es muy claro y útil, como se puede apreciar en las siguientes gráficas comparativas de los datos obtenidos:

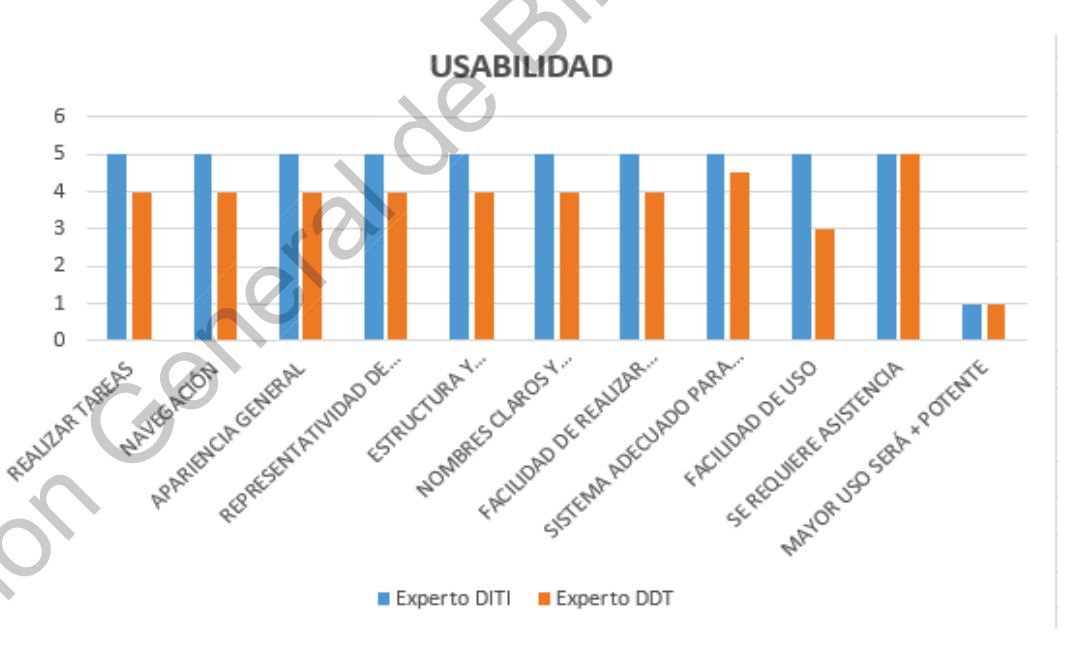

Gráfica 5.4. Comparativo de resultados de la usabilidad del Manual del administrador.

En dónde se observa un patrón de respuesta similar de 4.5 en promedio en una escala de Likert:

Gráfica 1. Confusa 1 2 3 Muy 4 5 relevante Haciendo relevante la usabilidad del sistema.

De la misma manera, para el Diseño Gráfico del Manual los resultados fueron similares a los anteriores con un promedio similar del 4.5. Al no encontrarse diferencias en los resultados, se ha podido determinar que no se requieren cambios significativos del manual en relación a la usabilidad del manual.

En lo relacionado al diseño del manual el resultado fue consistente con el anterior, con el mismo resultado.

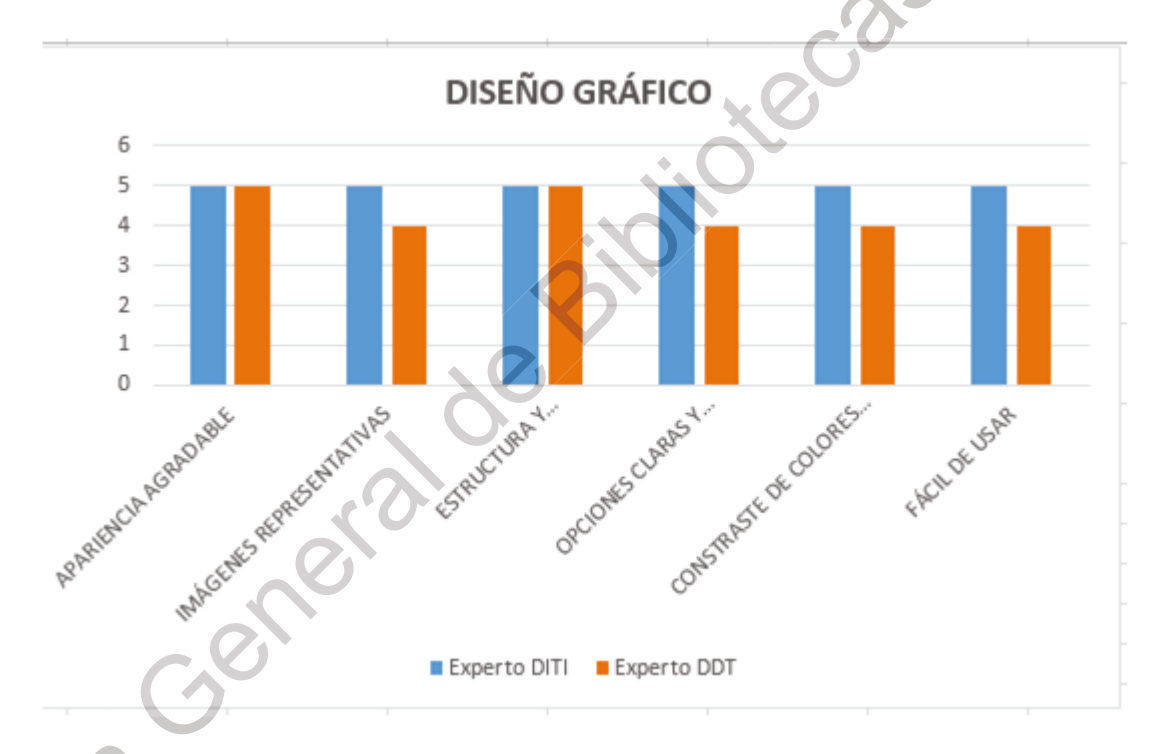

Gráfica 5.5. Comparativo de resultados para el diseño gráfico del Manual del administrador.

Solamente se sugirió agregar un diagrama de proceso que indique el orden en el que se deben ingresar los datos para finalmente asignar un examen:

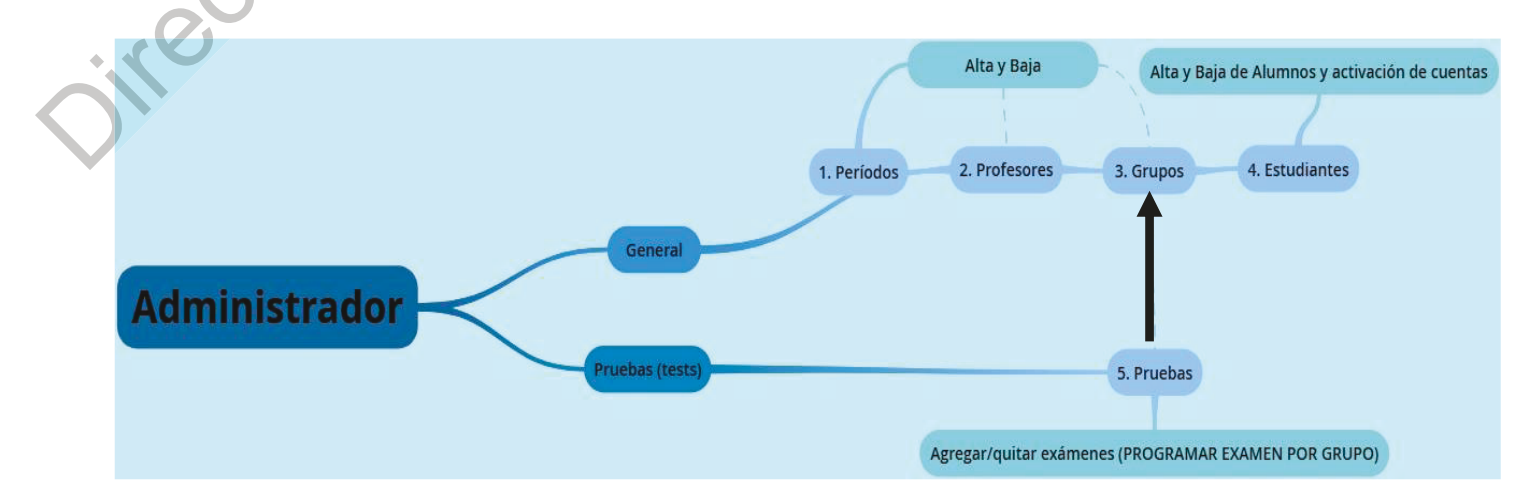

Diagrama 5.3. Proceso de asignación de examen en el Manual del Administrador.

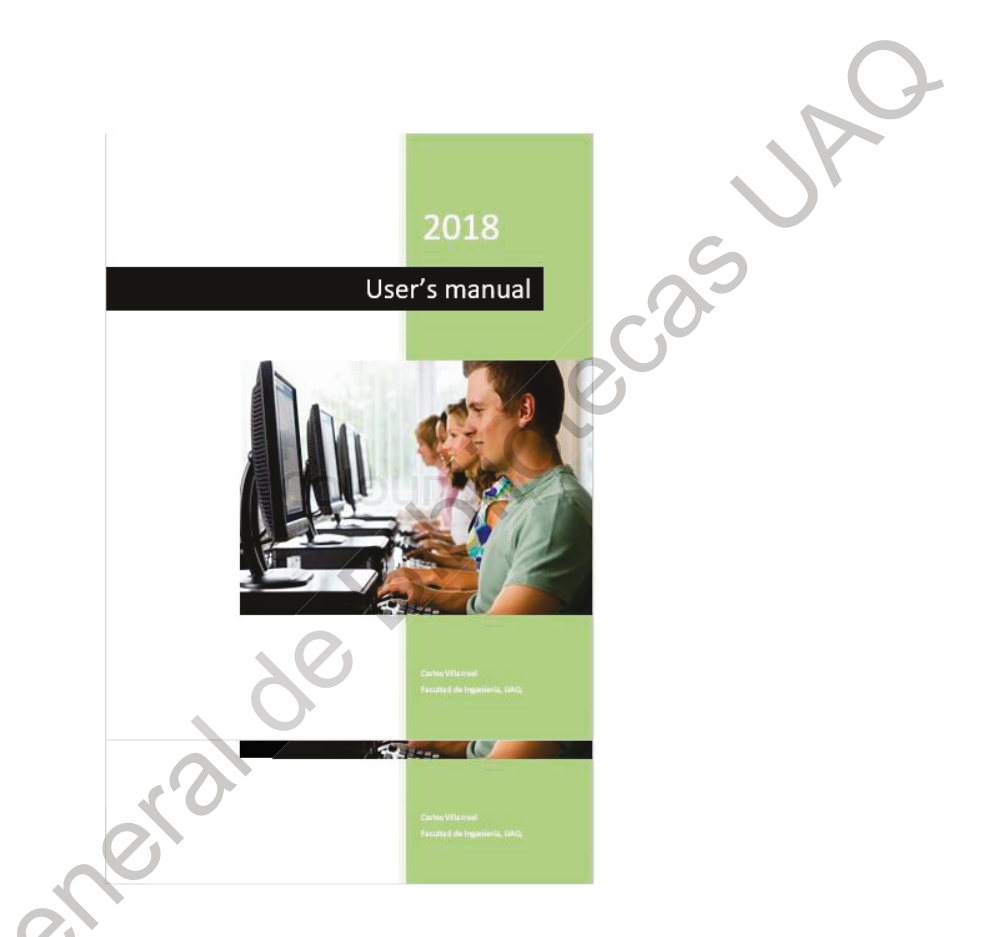

Imagen 5.4. Manual del Usuario.

En esta misma etapa se realizó la encuesta para la usabilidad, diseño gráfico y claridad del Manual del Usuario (Imagen 3) a un grupo representativo de 49 alumnos del universo de usuarios de alumnos con perfil inexperto (determinado en la primera etapa), previo a la realización de su evaluación semestral, con el objetivo de que a través del manual conocieran los conceptos básicos de la

plataforma, y a través del primer contacto con esta obtener datos que permitieron definir los cambios a realizar en el Manual.

El cuestionario consta de 6 ítems: 5 preguntas con respuesta abierta y una Como se puede observar en las gráficas los resultados dicotómica (SI o NO). de acuerdo a los indicadores son muy variables, es evidente que mientras algunos alumnos se referían al manual (ninguna, tamaño de letra, mal explicado, imágenes poco claras), otros se enfocaron en otros aspectos (conectividad, sistema, y otros) relacionados más con el examen. Los resultados obtenidos fueron consistentes con lo establecido y lo esperado en esta investigación en términos generales, aunque se arrojaron datos sobre los aspectos mencionados anteriormente (relacionados a la parte de la evaluación, lo que no entra dentro del enfoque del presente trabajo), sin embargo, si resultan de importancia para el mejoramiento del sistema como un todo. Mientras que a la pregunta de si el manual les resultó útil, 46 (93%) de los encuestados respondieron que sí, mientras que 3 (7%) no, como se observa en la gráfica siguiente:

Jikección

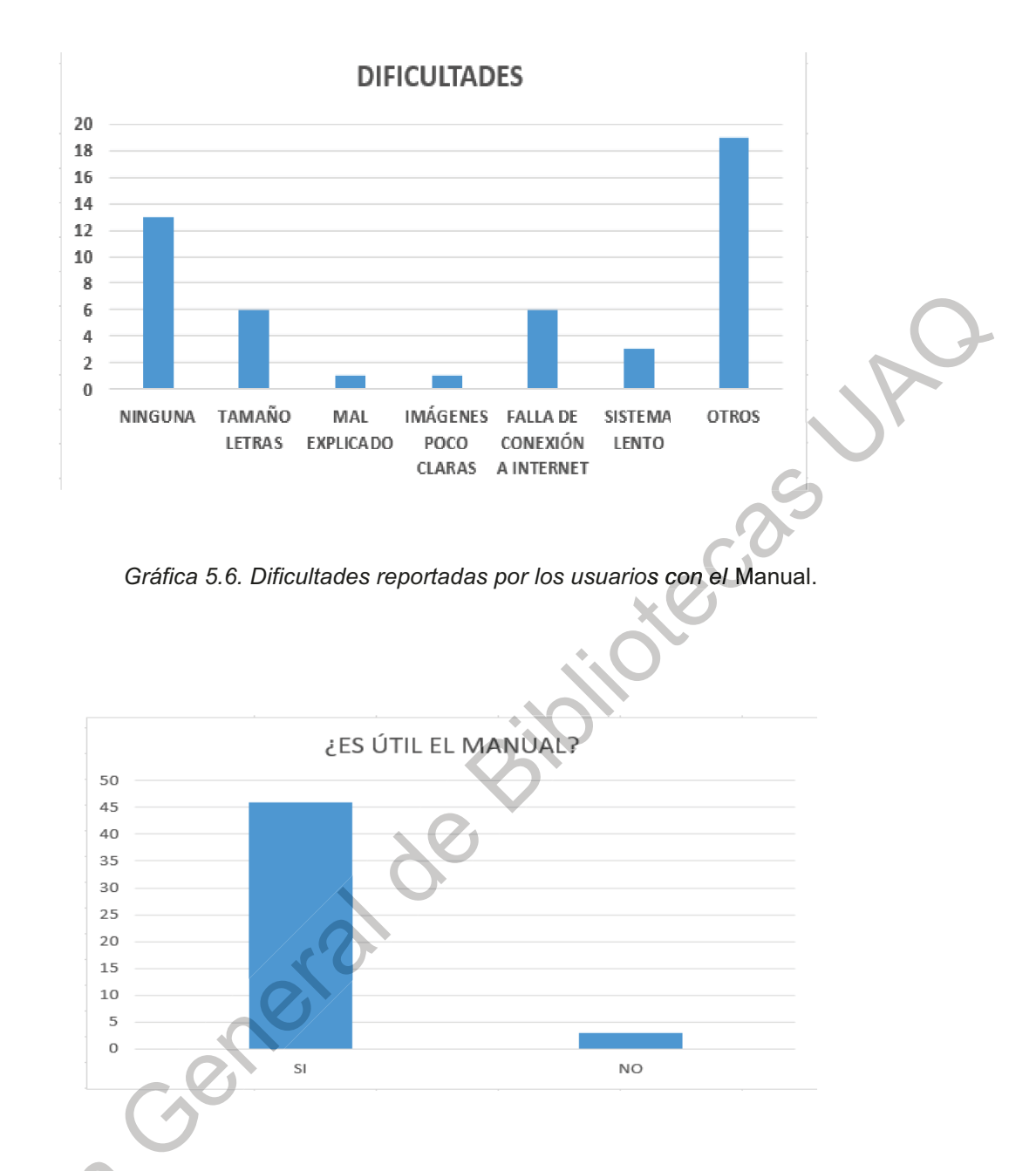

Grafica 5.7. Percepción general de la utilidad del Manual.

En términos generales, el 42.85% de los alumnos encuestados consideran

que el manual está bien, si hay comentarios dirigidos a mejorarlo, aunque no son significativos.

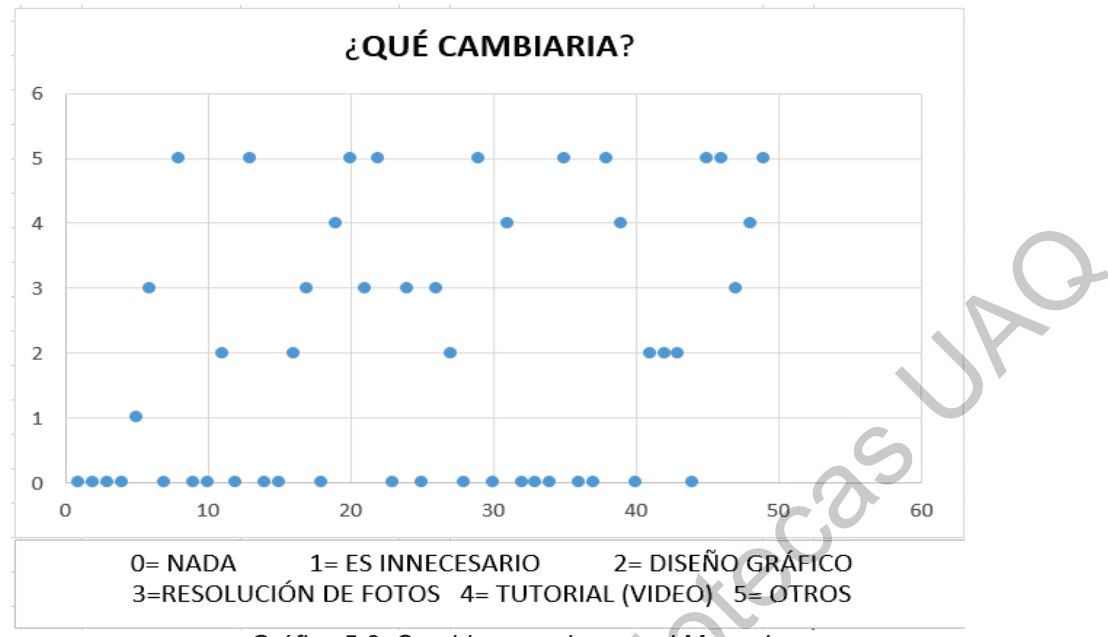

Gráfica 5.8. Cambios a revisar en el Manual

Finalmente, en un panorama general el manual resultó ser útil para los usuarios durante el desarrollo del ejercicio y su evaluación, se les solicitó hacer sugerencias para mejorarlo y las respuestas más significativas fueron que para el 12% de los alumnos encuestados el manual está bien, un 41% no respondieron integration Ce ésta pregunta.

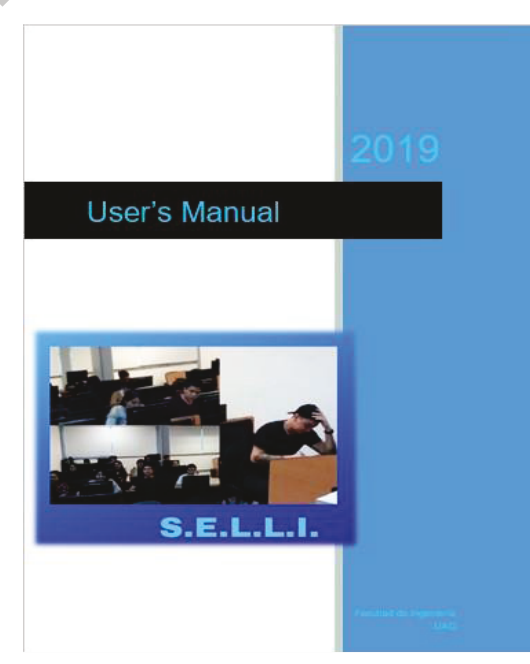

Imagen 5.5. Manual del Usuario V 2.0

### Etapa cuatro.

### Implementación de cambios en la Plataforma (área de programación).

En esta etapa de desarrollo se encontraron algunas dificultades relacionadas a la formación de un nuevo de equipo de programación para llevar a cabo los cambios resultantes de todo el proceso de investigación. Finalmente es a través de la Dirección de Innovación y Tecnologías de la Información (DITI, UAQ) que esta dificultad se ha resuelto.

Nuevamente, a través de reuniones y lluvias de ideas (Brain storming) se han realizado los cambios, ya que el modificar la interfaz y mejorar la usabilidad, ha requerido de cambios en la arquitectura del programa.

En la siguiente pantalla se observan un ejemplo del conjunto de pantallas que conforman la interfaz del sistema y que constituyen los cambios finales con los cuales se procederá a realizar la validación de la implementabilidad del sistema

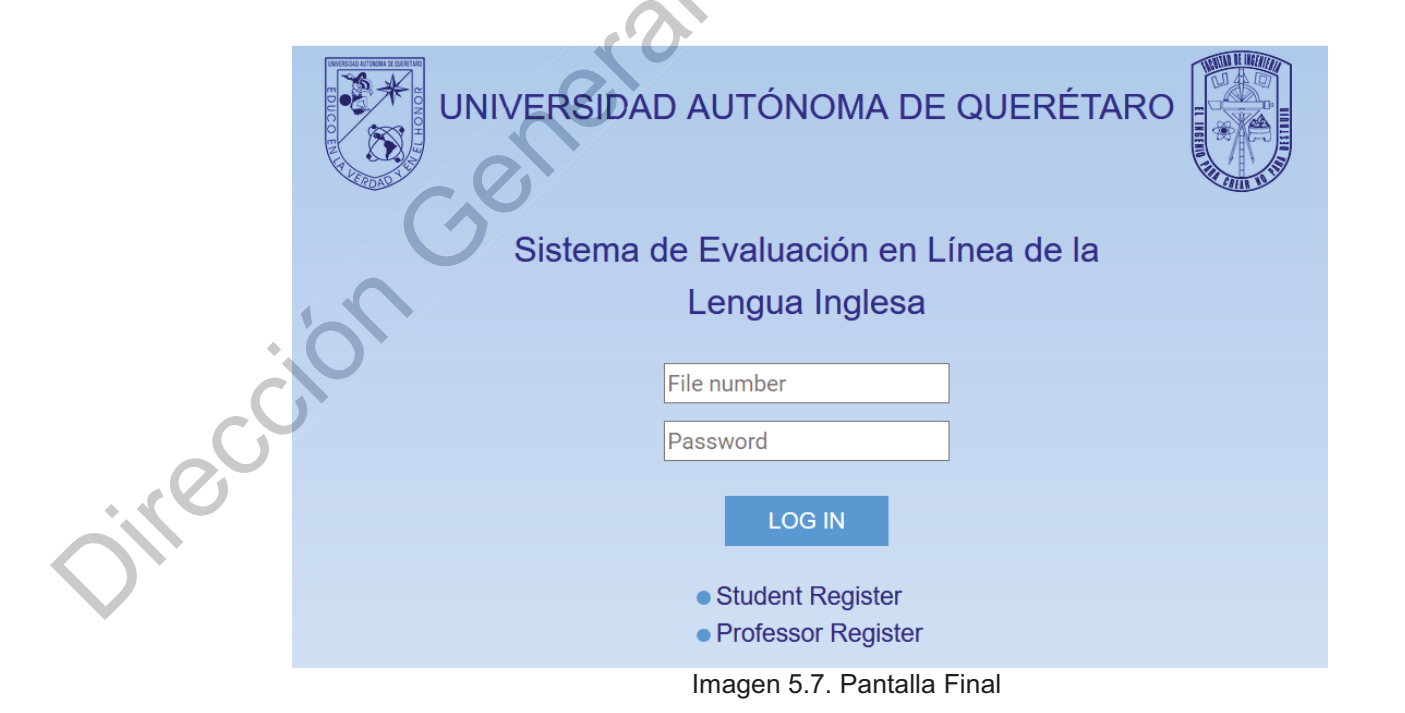

#### Etapa cinco.

# Implementación del Sistema de Evaluación en Línea de la Lengua Inglesa, FI, campus San Juan del Río.

El ejercicio se realizó el día 15 de agosto del 2019. Se realizó la salida a las 10:00 am, llegando pasadas las 11:00 am. Nos encontramos con el Dr. Mario Hernández quien fue elegido como administrador del siste4ma para campus S.J.R.

Para el ejercicio se contó con la participación de:

Ing. Daniel Hurtado Salinas. (Moderador)

iver

Lic. Rubén A. Morera Rodríguez. (Experto DITI).

Se procedió a revisar el C.C. y a instalar los manuales, tanto del usuario como del administrador. Se checaron los aspectos técnicos de conectividad y de instalación del sistema portable SELLI. Una vez conectado el sistema, se verificó que las computadoras estuvieran conectadas al sistema. También se le solicitó al Lic. Rubén A. Morera R. que respondiera el cuestionario como experto en el área de informática.

Se le solicito al Dr. Mario Hernández, como experto administrador que accesara al sistema del administrador, y con el manual respondiera el cuestionario.

Los resultados que se obtuvieron para el administrador fueron consistentes con el de los expertos, y en un análisis comparativo se aprecia este resultado:

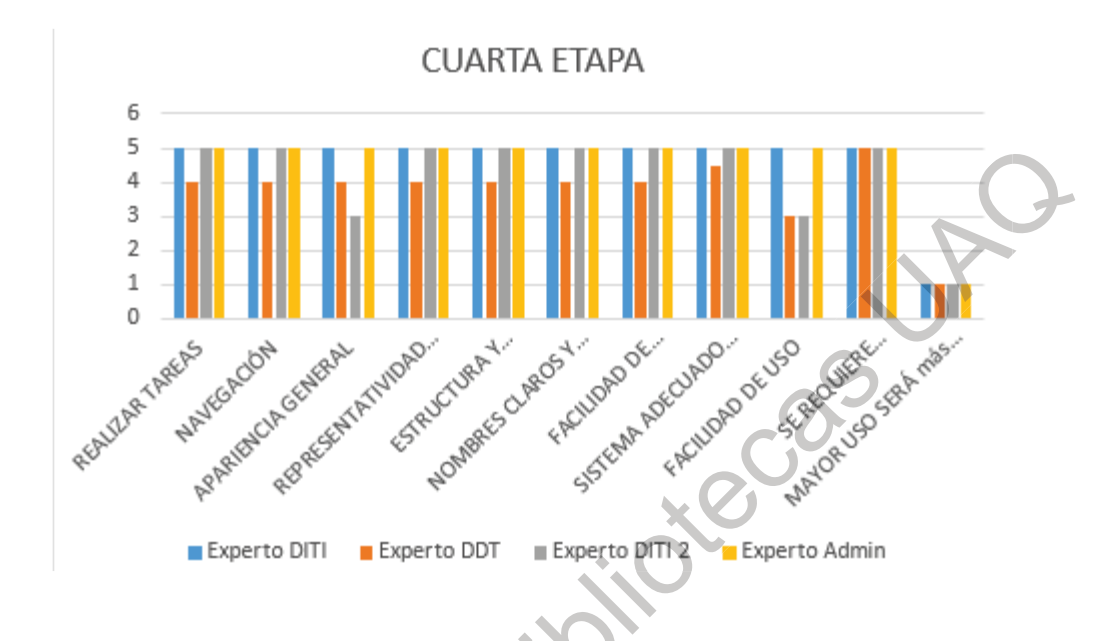

Grafica 5.9. Percepción general de la usabilidad del Administrador.

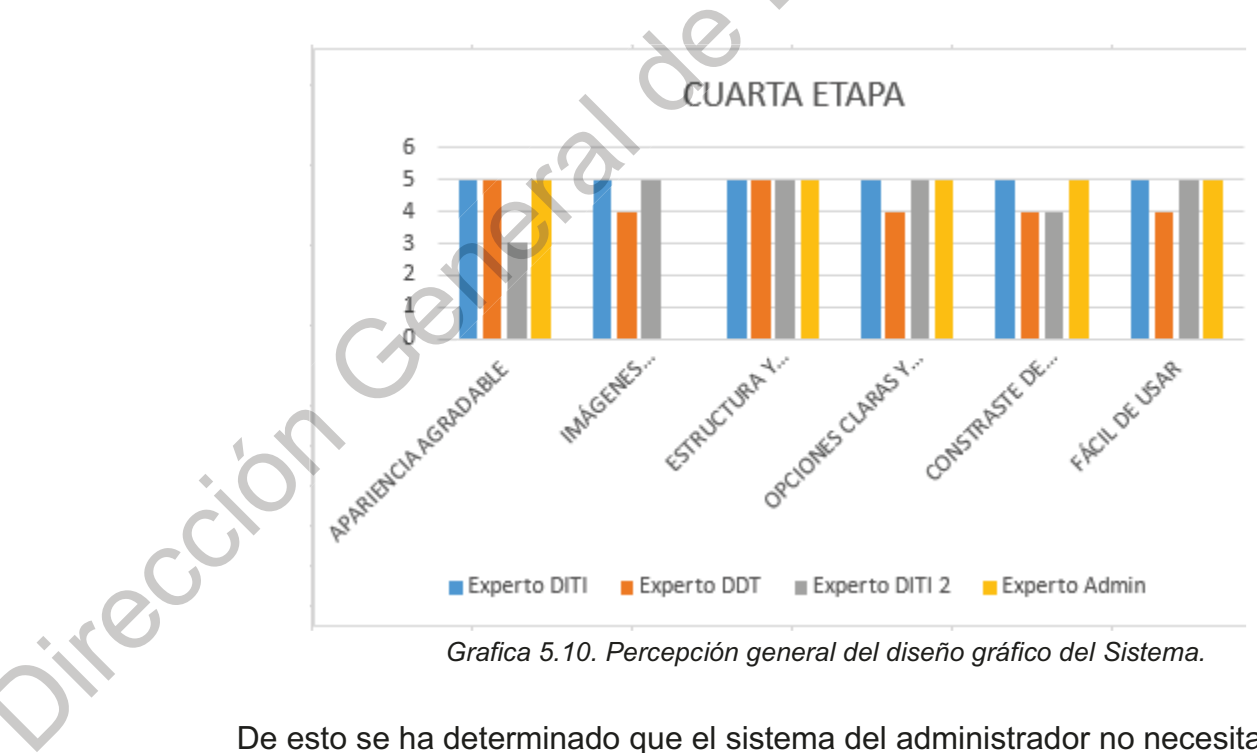

Grafica 5.10. Percepción general del diseño gráfico del Sistema.

De esto se ha determinado que el sistema del administrador no necesita ser cambiado, es altamente usable y el diseño de la interfaz es adecuado. Y el manual del administrador es útil y claro.

Al terminar, alumnos-usuarios fueron recibidos por el moderador (1:00 pm, 13 alumnos, nivel VIII, con perfil de principiantes), quien quio el ejercicio que consistió en:

- a) Leer el manual del usuario,
- b) Realizar el examen SELLI,
- c) Responder el cuestionario que les fue proporcionado al final del examen.

En cuanto al manual del usuario, los resultados fueron como se esperaban resaltando la pregunta si el manual del usuario es útil en dónde el 100% respondieron que sí, mientras que a las preguntas de Que cambiaría y experiencia de uso, las respuestas fueron consistentes con las obtenidas en Campus CU y finalmente no hubo sugerencias en cuanto al Manual del usuario.

Al término del ejercicio se emprendió el regreso a la Cd. De Querétaro.

#### Conclusiones y alcances a futuro.

La tendencia mundial hacia el bilingüismo o el plurilingüismo, exige de mejores sistemas no solo de enseñanza sino también de evaluación de las competencias lingüísticas. El fraude académico que, aunque no está ampliamente documentado, representa en todo el mundo un problema relacionado a la confiabilidad de los resultados, por lo que, como se revisó en la literatura, en México, en la actualidad, no existen datos confiables acerca del porcentaje de la población que incurre en esta conducta ni, por otro lado, del porcentaje de la población que sea bilingüe. Siendo la lengua inglesa una de las competencias secundarias más importantes en el área laboral en muchos de los campos del quehacer local, nacional e internacional, se hace imperativo el desarrollo de herramientas que coadyuven a la enseñanza y evaluación que garanticen a los egresados de las Instituciones de Educación Superior Públicas un trabajo que satisfaga tanto sus expectativas de vida como las de un desarrollo favorable en los ámbitos laboral/profesional.

Al final de la investigación se ha llegado a las siguientes conclusiones:

1.- Primeramente que el nombre inicial del proyecto Examen de Certificación de la Lengua Inglesa (CELT por sus siglas en inglés) resultaba ser altamente inadecuado por la confusión que se generaba, por lo que se cambió a: Sistema de Evaluación en Línea de la Lengua Inglesa ahora SELLI. Este nombre da una idea más precisa de que es y para que se utiliza.

2.- Se generó una metodología de validación de la implementación de sistemas similares basada en la metodología de diseño centrado en el usuario, a través de la cual se hizo relevante:

La identificación de todos los perfiles de usuarios presentes dentro del grupo target, la participación activa de los diferentes tipos de usuarios y se destaca la importancia de los manuales operativos tanto del usuario alumno como del usuario experto y administrador.

3.- Con los resultados obtenidos se pudieron tomar las decisiones que condujeron al rediseño de la interfaz la cual fue realizada por expertos del área de informática (DITI, UAQ). Los que, al haberles sido proporcionados los parámetros de diseño, realizaron los cambios en un período de tiempo mucho menor al esperado (15 días).

68

4.- El SELLI fue implementado en otra población de la Facultad de Ingeniería (otros campi) exitosamente a través del cambio de la Interfaz gráfica, y el desarrollo de los manuales operativos. Se logró tener una interfaz sistemausuario amigable, que facilita la comprensión del funcionamiento de la plataforma para usuarios principiantes.

5.- Al final de la investigación se comprobó que el SELLI es. financieramente hablando, viable, pertinente y redituable, de acuerdo a los datos presentados en el Anexo 7.

A lo largo del presente trabajo los datos obtenidos no solo se relacionaron a los datos de interés sino a aspectos secundarios relacionados al sistema, particularmente con la estructura del examen, lo que plantea el continuar el trabajo de mejoramiento del sistema como un todo de manera inmediata.

Algunas de las ventajas que se han observado con el uso de la plataforma es que se han disminuido los costos de operación de la Coordinación de Idiomas, el tiempo de revisión de exámenes, el tiempo dedicado por el docente al proceso de evaluación y la logística del proceso se ha vuelto más ágil, tanto para el alumno como para el personal administrativo involucrado siendo los resultados entregados de manera inmediata al alumno y guardados en una base de datos dentro del mismo servidor de la FI para consultas posteriores.

El impacto que SELLI-FI está teniendo es altamente positivo, por lo que se prevé que el impacto a nivel institucional sería enorme, ya que la UAQ contaría con una herramienta de evaluación de la lengua inglesa para los procesos de

69

admisión, permanencia y titulación confiable, ágil y eficiente de bajo costo; lo que además de permitirle tener un mejor proceso de evaluación, generaría ingresos extras por este concepto y por los que pudieran surgir tales como: desarrollo de materiales y cursos de preparación, desarrollo de aplicaciones en línea y para teléfonos celulares, simuladores, etc.

Este tipo de proyectos traen consigo un mejoramiento de la percepción a nivel social relacionado al esfuerzo constante por mejorar la calidad educativa de la Institución, prestigio entre sus pares a nivel nacional (ej. Asociación Nacional de **Universidades** Institutos de Educación Superior, ANUIES)  $\mathbf{e}$ un reposicionamiento a nivel Internacional en la consecución de certificaciones (como la de ABET en la Fac. de Ingeniería).

A lo largo del presente trabajo los datos obtenidos no solo se relacionaron a los datos de interés sino a aspectos secundarios relacionados al sistema, particularmente con la estructura del examen, lo que plantea el continuar el trabajo de mejoramiento del sistema como un todo de manera inmediata.

Finalmente, el SELLI está diseñado para, en el futuro, ser mejorado a través del desarrollo y adaptación de sistemas inteligentes para la evaluación de las competencias oral y escrita y así buscar la validación y el reconocimiento del sistema por las instituciones y organismos correspondientes dentro del sector, por ej.: FLL, UAQ; CENNI (Secretaría de Educación Pública, Gobierno de México) y CE (Consejo Europeo).

#### 8. REFERENCIAS BIBLIOGRÁFICAS

- Bazarra, L. y Casanova, O. 2010. Competencia lingüística. Un modelo de aprendizaje de la lengua. Editorial: Arcix Colección: ArcixFormacion, 2ª Edición 2010 Nº paginas 64. Madrid, Es.

(https://es.slideshare.net/atineleatinele/competencia-lingstica-un-modelo-deaprendizaje-de-la-lengua-11418165)

- Casas Anguita J., Repullo Labradora J.R. y Donado Campos, J. 2002. La encuesta como técnica de investigación. Elaboración de cuestionarios y tratamiento estadístico de los datos.

- Catalán Vega, Marcos Antonio. Metodologías de evaluación de Interfaces Gráficas de Usuario

-Centro de la OCDE en México para América Latina. Presidente Masaryk 526, 1er. Piso, Polanco. C.P. 11560 México, D.F.

-Christensen, Julia; McCabe, Donald. 2006. Academic misconduct within higher education in Canada. Canadian Journal of Higher Education, Ottawa, v. 36, n. 2, p.  $1 - 21.$ 

-Consejo de Europa para la publicación en inglés y francés 2001. Título Original: Common European Framework for Languages: Learning, Teaching, and Assessment Council for Cultural Cooperation. Education Committee Language Policy Division, Strasbourg. Cambridge press.

- Delgado, Hugo. (2016). Psicología y teoría del color - Qué efectos producen.

#### Recuperado 22 de septiembre, 2019, de

https://disenowebakus.net/psicologia-y-teoria-del-color.php

-Eshet, Yovav et al. (2014) No more excuses - personality traits and academic dishonesty in online courses. Journal of Statistical Science and Application, New York, v. 2, n. 3, p. 111-118.

-García Laborda, J. y Magal Arroyo, T. 2007. Diseño y Validación de la plataforma PLEVALEX. Universidad Politecnica de Valencia, España. IBÉRICA 14 [2007]: p: 79-98.

-Garcia Laborda, J. 2007. From Fulcher to PLEVALEX: Issues in Interface Design, Validity and Reliability in Internet Based Language Testing. Universidad Politécnica de Valencia, España. ISSN 1442-438X CALL-EJ Online. Vol. 9, No. 1, July 2007.

-Genereux, Randy; McLeod, Beverly, 1995. Circumstances surrounding cheating: a questionnaire study of college students. Research in Higher Education, New York, v. 36, n. 6, p. 687-704,

-GOB.MX. Programa Nacional de Inglés (PRONI, 2013-2018) http://www.dgdc.sep.gob.mx/dgdc2016/progfederales/dgdc prog fed PRONI.htm

Viernes 13 de diciembre de 2013 DIARIO OFICIAL (Segunda Sección) Programa Sectorial de Educación 2013-2018.

- Hamui-Sutton, Alicia, Varela-Ruiz, Margarita, La técnica de grupos focales. Investigación en Educación Médica [en linea] 2013, 2 (Enero-Marzo) [Fecha de consulta:  $12<sub>2</sub>$ de julio de 2018] **Disponible**
# en:<http://www.redalyc.org/articulo.oa?id=349733230009> ISSN 2007-865X

- IMCO (2015) Torres, Luis Mauricio. Inglés, la política pública que se nos olvidó.

https://imco.org.mx/competitividad/ingleslapoliticapublica/

- Isasi-Genix, Alina; Gómez-Acosta, Martha Inés; Stuart-Cárdenas, Mavis Lis. 2012. Diseño del Proceso de Implementación de Software en DESOFT HABANA. Ingeniería Industrial, vol. XXXIII, núm. 1, enero-abril, 2012, pp. 60-68 Instituto Superior Politécnico José Antonio Echeverría, La Habana, Cuba. ISSN: 0258-5960. Disponible en:

http://www.redalyc.org/articulo.oa?id=360433578008

- Juan, Santiago y Roussos, Andrés (2010). El grupo de enfoque como técnica de investigación cualitativa. Documento de Trabajo N° 256, Universidad de Belgrano. ISSN 1850-2512 (impreso), ISSN 1850-2547 (en línea). Disponible en:

http://www.ub.edu.ar/investigaciones/dt nuevos/256 roussos.pdf

- Martínez Negrete, Eduardo. 2012. La encuesta: sus elementos y los tipos de preguntas. Universidad Virtual del Estado de Guanajuato (UVEG)

-MULLENS, Anne. Cheating to win. University Affairs, Ottawa, v. 41, n. 10, p. 22-28, dic. 2000.

- Organización de las Naciones Unidas para la Educación, la Ciencia y la Cultura.

2003. 7, place de Fontenoy - 75007 París (Francia). www.unesco.org/education --

- Pelekais, Cira de. 2000. Métodos cuantitativos y cualitativos: diferencias y tendencias. Telos Vol. 2 (2): 347-352, 2000.

- Rauterberg, Mathias. 2003. User Centered Design: What, Why, and When.

Usability Engineering Methods and Tools. Jahrestagung. (E. Graefe; ed.). Usability Forum

- Reves Cruz, M., & Murrieta Loyo, G., & Hernández Méndez, E. (2011). Políticas lingüísticas nacionales e internacionales sobre la enseñanza del inglés en escuelas primarias. Revista Pueblos y Fronteras Digital, 6 (12), 167-197.

- Shneiderman, Ben; 1998. Designing the user interface: Strategies for effective User-Computer Interaction. 3ª ed. Reading, Massachusetts: Addison-Wesley. -Sierra, Jeremy; Hyman, Michael. 2008. Ethical antecedents of cheating intentions: evidence of mediation. Journal of Academic Ethics, New York, v. 6, n. 1, p. 51-66. -Sutcliffe, A. (1988). User-computer interface design. Londres: Macmillan. -Villarreal Sosa, Carlos, 2017. Examen de Certificación de la Lengua Inglesa. Productos UAQ FIN-2017-04. México.

- Zumaqué Morelo, José Elias y Luna Aguilar, Jádier. 2012. Desarrollo y validación de una plataforma web para la creación y administración de recursos educativos digitales abiertos basados en un modelo de formación y entrenamiento online en la Universidad de Córdoba- Colombia.

interest

# **ANEXO 1. Carta de Consentimiento.**

N°. de control:\_\_\_\_\_\_\_\_\_\_

Consentimiento Informado para Participantes de Investigación

El propósito de esta ficha de consentimiento es proveer a los participantes en esta investigación con una clara explicación de la naturaleza de la misma, así como de su rol en ella como participantes.

 La presente investigación es conducida por Carlos Villarreal S., de la Universidad Autónoma de Querétaro. La meta de este estudio es la obtención de datos sobre diseño de interfaz y usabilidad de un software, las características de los usuarios y la replicabilidad del sistema en otro campo.

Si usted accede a participar en este estudio, se le pedirá responder preguntas en una entrevista (o completar una encuesta, o lo que fuera según el caso). Esto tomará aproximadamente 40 minutos de su tiempo. Lo que conversemos durante estas sesiones se grabará en audio o video/audio, de modo que el investigador pueda transcribir después las ideas que usted haya expresado.

La participación es este estudio es estrictamente voluntaria. La información que se recoja será confidencial y no se usará para ningún otro propósito fuera de los de esta investigación. Sus respuestas al cuestionario y a la entrevista serán codificadas usando un número de identificación y por lo tant<u>o,</u> serán anónimas. Una vez trascritas las entrevistas, los archivos de video y audio serán conservados como sustento de las conclusiones obtenidas.

Si tiene alguna duda sobre este proyecto, puede hacer preguntas en cualquier momento durante su participación en él. Igualmente, puede retirarse del proyecto en cualquier momento sin que eso lo perjudique en ninguna forma. Si alguna de las preguntas durante la entrevista le parecen incómodas, tiene usted el derecho de hacérselo saber al investigador o de no responderlas.

Desde ya le agradecemos su participación.

saber al investigador o de no responderlas.<br>
le agradecemos su participación.<br>
Acepto participar voluntariamente en esta investigación, conducida por el Lic. Carlos Villarreal S. He sido informado (a) de que la meta de este estudio es La obtención de datos para determinar el diseño de interfaz y usabilidad de un software para evaluación de la lengua inglesa e identificación de las características de los usuarios.

Me han indicado también que tendré que responder cuestionarios y preguntas en una entrevista, lo cual tomará aproximadamente 40 minutos.

Reconozco que la información que yo provea en el curso de esta investigación es estrictamente confidencial y no será usada para ningún otro propósito fuera de los de este estudio sin mi consentimiento. He sido informado de que puedo hacer preguntas sobre el proyecto en cualquier momento y que puedo retirarme del mismo cuando así lo decida, sin que esto acarree perjuicio alguno para mi persona. De tener preguntas sobre mi participación en este estudio, puedo contactar a Lic. Carlos Villarreal S. al teléfono: El propósito de esta ficha de conserbireiroto es proveer a los patricipantes en esta investigación con una cias<br>
copilicación de la metanula de la metanula de Carlo de la entre de Gracion participantes.<br>
La presenta invest

442 3 31 21 67.

75

# **ANEXO 2. Titulo**

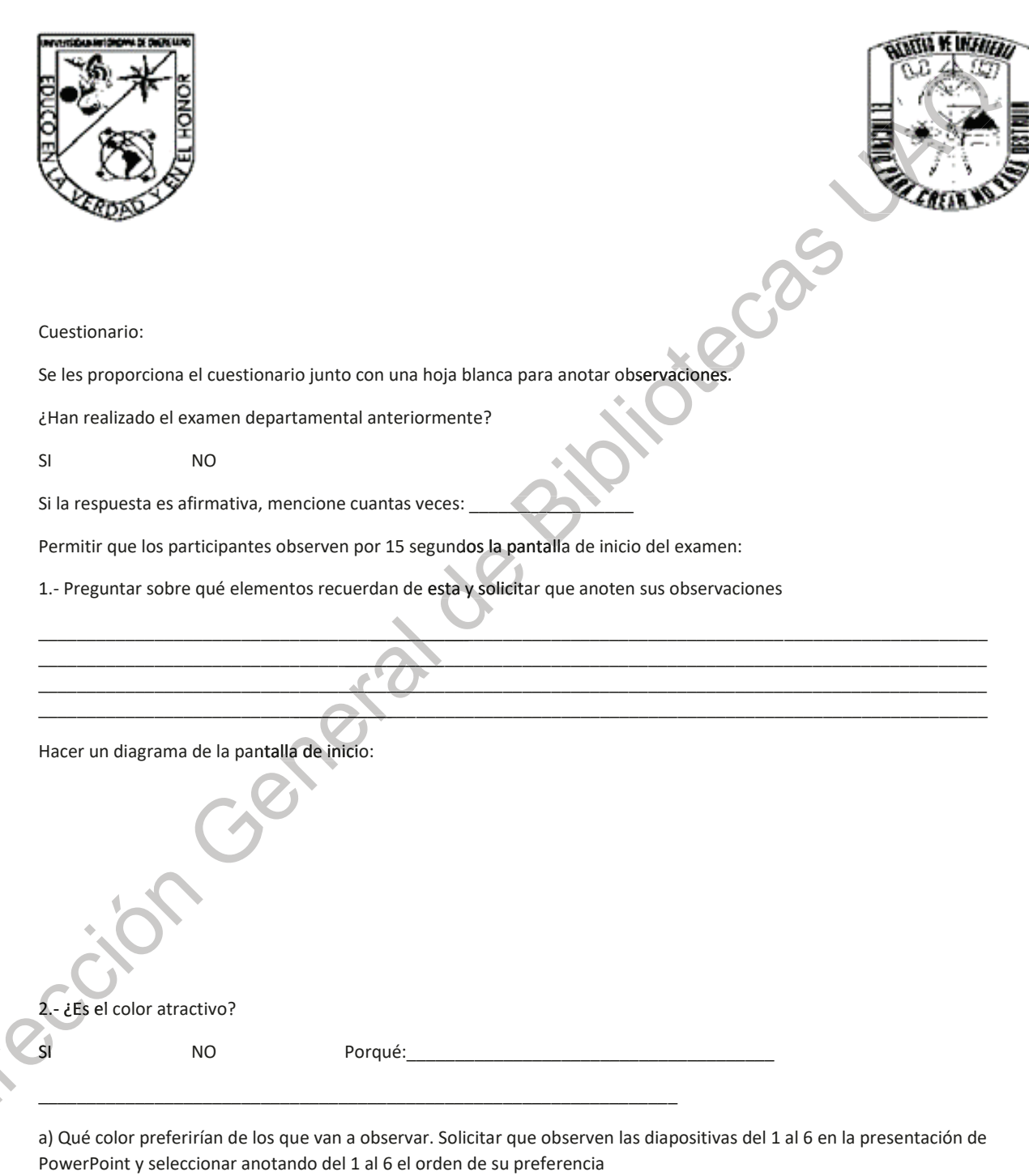

 $1.$ 

 $4.$ 

5.

 $2.$ 

 $3.$  6.

3.- ¿Contrastan el tamaño y color de los elementos con el color de fondo?

SI NO

Si la respuesta es NO, pedirle a la persona que observe las diapositivas del 7 al 42 y seleccione, en orden de importancia, cual pantalla prefiere:

Anotar el código de la pantalla elegida

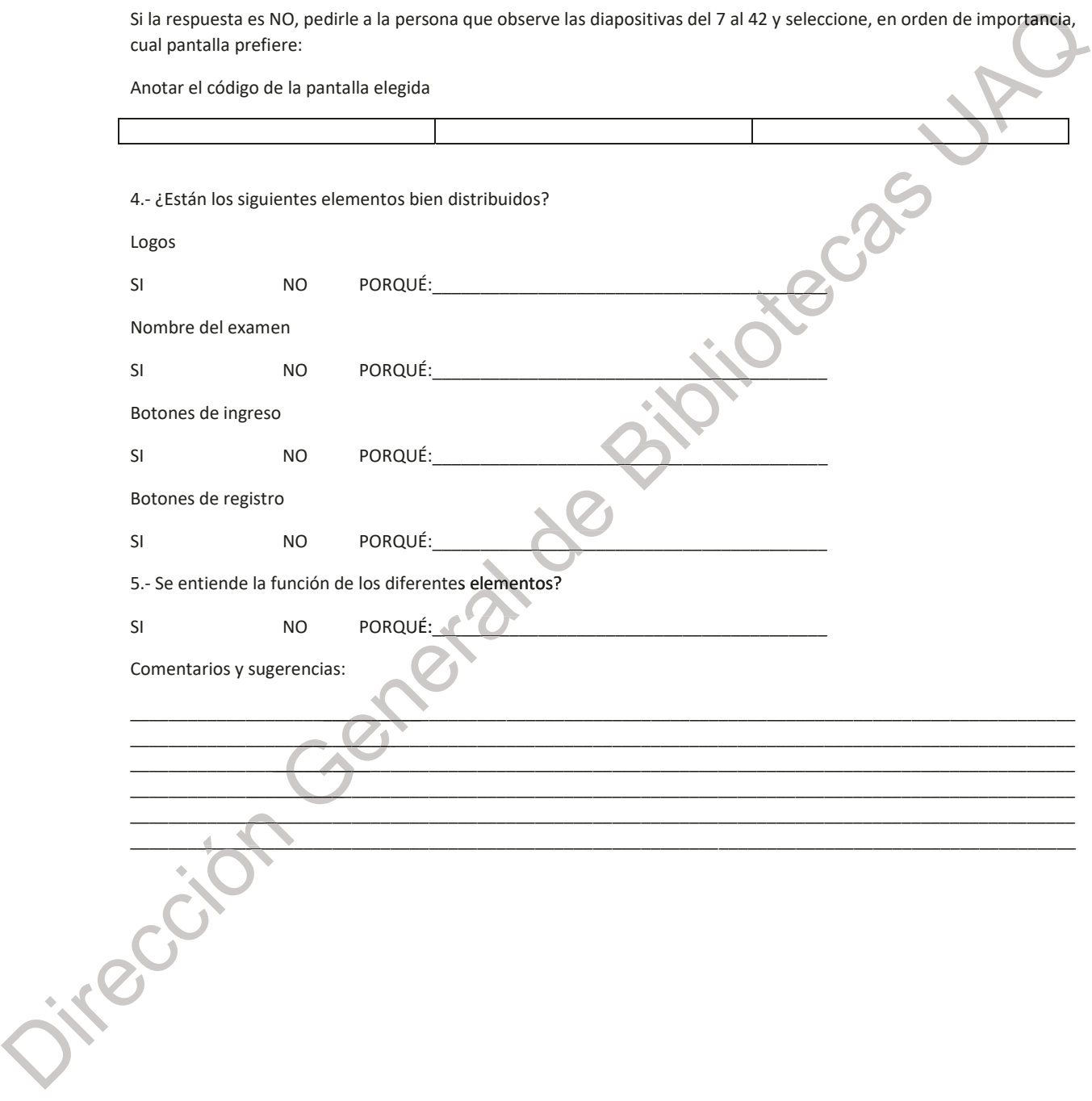

# **ANEXO 3. Titulo**

Para determinar el diseño de la interfaz gráfica se utilizó la metodología de "User-Centered design" (diseño centrado en el usuario), realizándose "grupo de enfoques" (grupos de enfoque) con el objetivo de obtener datos sobre el diseño gráfico de la interfaz y la

"usabilidad" del software. Para ello se siguieron los siguientes pasos:

Paso 1: Definir el objetivo del grupo de enfoque, escribe el planteamiento del problema, ya sea que sea sobre el desarrollo de un producto, la introducción de un nuevo producto o cambios en un proyecto. visibilitado" (sinualiza de la sinualiza de la chiesta de la chiesta de de la chiesa de de la chiesa de la chiesa de la chiesa de la chiesa de la chiesa de la chiesa de la chiesa de la chiesa de la chiesa de la chiesa de l

Paso 2: Realizar una lista de las preguntas que se van a realizar y cerciorarse que estén enfocadas en el objetivo. Prioriza las preguntas, comienza con las más importantes.

Paso 3: Normalmente las sesiones de los "grupo de enfoques" tienen una duración de una o dos horas. Programa la fecha, la hora de inicio y la hora en la que la sesión terminará.

Paso 4: Buscar y reservar alguna sala de conferencia, en esta escribe los nombres de los integrantes en el lugar que se sentaran.

#### **Identificación del usuario.**

Datos demográficos:

- · Mayoritariamente estudiantes de la Ciudad de Querétaro y sus alrededores y foráneos, principalmente de zonas urbanas.
- Edad: entre 18 y 23 años
- Género: masculino y femenino
- Egresados de escuelas de estudios medio-superiores tanto privadas como públicas.
- Con diferentes niveles de uso de la lengua inglesa.
- Con habilidades computacionales habilitada a experta.

#### **En función de la interacción:**

En función de su forma de interacción, los tipos de usuarios se pueden diferenciar entre:

Inexpertos: aquellos que no tienen experiencia en el uso de máquinas y

tecnología (algo muy raro de encontrar hoy en día).

I Principiantes: personas que han tenido algún contacto con maquinaria y

tecnología.

Habilitados: son usuarios competentes, pero que les falta algo (al nivel de

conocimiento o comprensión) que les permita ser clasificados como

expertos.<br>D**e Ex** Expertos: son aquellos que poseen tal conocimiento sobre la maquinaria y tecnología, que serían capaces de desmontarla y

volver a montarla si fuera necesario. Constituyen un grupo relativamente reducido de personas.

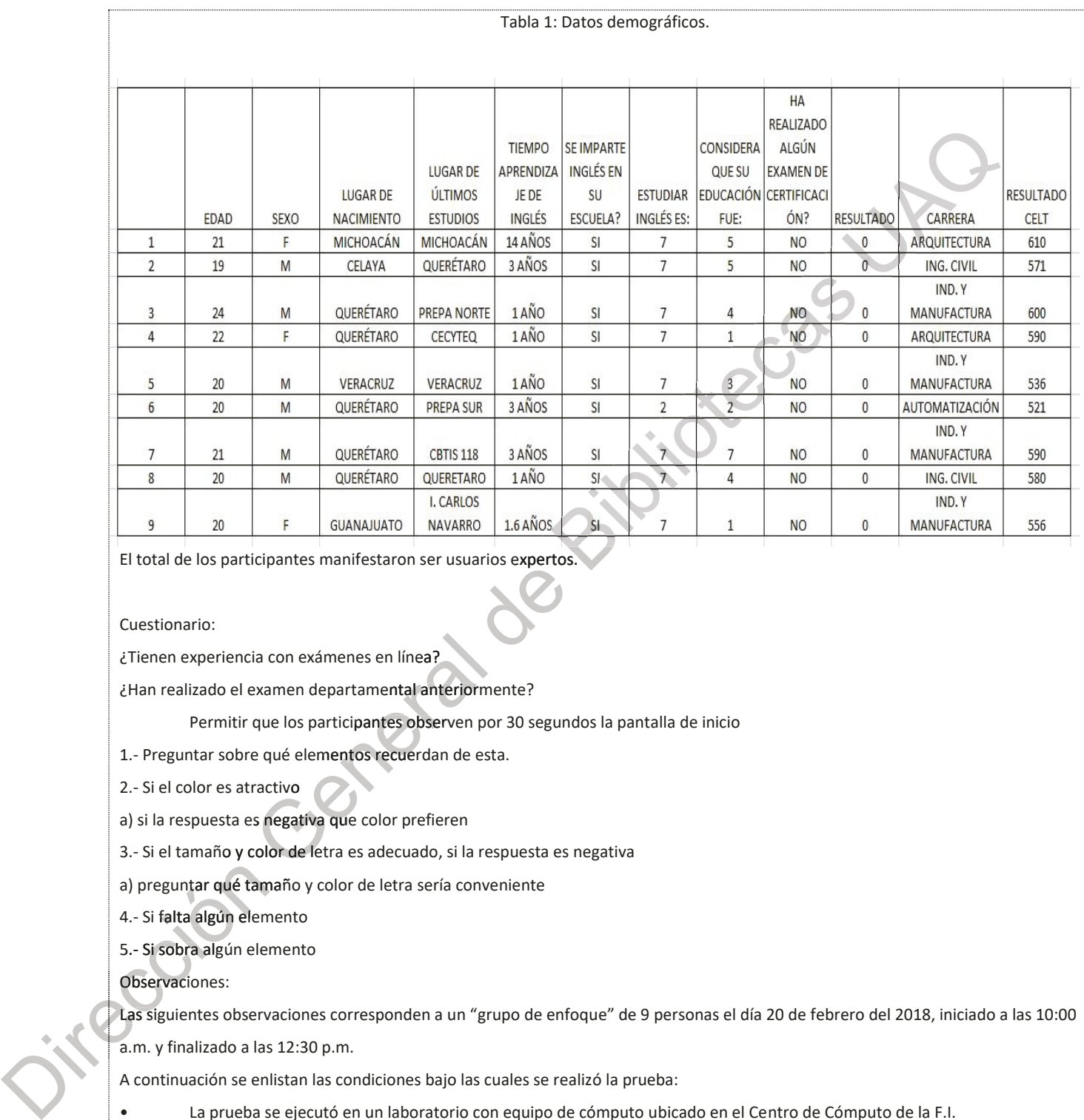

El total de los participantes manifestaron ser usuarios expertos.

Cuestionario:

¿Tienen experiencia con exámenes en línea?

¿Han realizado el examen departamental anteriormente?

Permitir que los participantes observen por 30 segundos la pantalla de inicio

1.- Preguntar sobre qué elementos recuerdan de esta.

2.- Si el color es atractivo

2.- Si el color es atractivo<br>a) si la respuesta es negativa que color prefieren

3.- Si el tamaño y color de letra es adecuado, si la respuesta es negativa

a) preguntar qué tamaño y color de letra sería conveniente

4.- Si falta algún elemento

5.- Si sobra algún elemento

Observaciones:

Las siguientes observaciones corresponden a un "grupo de enfoque" de 9 personas el día 20 de febrero del 2018, iniciado a las 10:00

a.m. y finalizado a las 12:30 p.m. a Las

A continuación se enlistan las condiciones bajo las cuales se realizó la prueba:

- La prueba se ejecutó en un laboratorio con equipo de cómputo ubicado en el Centro de Cómputo de la F.I.
- El área se mantuvo ventilada, mas no había corriente de aire.
- La sala estaba iluminada.
- El ejercicio se llevó a cabo bajo en las siguientes condiciones: clima templado con día soleado.

Como observaciones adicionales tuvimos que:

• Como requisito para realizar este procedimiento fue necesario que el individuo no tuviese experiencia alguna con la evaluación CELT.

• Al inicio del ejercicio comenzamos con 8 individuos el noveno llego con 10 minutos de retraso.

• En el primer segmento de la prueba se revisaron algunos aspectos gráficos de la plataforma, y se hizo evidente la presencia de los logos y los cuadros tipo formulario entre los voluntarios.

• Aproximadamente una tercera parte del grupo se mostró dudoso cuando se cuestionó ¿Dónde se encuentra el botón para nuevo registro?

· Cuando pasamos a la etapa de la aplicación de la evaluación CELT los individuos se mostraron curiosos al inicio, pero conforme avanzó el examen se observó una gran insistencia con la pregunta ¿Qué hago si se trabo el examen? Esto sucedió únicamente en la sección de listening.

• Al final del examen (aplicación del CELT) los individuos examinados tuvieron un semblante de desconcierto, por lo que a vieron semb sem manera de comentario se les pregunto ¿Te fue difícil realizar este examen?, y los pocos comentarios que surgieron se orientaron principalmente a la dificultad que percibieron a raíz del grado de dificultad que representa el examen. Preguntas 1ra parte: Aproximadame<br>
nuevo registro?<br>
Cuando pasame<br>
conforme avanzó el exam<br>
manera de comentario se l<br>
principalmente a la dificulta<br>
Preguntas 1ra parte:<br>
Después de observar la part<br>
de la pantalla con los elemeral<br>
de la pan

-Después de observar la pantalla de inicio durante 30 segundos. ¿Qué elementos recuerdan de dicha pantalla? (Dibujaron un boceto de la pantalla con los elementos que recordaban).

-¿Lograste detectar la opción de registro en la pantalla? ¿En qué área de la pantalla se encuentra? lla? ár á

-Se muestran una serie de colores y variaciones de los mismos ¿Qué color te parece más adecuado para trabajar en la computadora? de mismos mismo ¿Por qué?

-Se muestran distintas fuentes con distintos tamaños y con variación en Bold ¿Qué fuente te es más legible? ¿Por qué? ¿Qué fuente provoco un mayor esfuerzo para leer el texto? ¿Por qué?

La paleta de colores utilizada en el ejercicio se muestra en el esquema siguiente:

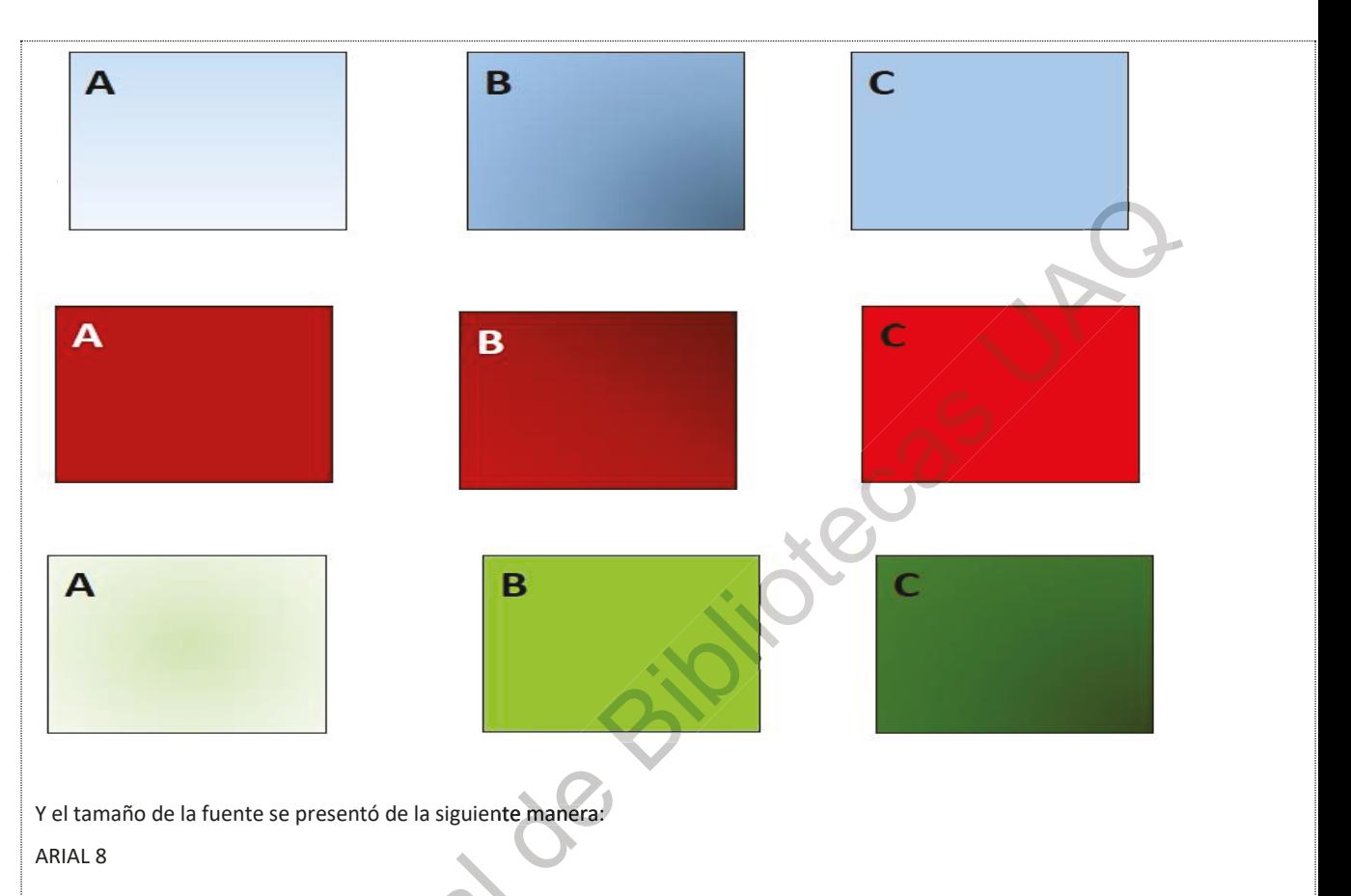

"Leaders are made, they are not born. They are made by hard effort, which is the price which all of us must pay to achieve any goal that is worthwhile." Vince Lombardi

ARIAL 12

"Leaders are made, they are not born. They are made by hard effort, which is the price which all of us must pay to achieve any goal that is worthwhile." *Vince Lombardi* 

ARIAL 14

"Leaders are made, they are not born. They are made by hard effort, which is

the price which all of us must pay to achieve any goal that is worthwhile." *Vince* 

# Lombardi CA RA

CALIBRI 8

"Leaders are made, they are not born. They are made by hard effort, which is the price which all of us must pay to achieve any goal that is worthwhile." *Vince Lombardi* 

CALIBRI 12

"Leaders are made, they are not born. They are made by hard effort, which is the price which all of us must pay to achieve any goal that is worthwhile." *Vince Lombardi* 

CALIBRI 14

"Leaders are made, they are not born. They are made by hard effort, which is the price which all of us must pay to achieve any goal that is worthwhile." *Vince Lombardi* 

TIMES NEW ROMAN 8 "Leaders are made, they are not born. They are made by hard effort, which is the price which all of us must pay to achieve any goal that is worthwhile." *Vince Lombardi* price which all of us must pay to achieve any goal that is worthwhile." Vince Lotting Support Contexts are the state of the price which the price which the Bibliotecas United Supports were stated as the price which the U-1

TIMES NEW ROMAN 12

"Leaders are made, they are not born. They are made by hard effort, which is the price which all of us must pay to achieve any goal that is worthwhile." Vince Lombardi

TIMES NEW ROMAN 14

"Leaders are made, they are not born. They are made by hard effort, which is the price

which all of us must pay to achieve any goal that is worthwhile." Vince Lombardi

Para determinar la usabilidad del sistema se realizaron encuestas. Las gráficas de la última se muestran a continuación: Usabilidad:

1) Forma en la que el sistema le permite realizar las tareas solicitadas

Confusa 1 2 3 4 5 Muy relevante

2) La navegación a través del sistema resulta

Confusa 1 2 3 4 5 Muy relevante

3 ) Apariencia general del sistema

Confusa 1 2 3 4 5 Muy relevante

2) La navegación a través del sistema resulta<br>
Confusa 1 2 3 4 5 Muy relevante<br>
3) Apariencia general del sistema<br>
4) Representatividad de los iconos de la aplicación respecto a la función de los mismos

Confusa 1 2 3 4 5 Muy relevante

5) Estructura y organización del sistema

Confusa 1 2 3 4 5 Muy relevante

6) ¿Te han parecido claros y representativos los nombres y descripciones que aparecen en el sistema pa Te p

Confusa 1 2 3 4 5 Muy relevante

7 ) En general. ¿Te fué fácil realizar las tareas solicitadas? E TIE

Confusa 1 2 3 4 5 Muy relevante

8 ) Crees que el sistema es adecuado para los distintos tipos de usuario que hay en la facultad?

Confusa 1 2 3 4 5 Muy relevante

9 ) Facilidad de uso del programa, en general

Confusa 1 2 3 4 5 Muy relevante

10 ) Pienso que voy a necesitar a alguien que me ayude a manejar este programa

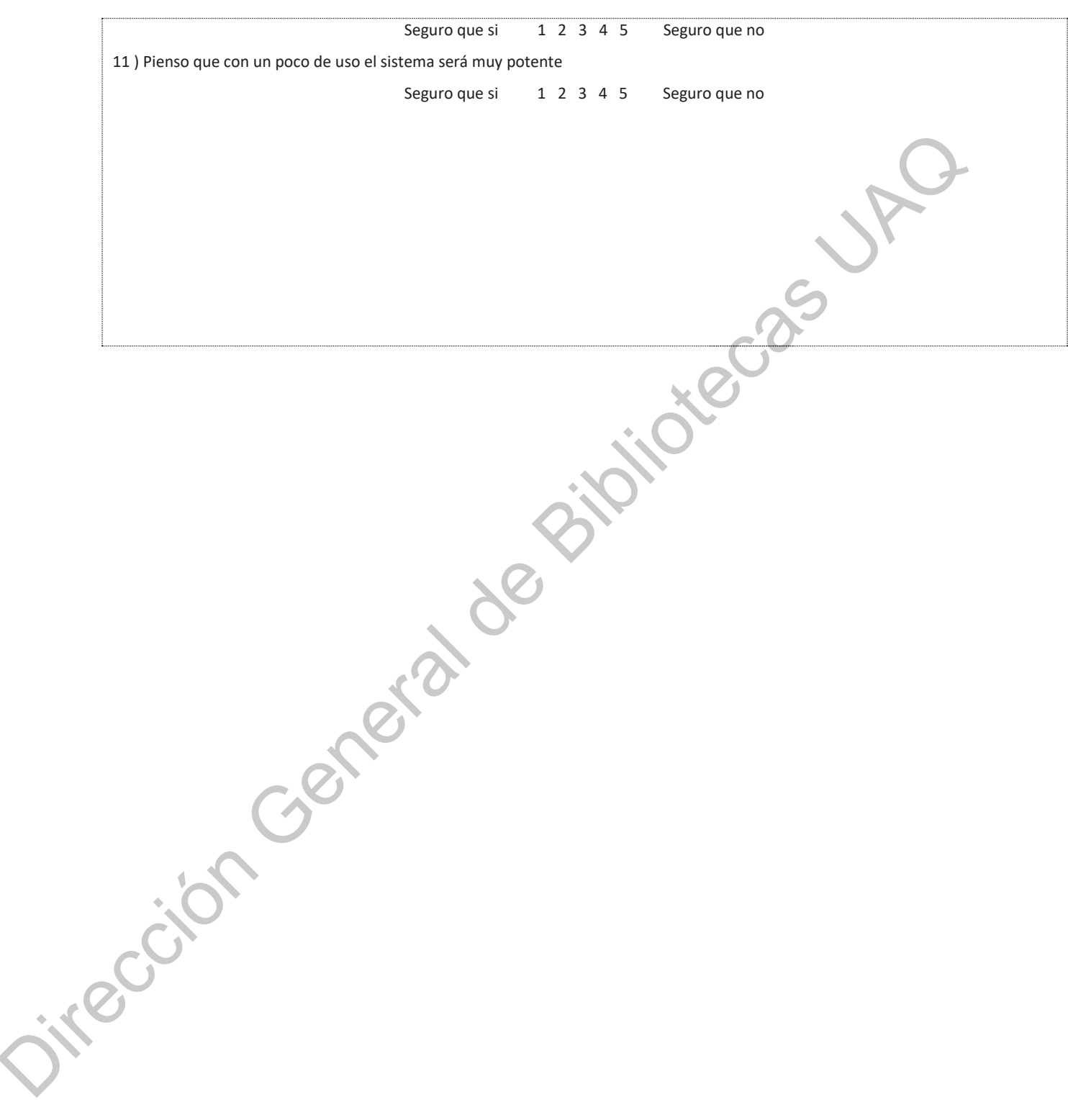

# **ANEXO 4. Titulo JOURNEY MAP.**

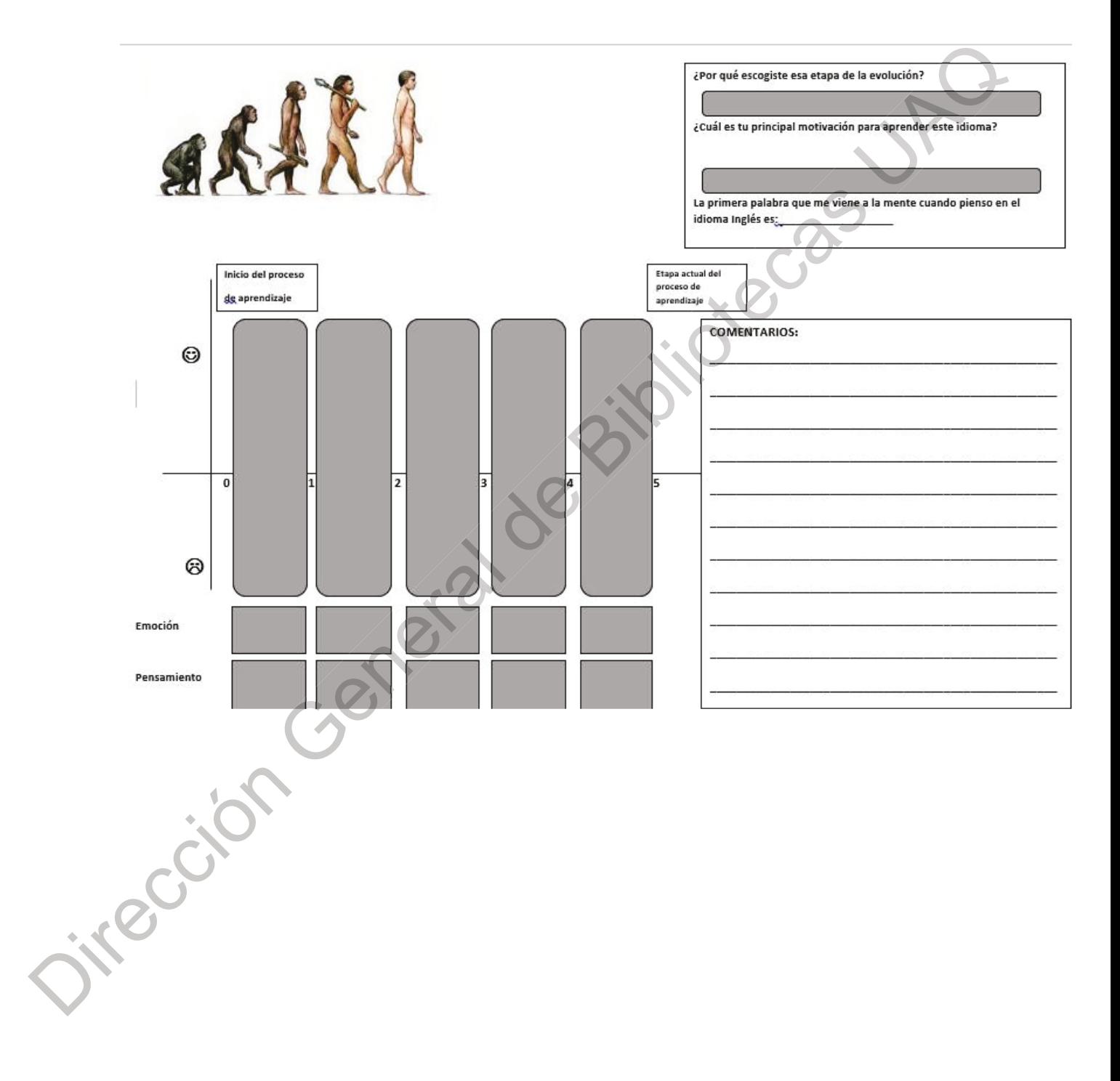

# **ANEXO 5. Titulo**

Lic. Carlos Villarreal S.

#### Metodologías de evaluación de interfaces gráficas de usuario

Una vez que el plan de evaluación se aprueba, los participantes en el mismo deben ser una muestra representativa de la población usuaria destinataria de la interfaz.

. El personal evaluador debe controlar las reacciones físicas de la muestra de usuarios teniendo en cuenta que el objeto a evaluar no son estos usuarios sino la interfaz. Para ello, debe informarse sobre las tareas a realizar y sobre cuánto tiempo va a durar el experimento. Además, la participación debe ser total y expresamente voluntaria. En este sentido, Shneiderman 2016 indica que sería positivo hacer firmar a los evaluadores "externos" un documento tipo: Methodoglas de colaudos de interfaces gráfices de usuario<br>
poblición souris de sinutativa de la interfaz.<br>
Dipertonal evaluador debe controlar las reacciones Nácis de la musta de usuarios teniendo en della gue el objeto<br>

- Mi participación en este experimento ha sido totalmente voluntaria.

- He sido informado sobre las tareas y procedimientos a realizar.

- He tenido la oportunidad de efectuar preguntar y éstas he obtenido respuestas satisfactorias.

- He sido informado sobre la posibilidad de abandonar el experimento en cualquier momento, sin ningún perjuicio para mí.

- Mi firma de este documento debe ser considerada como la afirmación de todos

los puntos anteriores, y fue dada antes del inicio del experimento.

Las escalas de ratios son escalas más complejas donde se expresan sólo las valoraciones límite (Esta medición puede presentar un problema cuando los usuarios no entiendan el enunciado o no estén de acuerdo con él)

. Por ejemplo: ¿Cree usted que la búsqueda por título es útil?

—|——|——| NADA ÚTIL MUY ÚTIL |

Cuestionario de Usabilidad

Encuesta sobre la interfaz Examen de evaluación en línea de la lengua inglesa de la facultad de Ingeniería.

Participante :\_\_\_\_\_\_\_\_\_\_\_\_\_\_\_\_\_\_\_\_\_\_\_\_\_\_\_\_\_\_\_\_\_\_\_\_\_\_\_\_\_\_\_\_\_ Participa Partici

Fecha:

--------------------------------------------------------------------------------------------------------------

1 ) Forma en la que el sistema le permite realizar las tareas solicitadas

Confusa 1 2 3 4 5 Muy relevante

2) La navegación a través del sistema resulta

Confusa 1 2 3 4 5 Muy relevante

3 ) Apariencia general del sistema

Confusa 1 2 3 4 5 Muy relevante

4 ) Representatividad de los iconos de la aplicación respecto a la función de los mismos

Confusa 1 2 3 4 5 Muy relevante

5 ) Estructura y organización del sistema

Confusa 1 2 3 4 5 Muy relevante

6) ¿Te han parecido claros y representativos los nombres y descripciones que aparecen en el sistema? Confuse 1 2 1 4 5 May relevante<br>
4) Representativistic de Biblioteche de Biblioteche respecto a la francón de Isistema<br>
5) Estructura 1 2 1 4 5 May relevante<br>
5) Ele han parencial delais y representativos Ios nombres y de

Confusa 1 2 3 4 5 Muy relevante

7 ) En general. ¿Te fue fácil realizar las tareas solicitadas?

Confusa 1 2 3 4 5 Muy relevante

8 ) Crees que el sistema es adecuado para los distintos tipos de usuario que hay en la facultad? que

Confusa 1 2 3 4 5 Muy relevante

9 ) Facilidad de uso del programa, en general

Confusa 1 2 3 4 5 Muy relevante

Confusa 1 2 3 4 5 Muy relevante<br>10 ) Pienso que voy a necesitar a alguien que me ayude a manejar este programa

Seguro que si 1 2 3 4 5 Seguro que no

11) Pienso que con un poco de uso el sistema será muy potente

Seguro que si 1 2 3 4 5 Seguro que no  $1 \t2 \t3 \t4 \t5$ 

Por favor, contesta a las siguientes preguntas sobre tí:

12) Datos Personales

Marque con una "X"

Sexo : H M

Situación : Estudiante de: Licenciatura Posgrado

Especifique:

Carrera:

Maestría/Doctorado:

Edad : \_\_\_\_\_\_\_\_\_

Referencias.

Catalán Vega, Marcos Antonio. Metodologías de evaluación de Interfaces Gráficas de Usuario

SHNEIDERMAN, Ben; 1998. Designing the user interface: Strategies for effective User-Computer Interaction. 3ª ed. Reading, Massachusetts: Addison-Wesley.

Cuestionario de Satisfacción:

http[s](https://sites.google.com/a/codingcompass.com/usabilidad/Test-de-usabilidad/Cuestionario-de-Satisfacci%C3%B3n)://sites.google.com/a/codingcompass.com/usabilidad/Test-de-usabilidad/Cuestionario-de-satisfacción General de Bibliotecas [UA](https://sites.google.com/a/codingcompass.com/usabilidad/Test-de-usabilidad/Cuestionario-de-Satisfacci%C3%B3n)Q atisfacción General de Bibliotecas UAQ atisfacción General de Bibliotecas UAQ atisfacción G

### **ANEXO 6. Titulo**

#### **Cuestionario usabilidad y diseño gráfico de la plataforma y**

#### **del Manual del administrador.**

#### **Consentimiento informado.**

Yo \_\_\_\_\_\_\_\_\_\_\_\_\_\_\_\_\_\_\_\_\_\_\_\_\_\_\_\_\_\_, alumno (a); profesor (a) [subrayar uno u otro] del curso de:

Acepto de manera voluntaria que se me incluya como sujeto de estudio en el proyecto de investigación Acepto de manera voluntaria que se me incluya como sujeto de estudio en el proyecto de investigación<br>denominado: **IMPLEMENTACIÓN DE UN SISTEMA DE EVALUACIÓN EN LÍNEA DE LA LENGUA INGLESA, FI, luego de** haber conocido y comprendido en su totalidad, la información sobre dicho proyecto, riesgos si los hubiera y beneficios directos e indirectos de mi participación en el estudio, y en el entendido de que:

I Mi participación como alumno no repercutirá en mis actividades ni evaluaciones programadas en el curso, o en mi condición de profesor, no repercutirá en mis relaciones con mi institución de adscripción.

I No habrá ninguna sanción para mí en caso de no aceptar la invitación.

lo solicite, pudiendo si así lo deseo, recuperar toda la información obtenida de mi participación. D Puedo retirarme del proyecto si lo considero conveniente a mis intereses, aun cuando el investigador responsable no

asto, ni recibiré remuneración alguna por la participación en el estudio.

D Se guardará estricta confidencialidad sobre los datos obtenidos producto de mi participación, con un número de clave que ocultará mi identidad.

Firma:

Fecha: \_\_\_\_\_\_\_\_\_\_\_\_\_\_\_\_\_ Edad: \_\_\_\_\_\_\_\_ Firma: \_\_\_\_\_\_\_\_\_\_\_\_\_\_\_\_\_\_\_\_\_\_\_\_

**USABILIDAD DE LA PLATAFORMA** 

USABILIDAD DE LA PLATAFORMA<br>1) Forma en la que el sistema le permite realizar las tareas solicitadas

Confusa 1 2 3 4 5 Muy relevante

**2) La navegación a través del sistema resulta vés sistema sistem**

Confusa 1 2 3 4 5 Muy relevante

**3 ) Apariencia general del sistema encia d genera**

Confusa 1 2 3 4 5 Muy relevante

**4 ) Representatividad de los iconos de la aplicación respecto a la función de los mismos Represe Repres**

Confusa 1 2 3 4 5 Muy relevante

**5 ) Estructura y organización del sistema** 

Confusa 1 2 3 4 5 Muy relevante

**6) ¿Te han parecido claros y representativos los nombres y descripciones que aparecen en el sistema** 

Confusa 1 2 3 4 5 Muy relevante

**7 ) En general. ¿Te fué fácil realizar las tareas solicitadas?** 

Confusa 1 2 3 4 5 Muy relevante

**8 ) Crees que el sistema es adecuado para los distintos tipos de usuario que hay en la facultad?**<br>
Confusa 1 2 3 4 5 Muy relevante<br> **9 ) Facilidad de uso del programa, en general**<br>
Confusa 1 2 3 4 5 Muy relevante<br> **10 ) P** 

Confusa 1 2 3 4 5 Muy relevante

**9 ) Facilidad de uso del programa, en general** 

Confusa 1 2 3 4 5 Muy relevante

**10 ) Pienso que voy a necesitar a alguien que me ayude a manejar este programa** 

Seguro que si 1 2 3 4 5 Seguro que no

**11 ) Pienso que con un poco de uso el sistema será muy potente** 

Seguro que si 1 2 3 4 5 Seguro que no

#### **DISEÑO GRÁFICO DE LA INTERFAZ**

**12) La apariencia general de la interfaz es agradable** 

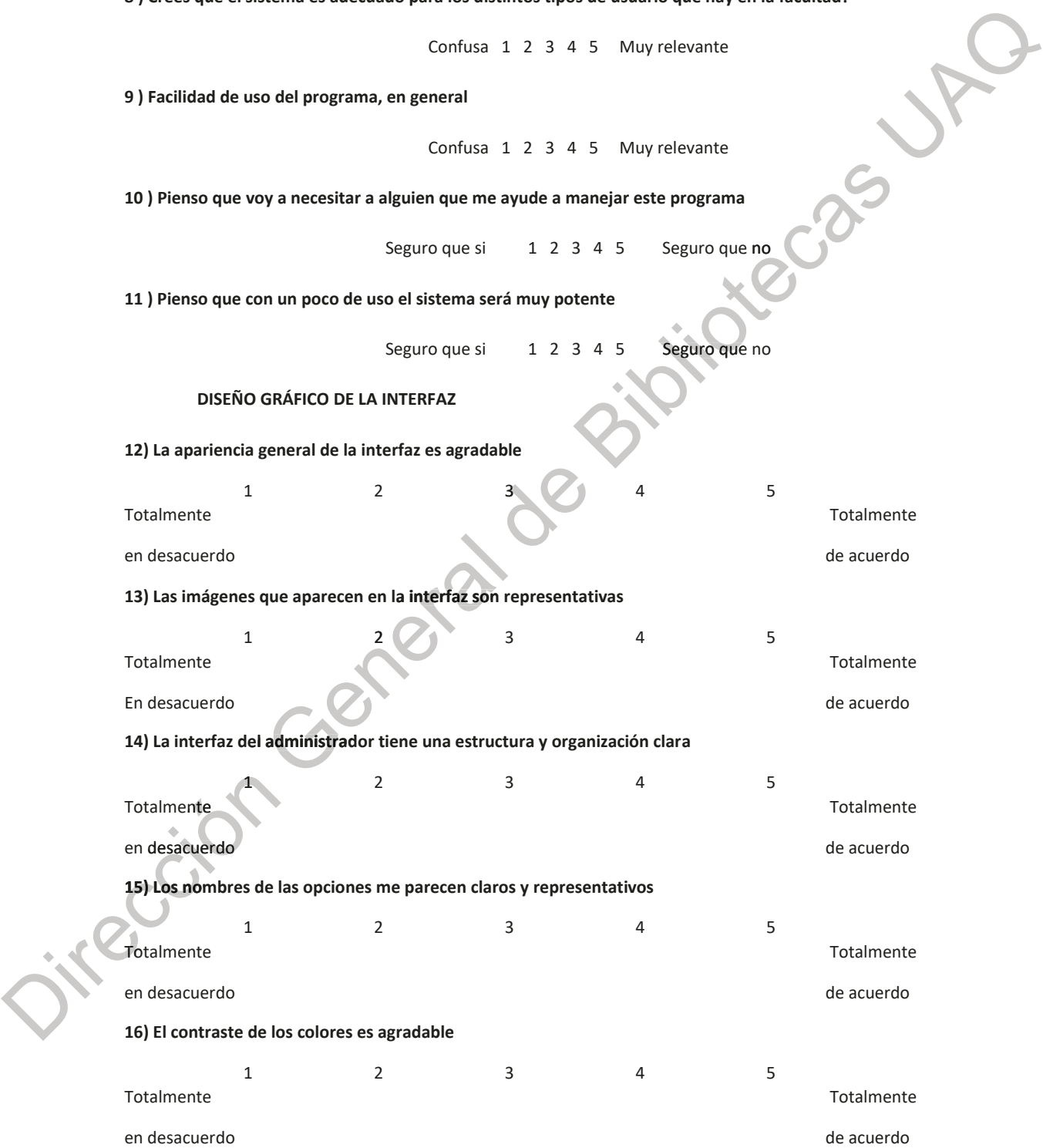

**17) En general la plataforma del administrador me parece fácil de usar** 

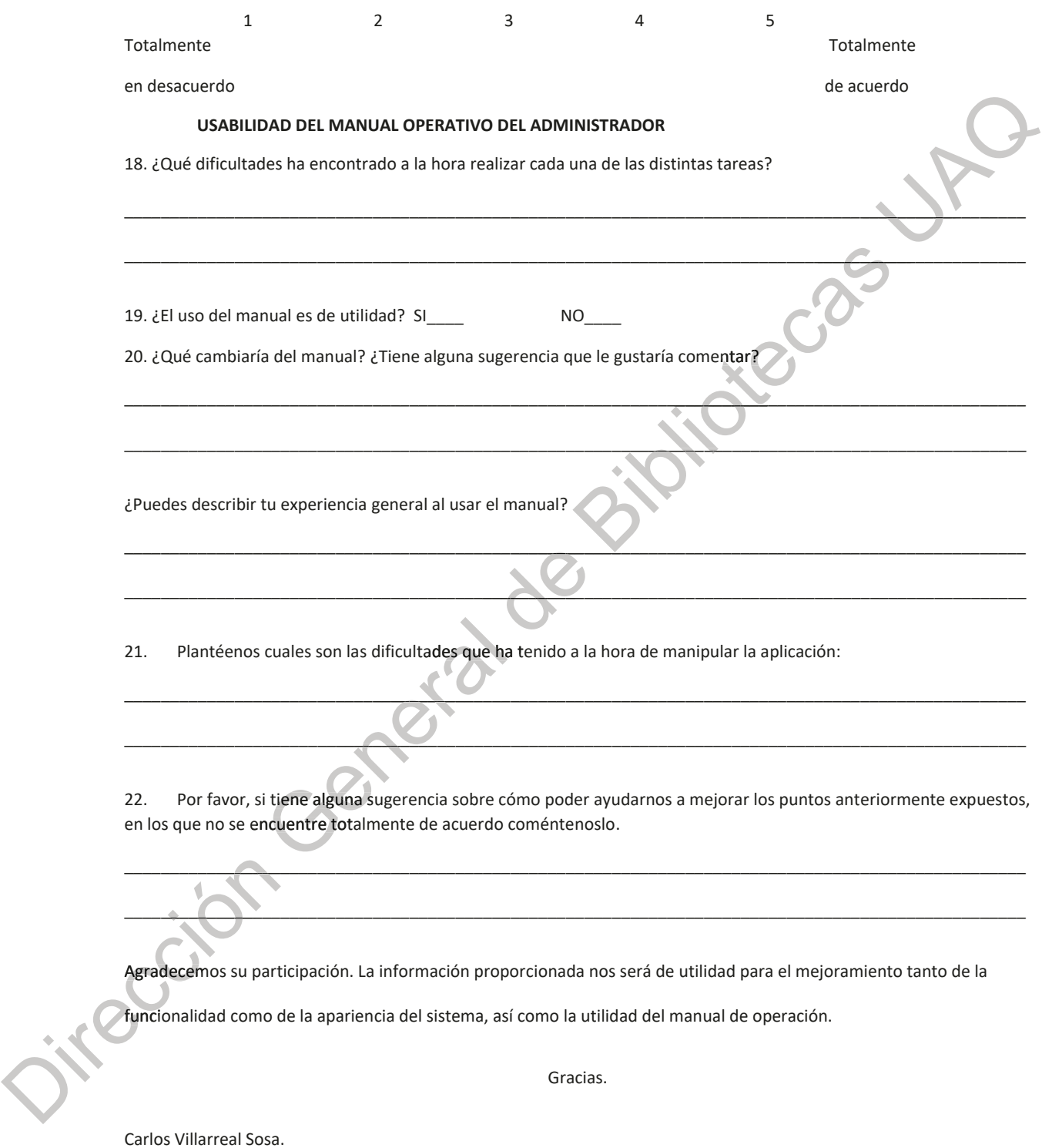

Maestría en Diseño Estratégico.

Correo electrónico: [cavisa\\_5@hotmail.com](mailto:cavisa_5@hotmail.com)

### **ANEXO 6\_A. Titulo**

Yo \_\_\_\_\_\_\_\_\_\_\_\_\_\_\_\_\_\_\_\_\_\_\_\_\_\_\_\_\_\_, alumno (a); profesor (a) [subrayar uno u otro] del curso de:

Acepto de manera voluntaria que se me incluya como sujeto de estudio en el proyecto de investigación denominado: **IMPLEMENTACIÓN DE UN SISTEMA DE EVALUACIÓN EN LÍNEA DE LA LENGUA INGLESA**, FI, luego de haber conocido y comprendido en su totalidad, la información sobre dicho proyecto, riesgos si los hubiera y beneficios directos e indirectos de mi participación en el estudio, y en el entendido de que:

condición de profesor, no repercutirá en mis relaciones con mi institución de adscripción.

I No habrá ninguna sanción para mí en caso de no aceptar la invitación.

lo solicite, pudiendo si así lo deseo, recuperar toda la información obtenida de mi participación. to, riesgos si los hubiera y beneficios<br>programadas en el curso, o en mi<br>ripción.<br>uando el investigador responsable no<br>participación.<br>estudio.

 $\mathbb B$  No haré ningún gasto, ni recibiré remuneración alguna por la participación en el estudio.

D Se guardará estricta confidencialidad sobre los datos obtenidos producto de mi participación, con un número de clave que ocultará mi identidad.

\_\_\_\_\_\_\_\_\_\_\_\_\_\_\_\_\_\_\_\_\_\_\_\_\_\_\_\_\_\_\_\_\_\_\_\_\_\_\_\_\_\_\_\_\_\_\_\_\_\_\_\_\_\_\_\_\_\_\_\_\_\_\_\_\_\_\_\_\_\_\_\_\_\_\_\_\_\_\_\_\_\_\_\_\_\_\_\_\_\_\_\_\_\_\_\_\_\_

 $\overline{\phantom{a}}$ 

\_\_\_\_\_\_\_\_\_\_\_\_\_\_\_\_\_\_\_\_\_\_\_\_\_\_\_\_\_\_\_\_\_\_\_\_\_\_\_\_\_\_\_\_\_\_\_\_\_\_\_\_\_\_\_\_\_\_\_\_\_\_\_\_\_\_\_\_\_\_\_\_\_\_\_\_\_\_\_\_\_\_\_\_\_\_\_\_\_\_\_\_\_\_\_\_\_\_

\_\_\_\_\_\_\_\_\_\_\_\_\_\_\_\_\_\_\_\_\_\_\_\_\_\_\_\_\_\_\_\_\_\_\_\_\_\_\_\_\_\_\_\_\_\_\_\_\_\_\_\_\_\_\_\_\_\_\_\_\_\_\_\_\_\_\_\_\_\_\_\_\_\_\_\_\_\_\_\_\_\_\_\_\_\_\_\_\_\_\_\_\_\_\_\_\_\_

#### **USABILIDAD DEL MANUAL OPERATIVO DEL USUARIO O**

1. ¿Qué dificultades ha encontrado a la hora realizar cada una de las distintas tareas?

2. ¿El uso del manual es de utilidad? SI\_\_\_\_\_ NO  $\overline{a}$ 

3. ¿Qué cambiaría del manual? ¿Tiene alguna sugerencia que le gustaría comentar?

 $\overline{\phantom{a}}$ 

3.a. ¿Puedes describir tu experiencia general al usar el manual?

 $\overline{\phantom{a}}$ 

 $\overline{\phantom{a}}$ 

\_\_

4. Plantéenos cuales son las dificultades que ha tenido a la hora de manipular la aplicación:

5. Por favor, si tiene alguna sugerencia sobre cómo poder ayudarnos a mejorar los puntos anteriormente expuestos, en favor, favo los que no se encuentre totalmente de acuerdo coméntenoslo.

\_\_\_\_\_\_\_\_\_\_\_\_\_\_\_\_\_\_\_\_\_\_\_\_\_\_\_\_\_\_\_\_\_\_\_\_\_\_\_\_\_\_\_\_\_\_\_\_\_\_\_\_\_\_\_\_\_\_\_\_\_\_\_\_\_\_\_\_\_\_\_\_\_\_\_\_\_\_\_\_\_\_\_\_\_\_\_\_\_\_\_\_\_\_\_\_\_\_

 $\_\_\_\_\_\_\_$ 

Agradecemos su participación. La información proporcionada nos será de utilidad para el mejoramiento tanto de la

funcionalidad como de la apariencia del sistema, así como la utilidad del manual de operación.

Gracias.

# **ANEXO 7. Titulo**

### Viabilidad financiera del Sistema de Evaluación en Línea de la Lengua Inglesa (SELLI).

Villarreal-Sosa, Carlos<sup>1</sup> Coordinación de Idiomas, Facultad de Ingeniería, Universidad Autónoma de Querétaro. Cerro de las Campanas S/N. Col. Niños Héroes, C.P. 76010, Santiago de Querétaro, Querétaro, México. cavisa 5@hotmail.com +52 (442) 192 1200 Ext. 6008.

Dr. Aurelio Domínguez González<sup>2</sup> Docente/Investigador, Facultad de Ingeniería. Secretario Académico, Universidad Autónoma de Querétaro. Cerro de las Campanas S/N. Col. Niños Héroes, C.P. 76010, Santiago de Querétaro, Querétaro, México auredgz@uaq.mx

Dra. Sandra Hernández López<sup>2</sup>

Docente/Investigadora, Facultad de Ingeniería. Universidad Autónoma de Querétaro. Cerro de las Campanas S/N. Col. Niños Héroes, C.P. 76010, Santiago de Querétaro, Querétaro, **México** 

in Cocion Center ma.sandra.hernandez@uaq.mx

### **RESUMEN.**

El uso de plataformas virtuales en diferentes áreas es, en estos tiempos, es común, el costo en dinero y tiempo se ha reducido aumentando los ingresos de las compañías, gobiernos y prestadores de servicios tanto públicos como privados. La Facultad de Ingeniería (FI) no ha sido la excepción al desarrollar un sistema para la evaluación en línea de las competencias lingüísticas en la lengua inglesa (comprensión lectora y auditiva) a través del cual no solo se han resuelto problemas como el fraude académico. En el presente artículo se demostrará que dicho sistema es autosustentable y redituable financieramente.

Palabras clave: Sistema de Evaluación en Línea de la lengua Inglesa, viabilidad financiera, redituable.

# INTRODUCCIÓN.

En el año 2015, la Facultad de Ingeniería, en el área de idiomas, presentaba una serie de situaciones que en conjunto estaban provocando una merma en el aprovechamiento académico de los estudiantes. Entre estos se detectó que el uso de material comercial (con registro de marca) era de fácil acceso para los estudiantes, lo que fomentaba el fraude académico, el tiempo invertido parte de los docentes y la complicada logística para la evaluación para la Coordinación, la eficiencia terminal estaba disminuyendo.

Para el año 2016, se implementaron una serie de estrategias destinadas a disminuir el impacto de los factores ya mencionados. Entre estas estrategias tenemos:•.

- a) Reestructuración de los programas de estudio, iniciando con la implementación, dentro de los cursos, con temas dirigidos a coadyuvar la preparación de los estudiantes para el examen TOEFL.
- b) Modificación de la evaluación, pasando de puntajes fijos mínimos a obtener por nivel, a bandas de puntajes directamente proporcionales a los niveles establecidos en el Marco de Referencia Europeo para las Lenguas (MREL).
- c) Se ofertaron cursos especializados por habilidad comunicativa en lengua inglesa, los cuales se suspendieron debido a la falta de registro.
- d) Se instalaron material y aplicaciones para práctica en el laboratorio de idiomas, el cual cuenta al día de hoy de poca a muy poca asistencia.
- e) Diseño y desarrollo de un sistema de evaluación en línea de la lengua inglesa. Se decidió desarrollar esta plataforma informática ya que través de ella se ha intentado disminuir el fraude académico y mejorar el proceso evaluatorio de los estudiantes de FI.

El presente artículo busca encontrar y dar respuesta a la pregunta de si el Sistema de Evaluación en Línea de la Lengua Inglesa es viable, factible, pertinente y financieramente redituable, y siendo así entonces el proyecto es viable para su implementación en la FI como un todo, en el presente.

Para obtener lo mencionado anteriormente se realizará una proyección financiera por medio de estrategias, tales como:

a) La tasa interna de retorno (TIR). Este método considera que una inversion es aconsejable si este número es mayor a la tasa de demanda del inversor (tasa de descuento). >Si estas tasas son iguales o menores el Proyecto debe ser rechazado Muñoz, M. P. (2010).

Cálculo de la tasa interna de retorno.

El tipo de descuento que hace el Valor actual Neto (VAN) es igual a 0:

$$
\sqrt{A}N = \sum_{t=1}^{n} \frac{F_t}{(1 + TIR)^t} - I = 0
$$

Dónde:

Ft es el flujo de caja en el período t.

n es el número de períodos.

I es el valor de la inversión inicial.

El Valor Actual Neto (VAN) es un indicador financiero que mide el ingreso y el gasto futuros que un Proyecto tendrá que determinar si después de descontar la inversión inicial queda alguna ganancia Muñoz, M. P. (2010).

b) La tasa de Retorno Mínima Aceptable (TREMA) es la tasa que representa la medida del rendimiento, el mínimo a ser exigido a un proyecto. Econ y Lorenzo (2016), Montoya, Lozada (2009), Mukherjee, Henderson, Henderson (2010), lo que permite cubrir:

• La inversión inicial total

· Gastos de operación

· Los intereses pagados a la cantidad de dinero proveniente de otras fuentes que no sean los inversores

• Impuestos

 $V/O^-$ 

• La ganancia de los inversores a su propio dinero

Esta tasa ayuda a determinar la viabilidad financiera de un proyecto, con el uso de datos reales.

Para determinar la TREMA tenemos dos opciones a considerar:

Un indicador inflacionario más un bono por tomar el riesgo de invertir dinero en el proyecto

TREMA = INDICADOR INFLACIONARIO + BONO DE RIESGO

La TREMA también puede ser calculada alternativamente usando la Tasa de Interés Interbancario de Equilibrio (TIIE) la cual no tiene riesgo, más un bono de riesgo.

TREMA= TIIE + BONO DE RIESGO

c) Payback: Se define como el número esperado de años requeridos para recuperar la inversión original Torre, Lemmon (2016)

Hipótesis cierta: si el Sistema de Evaluación en Línea de la Lengua Inglesa

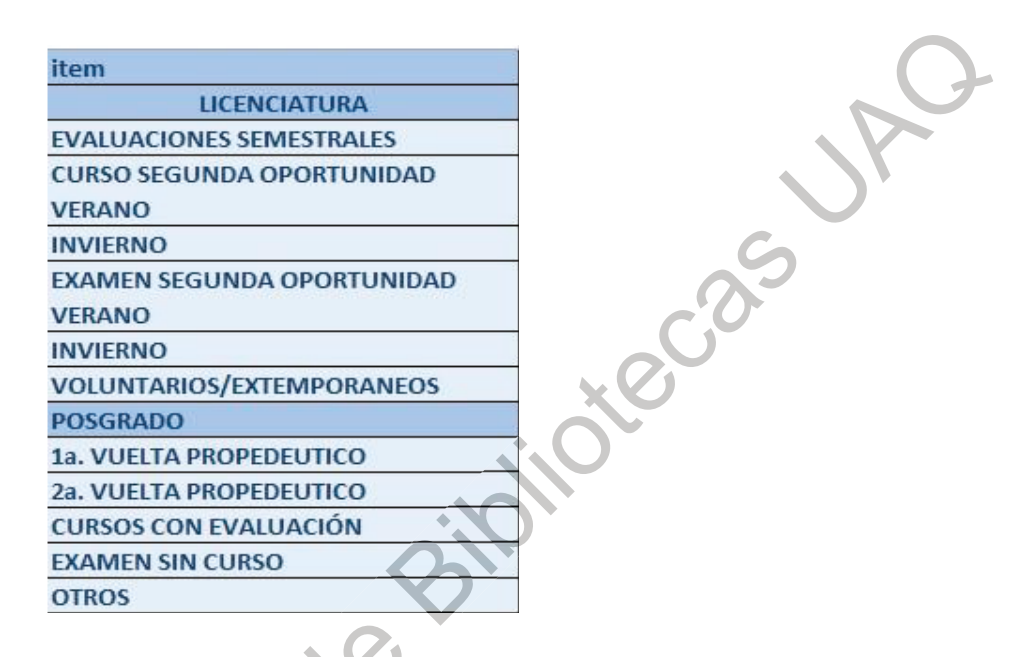

Tabla 1. Lista de ítems en los que se usa el SELLI. (Fuente: Elaboración propia)

es financieramente redituable, entonces el proyecto es viable para implementarse en toda la facultad, de momento.

# **METODOLOGÍA**

Cuantitativa a través del análisis de la formulación financiera. Resultados que impactan la factibilidad y pertinencia financiera en un escenario real, los datos se obtuvieron sobre la base de precio unitario, número de ítems en los que es usado el sistema, el número de exámenes por ítem por período de tiempo. (Tabla

Al ser FI una institución educativa se identifican dos períodos anuales. A cada uno de ellos le corresponde un período de evaluaciones para diferentes procesos de evaluación (ítems tabla 1). En la gráfica 1 se aprecia el número de

 $(1)$ .

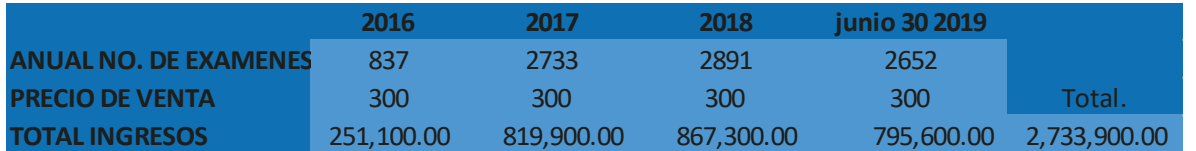

Tabla 2. Unidades vendidas al 30 de junio del 2019 e ingreso aproximado. (Fuente: Elaboración propia)

unidades vendidas por período entre los años 2016 y 2019, que suman 7629 Estrada-reyes, J. N. (2015), García Naranjo, G. (2018).

## **RESULTADOS**

Para el desarrollo y funcionamiento del sistema se ha realizado una inversión de capital proveniente de la IF, representada por los costos fijos y variables distribuidos de la siguiente manera: salarios, renta, muebles de oficina y computadoras, consumibles de oficina, luz y otros (tabla 2):

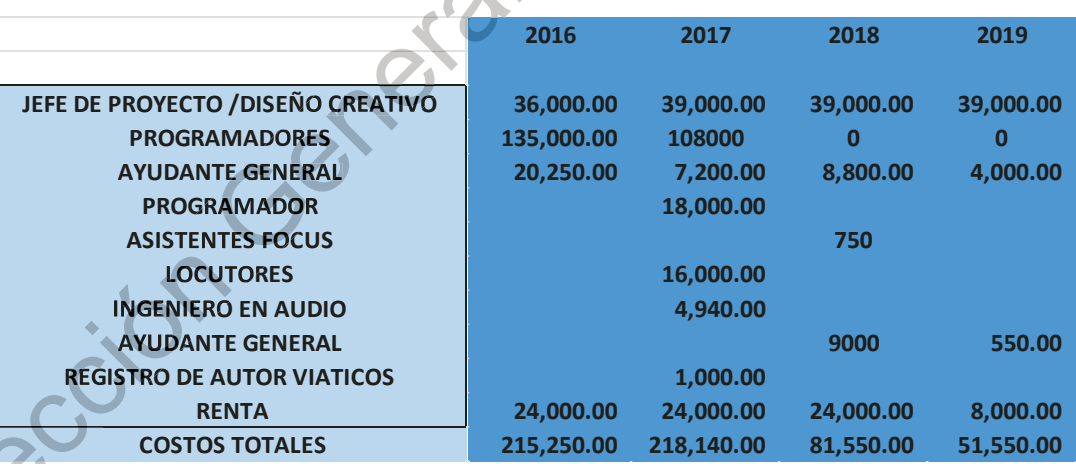

Tabla 3. Costos fijos e ingreso aproximado período 2016-2 a 2019-1. (Fuente: Elaboración propia)

Si se considera el precio unitario del examen del sistema es menor a un producto similar existente en el mercado (examen de la Facultad de Lenguas y Letras, UAQ) con un costo de \$500.00 pesos mas \$100.00 por la carta comprobante por unidad vendida, cuando se hace el cálculo basados en las unidades del sistema vendidos por ítem (imagen 1 y gráfica 1 respectivamente), para el período 2016-2 a 2019-1, los CETES, la inflación y el crecimiento del sector servicios al mes de marzo 2019, se demuestra que el sistema es financieramente viable con una TIR, TREMA Y PAY BACK adecuados.

Si se considera el precio unitario del examen del sistema es menor a un producto similar existente en el mercado (examen de la Facultad de Lenguas y Letras, UAQ) con un costo de \$500.00 pesos más \$100.00 por la carta comprobante por unidad vendida, cuando se hace el cálculo basados en las unidades del sistema vendidos por ítem (imagen 1 y gráfica 1 respectivamente), para el período 2016-2 a 2019-1, los CETES, la inflación y el crecimiento del sector servicios al mes de marzo 2019, se demuestra que el sistema es financieramente viable con una TIR, TREMA Y PAY BACK adecuados.

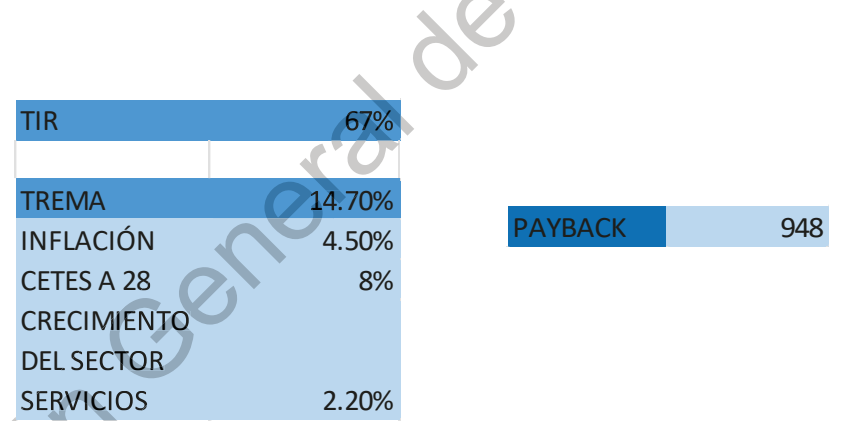

Tabla 4. TIR, TREMA Y PAYBACK al final del primer semestre del 2019. (Fuente: Elaboración propia)

Se demuestra que es viable financieramente con una TIR, TREMA Y PAYBACK adecuada para el lanzamiento de dicho proyecto (tabla 4);

Mientras que tenemos una inversión total aproximada al mes de junio del 2019 de \$490,000.00 de pesos, en la gráfica 1 se observa el flujo de efectivo y en la gráfica 2 se observa la tendencia del flujo de efectivo en el período dic 2016-2 a junio 2019-1. Es en esta gráfica en dónde se observa de manera clara el aumento del ingreso de capital a lo largo del tiempo.

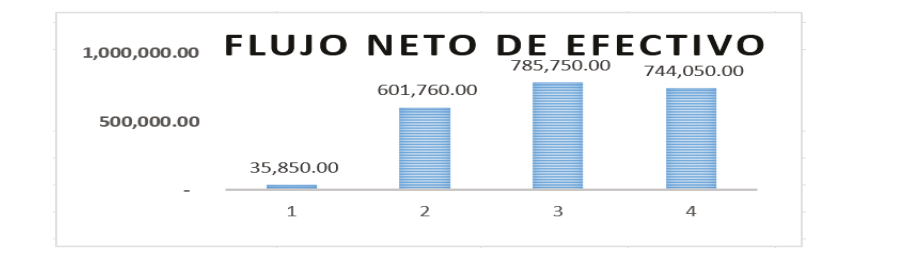

Gráfica 1. Flujo Neto de Efectivo. (Fuente: Elaboración propia)

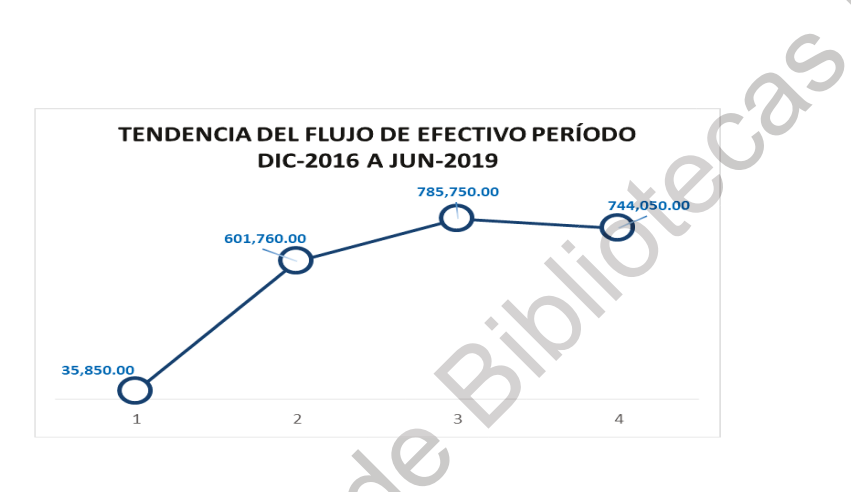

Gráfica 2. Tendencia del flujo de Efectivo. (Fuente: Elaboración propia)

# **CONCLUSIONES**

De acuerdo a la información financiera presentada, el sistema de evaluación en línea de la lengua inglesa está produciendo un ingreso de capital a la FI, lo que permite prever que con una estrategia solida de negocio, comercialización, promoción y venta del producto, las ganancias aumentarán de manera exponencial con índices de inversión bajo y de recuperación alto.

¿Será el Sistema de Evaluación en Línea de la Lengua Inglesa (SELLI) viable, factible, pertinente y redituable? En resultados se muestra que la TIR es mayor que la TREMA considerablemente, esto demuestra de acuerdo a los principios financieros que el negocio es viable o que el programa de implementación es viable. Contando así con un payback favorable de 948 días, esto es resultado de una proyección retrospectiva dónde el proyecto, en la

actualidad, se ha pagado por completo, por sí solo. Así se da respuesta al objetivo y a la hipótesis cierta.

## **REFERENCIAS.**

- Álvarez Echeverría, F. A., López Sarabia, P., & Venegas-Martínez, F. (2012). Valuación financiera de proyectos de inversión en nuevas tecnologías con opciones reales. Contaduría y administración,. Contaduría y Administración, 57(3), 115-145.
- Castro-Borunda, Z. I. (2017). Evaluación de proyectos de inversión para pequeñas y medianas empresas con estrategia de proyección financiera. Estrategia de proyección financiera. Ra Ximhai, 13(3), 15-40.
- Econ, C., & Lorenzo, S. (2016). Viabilidad económica financiera de la producción y comercialización del huevo en polvo Economic financial viability of the production and. 22(43), 72-77. https://doi.org/10.18004/pdfce/2076-054x/2016.022(43).072-077
- Elizabeth, S., & Melo, G. (2017). No Title.
- Estrada-reyes, J. N. (2015). Análisis de la gestión de proyectos a nivel mundial. Palermo Business Review, 96.
- Franco Malvaíz, A. L., Bobadilla Soto, E. E., & Rebollar Rebollar, S. (2014). Viabilidad Económica Y Financiera De Una Microempresa De Miel De Aguamiel En Michoacán, México. Revista Mexicana De Agronegocios, 18(35), 957-968.
- García Naranjo, G. (2018). Análisis de viabilidad financiera de un proyecto de generación de electricidad a partir de carbón en Colombia Gisleny García Naranjo. 1–70.
- Hirugarren, B., & Behatokiko Taldea, S. (n.d.). Proiektu sozialak kudeatzeko gida. Retrieved from www.3sbizkaia.net
- Mart, B. M., Msi, H., Araceli, N., Ruiz, O., Alma, M. I. S., & Galindo, R. (n.d.). Problemática.
- Montoya, L. A. L. M., P. D. A. A. A., & LOZADA. (2009). Feasibility study for the establishment of a regional hemocentro in Pereira. (41), 135-140.
	- Mukherjee, T. K., Henderson, G. V, & Henderson, V. (2010). The Capital Budgeting Process: Theory and. Interfaces, 17(2), 78-90.

Muñoz, M. P. (2010). VAN y TIR. Universidad Arturo Prat Del Estado de Chile, 1-4.

Polit, E. S. (2002). Manejo de costos y administración financiera de empresas acuícolas.

- Segura Ortiz, J. C. (2015). Viabilidad económica, social y financiera de proyectos urbanos frente al desarrollo territorial. Dimensión Empresarial, 13(2), 55. https://doi.org/10.15665/rde.v13i2.541
- Torre, C. De, Ph, D., & Lemmon, A. (2016). Understanding the Discounted Payback technique and its uses for Small Business. 1-20.
- Direction General designation Yard, S. (2000). Developments of the payback method. International Journal of Production

101